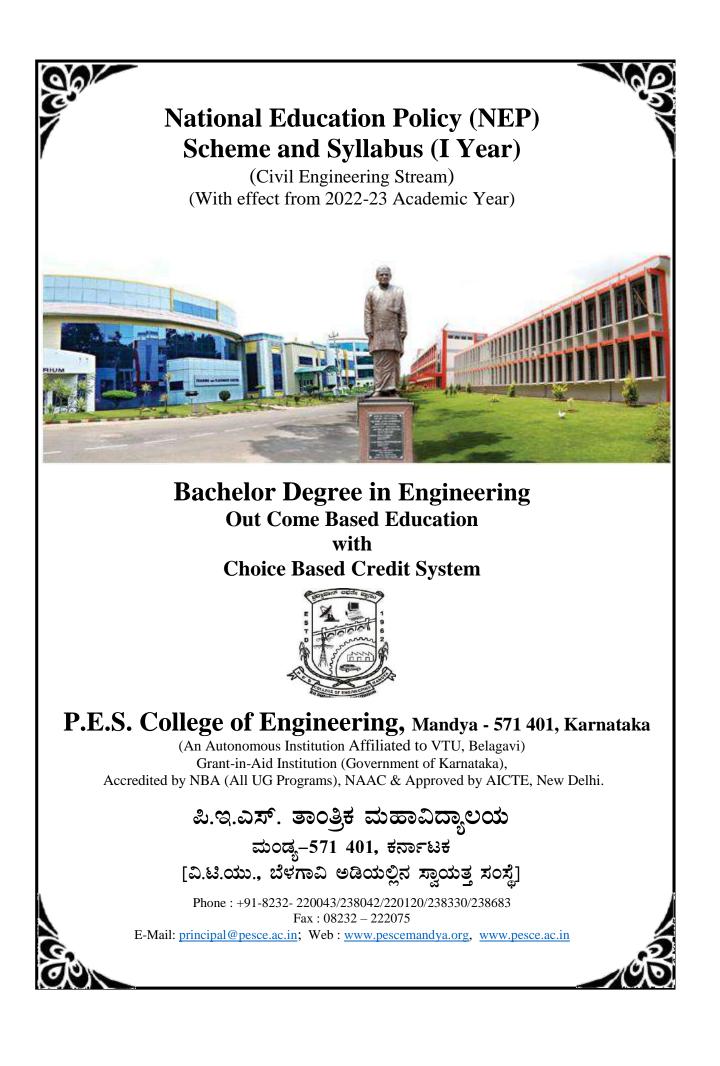

## **P.E.S. COLLEGE OF ENGINEERING, MANDYA**

Scheme of Teaching and Examinations - 2022 Outcome-Based Education (OBE) and Choice Based Credit System (CBCS) (Effective from the academic year 2022-23)

|         |                          | Effective from                       |            |          |   |                 | /     | 7FC)    |      |          |             |
|---------|--------------------------|--------------------------------------|------------|----------|---|-----------------|-------|---------|------|----------|-------------|
|         | Course & Course          | B.E. I – Semester [Physics           | Teaching   | IVII ENĮ |   | ing Str<br>Week | eam ( |         | Fyan | nination | Marks       |
| Sl. No. | Code                     | Course Title                         | Department | L        | T | P               | SDA   | Credits | CIE  | SEE      | Total       |
| 4       | ASC                      | Calculus, Differential Equations and | -          | 2        | 2 |                 |       |         | 50   | 10       | 100         |
| 1       | P22MACE101               | Linear Algebra                       | MA         | 2        | 2 | 2               | -     | 4       | 50   | 50       | 100         |
|         | #ASC                     |                                      |            |          |   |                 |       |         |      |          |             |
| 2       | P22PHCE102               | Applied Physics (IC)                 | PH         | 2        | 2 | 2               | -     | 4       | 50   | 50       | 100         |
| _       | ESC                      |                                      |            |          | _ |                 |       | _       |      |          |             |
| 3       | P22ESCE103               | Engineering Mechanics (IC)           | CE         | 2        | 2 | -               | -     | 3       | 50   | 50       | 100         |
|         | ESC                      |                                      | Respective |          |   |                 |       | _       | =0   | 1        | 100         |
| 4       | P22ESC104X               | Engineering Science Course-I         | Engg. Dept | 3        | - | -               | -     | 3       | 50   | 50       | 100         |
|         | ETC                      | Emerging Technology Course-I         |            | 3        | _ | _               | _     | 3       | 50   | 50       | 100         |
| _       | P22ETC105X               | 0 0 0                                | Any Engg.  | 5        | _ | _               | _     | 5       | 50   | 50       | 100         |
| 5       | <b>PF</b> <i>G</i>       | OR                                   | Dept       |          | 1 | 1               | 1     | 1       |      |          | <del></del> |
|         | PLC<br>P22PLC105X        | Programming Languages Course-I (IC)  | •          | 2        | - | 2               | -     | 3       | 50   | 50       | 100         |
| (       | AEC                      | Communication Earlish I              | 11         |          | 2 |                 |       | 1       | 50   | 50       | 100         |
| 6       | P22ENG106                | Communicative English - I            | Humanities | -        | Z | -               | -     | 1       | 50   | 50       | 100         |
|         |                          |                                      |            |          |   |                 |       |         |      |          |             |
|         | P22KSK107 /<br>P22KBK107 | Samskrutika Kannada/ Balake Kannada  |            |          |   |                 |       |         |      |          |             |
| 7       | 122808107                | OR                                   | Humanities | -        | 2 | -               | -     | 1       | 50   | 50       | 100         |
|         | HSMS                     |                                      |            |          |   |                 |       |         |      |          |             |
|         | P22IC0107                | Indian Constitution                  |            |          |   |                 |       |         |      |          |             |
|         | AEC/SDC                  | Innovation and Design Thinking       |            |          |   |                 |       |         |      |          |             |
|         | P22IDT108                | 5 5                                  |            |          |   |                 |       |         |      |          |             |
| 8       |                          | OR                                   | Any Dept   | -        | 2 | -               | -     | 1       | 50   | 50       | 100         |
|         | AEC/SDC<br>P22SFH108     | Scientific Foundation for Health     |            |          |   |                 |       |         |      |          |             |
|         | P225FH108                | Total                                |            |          | 1 | 1               |       | 20      | 400  | 400      | 800         |

**SDA** - Skill Development Activities, **ASC** - Applied Science Course, **ESC** - Engineering Science Courses, **ETC** - Emerging Technology Course, **AEC** - Ability Enhancement Course, **HSMS** - Humanity and Social Science and management Course, **CIE** - Continuous Internal Evaluation, **SEE** - Semester End Examination, **IC** – Integrated Course (Theory Course Integrated with Practical Course), **SDC** - Skill Development Course

| Credit Definition:                                                         | 04-Credits courses are to be designed for 50 hours of Teaching-Learning Session    |  |  |  |  |  |
|----------------------------------------------------------------------------|------------------------------------------------------------------------------------|--|--|--|--|--|
| 1-hour Lecture (L) per week=1Credit                                        | 04-Credits (IC) are to be designed for 40 hours' theory and 12-14 hours of         |  |  |  |  |  |
| 2-hoursTutorial(T) per week=1Credit                                        | practical sessions                                                                 |  |  |  |  |  |
| 2-hours Practical / Drawing (P) per                                        | 03-Credits courses are to be designed for 40 hours of Teaching-Learning Session    |  |  |  |  |  |
| week=1Credit                                                               | 02- Credits courses are to be designed for 25 hours of Teaching-Learning Session   |  |  |  |  |  |
| 2-hous Skill Development Actives ( <b>SDA</b> ) per week = <b>1 Credit</b> | 01-Credit courses are to be designed for 12-15 hours of Teaching-Learning sessions |  |  |  |  |  |

**Student's Induction Program:** Motivating (Inspiring) Activities under the Induction program – The main aim of the induction program is to provide newly admitted students a broad understanding of society, relationships, and values. Along with the knowledge and skill of his/her study, students' character needs to be nurtured as an essential quality by which he/she would understand and fulfill the responsibility as an engineer. The following activities are to be covered in 21 days. Physical Activity, Creative Arts, Universal Human Values, Literary, Proficiency Modules, Lectures by Eminent People, Visits to Local areas, Familiarization with Department/Branch and Innovation, etc. For details, refer the ANNEXUREI of Induction Programs notification of the University published at the beginning of the 1st semester.

**AICTE Activity Points** to be earned by students admitted to BE/ B.Tech., / B. Plan day college program (For more details refer to Chapter 6, AICTE Activity Point Program, Model Internship Guidelines): Over and above the academic grades, every regular student admitted to the 4 years Degree program and every student entering 4 years Degree programs through lateral entry, shall earn 100 and 75 Activity Points respectively for the award of degree through AICTE Activity Point Program. Students transferred from other Universities to the fifth semester are required to earn 50 Activity Points from the year of entry to VTU. The Activity Points earned shall be reflected on the student's eighth semester Grade Card. The activities can be spread over the years, any time during the semester weekends, and holidays, as per the liking and convenience of the student from the year of entry to the program. However, the minimum hours' requirement should be fulfilled. Activity Points (non-credit) do not affect SGPA/CGPA and shall not be considered for vertical progression. In case students fail to earn the prescribed activity Points, an Eighth Semester Grade Card shall be issued only after earning the required activity points. Students shall be admitted for the award of the degree only after the release of the Eighth semester Grade Card.

**#-P22PHCE102** SEE shall have the 03 hours of theory examination and 03 hours of practical examination **ESC** or **ETC** of 03 credits Courses shall have only a theory component (L:T :P:S=3:0:0:0) or if the nature the of course required practical learning syllabus shall be designed as an Integrated course (L:T:P:S=2:0:2:0).

All **01 Credit- courses** shall have the SEE of 01 hours duration and the pattern of the question paper shall be MCQ.

| (E         | SC-I) Engineering Science Course           | es-I |   |   | (ETC-I) Emerging Technology Courses-I |                                                        |      |       |    |  |  |
|------------|--------------------------------------------|------|---|---|---------------------------------------|--------------------------------------------------------|------|-------|----|--|--|
| Code       | Title                                      | L    | Т | Р | Code                                  | Title                                                  | L    | Т     | Р  |  |  |
| P22ESC1041 | Introduction to Civil<br>Engineering       | 3    | 0 | 0 | P22ETC1051                            | Green Buildings                                        | 3    | 0     | 0  |  |  |
| P22ESC1042 | Introduction to Electrical<br>Engineering  | 3    | 0 | 0 | P22ETC1052                            | Operation and Maintenance of<br>Solar Electric Systems | 3    | 0     | 0  |  |  |
| P22ESC1043 | Introduction to Electronics<br>Engineering | 3    | 0 | 0 | P22ETC1053                            | Introduction to Embedded<br>System                     | 3    | 0     | 0  |  |  |
| P22ESC1044 | Introduction to Mechanical<br>Engineering  | 3    | 0 | 0 | P22ETC1054                            | Renewable Energy Sources                               | 3    | 0     | 0  |  |  |
| P22ESC1045 | Introduction to C Programming              | 2    | 0 | 2 | P22ETC1055                            | Introduction to Internet of Things (IOT)               | 3    | 0     | 0  |  |  |
|            |                                            |      |   |   | P22ETC1056                            | Smart Materials and Systems                            | 3    | 0     | 0  |  |  |
|            |                                            |      |   |   | P22ETC1057                            | Introduction to Cyber Security                         | 3    | 0     | 0  |  |  |
|            |                                            |      |   |   | Note: ETC list                        | shall be defined by the concerned                      | depa | irtme | nt |  |  |

| (F         | PLC-I) Programming Language Cours     | es-I |   |   | • The student has to select one course from the ESC                                                                                                    |
|------------|---------------------------------------|------|---|---|----------------------------------------------------------------------------------------------------|
| Code       | Title                                 | L    | Т | Р | group.                                                                                                    |
| P22PLC1051 | Introduction to Web Programming       | 2    | 0 | 2 | • Civil and allied branches Students shall opt for an                                                                                                    |
| P22PLC1052 | Introduction to Python<br>Programming | 2    | 0 | 2 | one of the courses from the ESC-I group excep<br>P22ESC1041-Introduction to Civil Engineering                                                                                                    |
| P22PLC1053 | Basics of JAVA programming            | 2    | 0 | 2 | • The students have to opt for the courses from ES                                                                                                    |
| P22PLC1054 | Introduction to C++ Programming       | 2    | 0 | 2 | <ul> <li>group without repeating the course in either 1st of 2nd semester</li> <li>The students must select one course from either ETC-I or PLC-I group.</li> <li>If students study the subject from ETC-I in 1st semester he/she has to select the course from PLC-i in the 2nd semester and vice-versa</li> </ul> |

## **P.E.S. COLLEGE OF ENGINEERING, MANDYA**

Scheme of Teaching and Examinations - 2022 Outcome-Based Education (OBE) and Choice Based Credit System (CBCS) (Effective from the academic year 2022-23)

|         |                            | B.E. II – Semester [Chemistr            |             |   | / |      | /   | (CES)   |      |          |       |
|---------|----------------------------|-----------------------------------------|-------------|---|---|------|-----|---------|------|----------|-------|
|         | <b>Course &amp; Course</b> |                                         | Teaching    |   |   | Week |     | Ì Í     | Exan | nination | Marks |
| Sl. No. | Code                       | Course Title                            | Department  | L | Т | Р    | SDA | Credits | CIE  | SEE      | Total |
| 1       | ASC                        | Integral Calculus, Partial Differential | МА          | 2 | 2 | 2    |     | 4       | 50   | 50       | 100   |
| 1       | P22MACE201                 | Equations and Numerical methods         | MA          | 2 | 2 | 2    | -   | 4       | 50   | 50       | 100   |
| 2       | #ASC                       | A scaling di Chanari et en (10)         | CU          | 2 | 2 | 2    |     | 4       | 50   | 50       | 100   |
| Z       | P22CHCE202                 | Applied Chemistry (IC)                  | СН          | 2 | 2 | 2    | -   | 4       | 50   | 50       | 100   |
| 3       | ESC                        |                                         |             | 2 |   | 2    |     | 3       | 50   | 50       | 100   |
| 3       | P22CED203                  | Computer – Aided Engineering Drawing    | AU / IP /ME | Z | - | 2    | -   | 3       | 50   | 50       | 100   |
| 4       | ESC                        |                                         | Respective  | 3 |   |      |     | 3       | 50   | 50       | 100   |
| 4       | P22ESC204X                 | Engineering Science Course-I            | Engg. Dept  | 3 | - | -    | -   | 3       | 50   | 50       | 100   |
|         | ETC                        | Emerging Technology Course-I            |             | 3 | _ | -    | -   | 3       | 50   | 50       | 100   |
| -       | P22ETC205X                 | OR                                      | Any Engg.   |   |   |      |     | U       |      | 50       | 100   |
| 5       | PLC                        | UK                                      | Dept        |   |   | 1    |     |         |      |          |       |
|         | P22PLC205X                 | Programming Languages Course-I (IC)     |             | 2 | - | 2    | -   | 3       | 50   | 50       | 100   |
| 6       | AEC                        | Communicative English - II              | Humanities  | - | 2 | _    | _   | 1       | 50   | 50       | 100   |
| 0       | P22ENG206                  |                                         | muniantics  |   | 2 |      |     | 1       | 50   | 50       | 100   |
|         | P22KSK207 /                | Samskrutika Kannada/ Balake Kannada     |             |   |   |      |     |         |      |          |       |
| _       | P22K5K207 /<br>P22KBK207   | Samski utika Kannaua/ Dalake Kannaua    |             |   |   |      |     |         | = 0  |          | 100   |
| 7       | -                          | OR                                      | Humanities  | - | 2 | -    | -   | 1       | 50   | 50       | 100   |
|         | HSMS                       | Indian Constitution                     |             |   |   |      |     |         |      |          |       |
|         | P22IC0207                  |                                         |             |   |   |      |     |         |      |          |       |
|         | AEC/SDC                    | Innovation and Design Thinking          |             |   |   |      |     |         |      |          |       |
|         | P22IDT208                  | 5 5                                     |             |   |   |      |     |         |      |          |       |
| 8       |                            | OR                                      | Any Dept    | - | 2 | -    | -   | 1       | 50   | 50       | 100   |
|         | AEC/SDC<br>P22SFH208       | Scientific Foundation for Health        |             |   |   |      |     |         |      |          |       |
|         | 1 223111200                | Total                                   |             | l | 1 | I    |     | 20      | 400  | 400      | 800   |

**SDA** - Skill Development Activities, **ASC** - Applied Science Course, **ESC** - Engineering Science Courses, **ETC** - Emerging Technology Course, **AEC** - Ability Enhancement Course, **HSMS** - Humanity and Social Science and management Course, **CIE** - Continuous Internal Evaluation, **SEE** - Semester End Examination, **IC** – Integrated Course (Theory Course Integrated with Practical Course), **SDC** - Skill Development Course

| Credit Definition:                                                         | 04-Credits courses are to be designed for 50 hours of Teaching-Learning Session    |
|----------------------------------------------------------------------------|------------------------------------------------------------------------------------|
| 1-hour Lecture (L) per week=1Credit                                        | 04-Credits (IC) are to be designed for 40 hours' theory and 12-14 hours of         |
| 2-hoursTutorial(T) per week=1Credit                                        | practical sessions                                                                 |
| 2-hours Practical / Drawing (P) per                                        | 03-Credits courses are to be designed for 40 hours of Teaching-Learning Session    |
| week=1Credit                                                               | 02- Credits courses are to be designed for 25 hours of Teaching-Learning Session   |
| 2-hous Skill Development Actives ( <b>SDA</b> ) per week = <b>1 Credit</b> | 01-Credit courses are to be designed for 12-15 hours of Teaching-Learning sessions |

**Student's Induction Program:** Motivating (Inspiring) Activities under the Induction program – The main aim of the induction program is to provide newly admitted students a broad understanding of society, relationships, and values. Along with the knowledge and skill of his/her study, students' character needs to be nurtured as an essential quality by which he/she would understand and fulfill the responsibility as an engineer. The following activities are to be covered in 21 days. Physical Activity, Creative Arts, Universal Human Values, Literary, Proficiency Modules, Lectures by Eminent People, Visits to Local areas, Familiarization with Department/Branch and Innovation, etc. For details, refer the ANNEXUREI of Induction Programs notification of the University published at the beginning of the 1st semester.

**AICTE Activity Points** to be earned by students admitted to BE/ B.Tech., / B. Plan day college program (For more details refer to Chapter 6, AICTE Activity Point Program, Model Internship Guidelines): Over and above the academic grades, every regular student admitted to the 4 years Degree program and every student entering 4 years Degree programs through lateral entry, shall earn 100 and 75 Activity Points respectively for the award of degree through AICTE Activity Point Program. Students transferred from other Universities to the fifth semester are required to earn 50 Activity Points from the year of entry to VTU. The Activity Points earned shall be reflected on the student's eighth semester Grade Card. The activities can be spread over the years, any time during the semester weekends, and holidays, as per the liking and convenience of the student from the year of entry to the program. However, the minimum hours' requirement should be fulfilled. Activity Points (non-credit) do not affect SGPA/CGPA and shall not be considered for vertical progression. In case students fail to earn the prescribed activity Points, an Eighth Semester Grade Card shall be issued only after earning the required activity points. Students shall be admitted for the award of the degree only after the release of the Eighth semester Grade Card.

**#-P22CHCE202** SEE shall have the 03 hours of theory examination and 03 hours of practical examination **ESC** or **ETC** of 03 credits Courses shall have only a theory component (L:T :P:S=3:0:0:0) or if the nature the of course required practical learning syllabus shall be designed as an Integrated course (L:T:P:S=2:0:2:0).

All **01 Credit- courses** shall have the SEE of 01 hours duration and the pattern of the question paper shall be MCQ.

| (E         | SC-I) Engineering Science Course           | es-I |   |   | (ETC-I) Emerging Technology Courses-I |                                                        |      |       |    |  |  |
|------------|--------------------------------------------|------|---|---|---------------------------------------|--------------------------------------------------------|------|-------|----|--|--|
| Code       | Title                                      | L    | Т | Р | Code                                  | Title                                                  | L    | Т     | Р  |  |  |
| P22ESC2041 | Introduction to Civil<br>Engineering       | 3    | 0 | 0 | P22ETC2051                            | Green Buildings                                        | 3    | 0     | 0  |  |  |
| P22ESC2042 | Introduction to Electrical<br>Engineering  | 3    | 0 | 0 | P22ETC2052                            | Operation and Maintenance of<br>Solar Electric Systems | 3    | 0     | 0  |  |  |
| P22ESC2043 | Introduction to Electronics<br>Engineering | 3    | 0 | 0 | P22ETC2053                            | Introduction to Embedded<br>System                     | 3    | 0     | 0  |  |  |
| P22ESC2044 | Introduction to Mechanical<br>Engineering  | 3    | 0 | 0 | P22ETC2054                            | Renewable Energy Sources                               | 3    | 0     | 0  |  |  |
| P22ESC2045 | Introduction to C Programming              | 2    | 0 | 2 | P22ETC2055                            | Introduction to Internet of<br>Things (IOT)            | 3    | 0     | 0  |  |  |
|            |                                            |      |   |   | P22ETC2056                            | Smart Materials and Systems                            | 3    | 0     | 0  |  |  |
|            |                                            |      |   |   | P22ETC2057                            | Introduction to Cyber Security                         | 3    | 0     | 0  |  |  |
|            |                                            |      |   |   | Note: ETC list                        | shall be defined by the concerned                      | depa | irtme | nt |  |  |

| (F         | (PLC-I) Programming Language Cours       | es-I |   |   | • |
|------------|------------------------------------------|------|---|---|---|
| Code       | Title                                    | L    | Т | Р |   |
| P22PLC2051 | 51 Introduction to Web Programming       | 2    | 0 | 2 | • |
| P22PLC2052 | 52 Introduction to Python<br>Programming | 2    | 0 | 2 |   |
| P22PLC2053 | 53 Basics of JAVA programming            | 2    | 0 | 2 | • |
| P22PLC2054 | 54 Introduction to C++ Programming       | 2    | 0 | 2 | • |

## **P.E.S. COLLEGE OF ENGINEERING, MANDYA**

Scheme of Teaching and Examinations - 2022 Outcome-Based Education (OBE) and Choice Based Credit System (CBCS) (Effective from the academic year 2022-23)

|         |                            | B.E. I – Semester [Chemistry         |                   |   | /        |      | /   | (CES)   |      |          |       |
|---------|----------------------------|--------------------------------------|-------------------|---|----------|------|-----|---------|------|----------|-------|
| Sl. No. | <b>Course &amp; Course</b> | Course Title                         | Teaching          |   | <u> </u> | Week |     | Credits | Exan | nination | Marks |
| 51. NO. | Code                       | course rue                           | Department        | L | Т        | Р    | SDA | creuits | CIE  | SEE      | Total |
| 1       | ASC                        | Calculus, Differential Equations and | МА                | 2 | 2        | 2    |     | 4       | 50   | 50       | 100   |
| 1       | P22MACE101                 | Linear Algebra                       | MA                | 2 | 2        | 2    | -   | 4       | 50   | 50       | 100   |
| 2       | #ASC                       | Applied Chemistry (IC)               | СН                | 2 | 2        | 2    |     | 4       | 50   | 50       | 100   |
| 2       | P22CHCE102                 | Applied chemistry (10)               | CII               | 2 | 2        | 2    | -   | 4       | 50   | 50       | 100   |
| 3       | ESC                        |                                      |                   | 2 |          | 2    |     | 3       | 50   | 50       | 100   |
| 3       | P22CED103                  | Computer – Aided Engineering Drawing | ME / IP / AU      | Z | -        | 2    | -   | 3       | 50   | 50       | 100   |
| 4       | ESC                        | Engineering Science Course-I         | Respective        | 3 |          |      |     | 3       | 50   | 50       | 100   |
| 4       | P22ESC104X                 | Engineering Science Course-i         | Engg. Dept        | 3 | -        | _    | -   | 3       | 50   | 50       | 100   |
|         | ETC                        | Emerging Technology Course-I         |                   | 3 | -        | _    | _   | 3       | 50   | 50       | 100   |
| _       | P22ETC105X                 | ZEICI05X 3 3                         |                   | 5 |          |      | _   | 5       | 50   | 50       | 100   |
| 5       | OR                         |                                      | Any Engg.<br>Dept |   |          | 1    | 1   |         |      |          | T     |
|         | PLC<br>P22PLC105X          | Programming Languages Course-I (IC)  | 1                 | 2 | -        | 2    | -   | 3       | 50   | 50       | 100   |
| (       | AEC                        |                                      | **                |   | 2        |      |     | 4       | 50   | 50       | 100   |
| 6       | P22ENG106                  | Communicative English - I            | Humanities        | - | 2        | -    | -   | 1       | 50   | 50       | 100   |
|         | P22KSK107 /                | Samskrutika Kannada/ Balake Kannada  |                   |   |          |      |     |         |      |          |       |
| 7       | P22KBK107                  | ,,                                   | Humanities        | - | 2        | -    |     | 1       | 50   | 50       | 100   |
| /       |                            | OR                                   | numanitues        | - | 2        | -    | -   | 1       | 50   |          | 100   |
|         | HSMS                       | Indian Constitution                  |                   |   |          |      |     |         |      |          |       |
|         | P22IC0107<br>AEC/SDC       |                                      |                   |   |          |      |     |         |      |          |       |
|         | P22IDT108                  | Innovation and Design Thinking       |                   |   |          |      |     |         |      |          |       |
| 8       | -                          | OR                                   | Any Dept          | - | 2        | -    | -   | 1       | 50   | 50       | 100   |
|         | AEC/SDC                    | Scientific Foundation for Health     |                   |   |          |      |     |         |      |          |       |
|         | P22SFH108                  |                                      |                   |   |          |      |     | 20      | 400  | 400      | 800   |
|         |                            | Total                                |                   |   |          |      |     | 20      | 400  | 400      | 800   |

**SDA** - Skill Development Activities, **ASC** - Applied Science Course, **ESC** - Engineering Science Courses, **ETC** - Emerging Technology Course, **AEC** - Ability Enhancement Course, **HSMS** - Humanity and Social Science and management Course, **CIE** - Continuous Internal Evaluation, **SEE** - Semester End Examination, **IC** – Integrated Course (Theory Course Integrated with Practical Course), **SDC** - Skill Development Course

| Credit Definition:<br>1-hour Lecture (L) per week=1Credit<br>2-hoursTutorial(T) per week=1Credit<br>2-hours Practical / Drawing (P) per week=1Credit<br>2-hous Skill Development Actives (SDA) per week = | <ul> <li>04-Credits courses are to be designed for 50 hours of Teaching-Learning Session</li> <li>04-Credits (IC) are to be designed for 40 hours' theory and 12-14 hours of practical sessions</li> <li>03-Credits courses are to be designed for 40 hours of Teaching-Learning Session</li> </ul> |
|----------------------------------------------------------------------------------------------------|----------------------------------------------------------------------------------------------------|
| 1 Credit                                                                                                    | 02- Credits courses are to be designed for 25 hours of Teaching-Learning Session                                                                                                    |
|                                                                                                    | 01-Credit courses are to be designed for 12-15 hours of Teaching-Learning sessions                                                                                                    |

**Student's Induction Program:** Motivating (Inspiring) Activities under the Induction program – The main aim of the induction program is to provide newly admitted students a broad understanding of society, relationships, and values. Along with the knowledge and skill of his/her study, students' character needs to be nurtured as an essential quality by which he/she would understand and fulfill the responsibility as an engineer. The following activities are to be covered in 21 days. Physical Activity, Creative Arts, Universal Human Values, Literary, Proficiency Modules, Lectures by Eminent People, Visits to Local areas, Familiarization with Department/Branch and Innovation, etc. For details, refer the ANNEXUREI of Induction Programs notification of the University published at the beginning of the 1st semester.

**AICTE Activity Points** to be earned by students admitted to BE/ B.Tech., / B. Plan day college program (For more details refer to Chapter 6, AICTE Activity Point Program, Model Internship Guidelines): Over and above the academic grades, every regular student admitted to the 4 years Degree program and every student entering 4 years Degree programs through lateral entry, shall earn 100 and 75 Activity Points respectively for the award of degree through AICTE Activity Point Program. Students transferred from other Universities to the fifth semester are required to earn 50 Activity Points from the year of entry to VTU. The Activity Points earned shall be reflected on the student's eighth semester Grade Card. The activities can be spread over the years, any time during the semester weekends, and holidays, as per the liking and convenience of the student from the year of entry to the program. However, the minimum hours' requirement should be fulfilled. Activity Points (non-credit) do not affect SGPA/CGPA and shall not be considered for vertical progression. In case students fail to earn the prescribed activity Points, an Eighth Semester Grade Card shall be issued only after earning the required activity points. Students shall be admitted for the award of the degree only after the release of the Eighth semester Grade Card.

**#-P22CHCE102** SEE shall have the 03 hours of theory examination and 03 hours of practical examination **ESC** or **ETC** of 03 credits Courses shall have only a theory component (L:T :P:S=3:0:0:0) or if the nature the of course required practical learning syllabus shall be designed as an Integrated course (L:T:P:S= 2:0:2:0).

All **01 Credit- courses** shall have the SEE of 01 hours duration and the pattern of the question paper shall be MCQ.

| (E         | SC-I) Engineering Science Course           | es-I |   |   | (ETC-I) Emerging Technology Courses-I |                                                        |      |       |    |  |  |  |
|------------|--------------------------------------------|------|---|---|---------------------------------------|--------------------------------------------------------|------|-------|----|--|--|--|
| Code       | Title                                      | L    | Т | Р | Code                                  | Title                                                  | L    | Т     | Р  |  |  |  |
| P22ESC1041 | Introduction to Civil<br>Engineering       | 3    | 0 | 0 | P22ETC1051                            | Green Buildings                                        | 3    | 0     | 0  |  |  |  |
| P22ESC1042 | Introduction to Electrical<br>Engineering  | 3    | 0 | 0 | P22ETC1052                            | Operation and Maintenance of<br>Solar Electric Systems | 3    | 0     | 0  |  |  |  |
| P22ESC1043 | Introduction to Electronics<br>Engineering | 3    | 0 | 0 | P22ETC1053                            | Introduction to Embedded<br>System                     | 3    | 0     | 0  |  |  |  |
| P22ESC1044 | Introduction to Mechanical<br>Engineering  | 3    | 0 | 0 | P22ETC1054                            | Renewable Energy Sources                               | 3    | 0     | 0  |  |  |  |
| P22ESC1045 | Introduction to C Programming              | 2    | 0 | 2 | P22ETC1055                            | Introduction to Internet of Things (IOT)               | 3    | 0     | 0  |  |  |  |
|            |                                            |      |   |   | P22ETC1056                            | Smart Materials and Systems                            | 3    | 0     | 0  |  |  |  |
|            |                                            |      |   |   | P22ETC1057                            | Introduction to Cyber Security                         | 3    | 0     | 0  |  |  |  |
|            |                                            |      |   |   | Note: ETC list                        | shall be defined by the concerned                      | depa | irtme | nt |  |  |  |

| (P         | PLC-I) Programming Language Cours     | es-I |   |   | • The student has to select one course from the ES                                                                                                    |
|------------|---------------------------------------|------|---|---|----------------------------------------------------------------------------------------------------|
| Code       | Title                                 | L    | Т | Р | group.                                                                                                    |
| P22PLC1051 | Introduction to Web Programming       | 2    | 0 | 2 | • Civil and allied branches Students shall opt for a                                                                                                    |
| P22PLC1052 | Introduction to Python<br>Programming | 2    | 0 | 2 | one of the courses from the ESC-I group exce<br>P22ESC1041-Introduction to Civil Engineering                                                                                                    |
| P22PLC1053 | Basics of JAVA programming            | 2    | 0 | 2 | • The students have to opt for the courses from I                                                                                                    |
| P22PLC1054 | Introduction to C++ Programming       | 2    | 0 | 2 | <ul> <li>group without repeating the course in either 1st 2nd semester</li> <li>The students must select one course from eit ETC-I or PLC-I group.</li> <li>If students study the subject from ETC-I in semester he/she has to select the course from PLC in the 2nd semester and vice-versa</li> </ul> |

### **P.E.S. COLLEGE OF ENGINEERING, MANDYA**

Scheme of Teaching and Examinations - 2022 Outcome-Based Education (OBE) and Choice Based Credit System (CBCS) (Effective from the academic year 2022-23)

|         |                          | B.E. II – Semester [Physics             |            |   | v |      | /   | CES)        |                   |     |          |
|---------|--------------------------|-----------------------------------------|------------|---|---|------|-----|-------------|-------------------|-----|----------|
|         | Course & Course          |                                         | Teaching   |   | - | Week | cam |             | Examination Marks |     |          |
| Sl. No. | Code                     | Course Title                            | Department | L | T | Р    | SDA | SDA Credits |                   | SEE | Total    |
| 1       | ASC                      | Integral Calculus, Partial Differential | МА         | 2 |   | 2    | -   | 4           | 50                | 50  | 100      |
| 1       | P22MACE201               | Equations and Numerical methods         | MA         | 2 | 2 | Z    |     | 4           | 50                | 50  | 100      |
| 2       | #ASC                     |                                         | DU         | 2 |   |      |     |             | 50                | 50  | 100      |
| 2       | P22PHCE202               | Applied Physics (IC)                    | PH         | 2 | 2 | 2    | -   | 4           | 50                | 50  | 100      |
| 2       | ESC                      |                                         | 0.5        | 0 |   | 2    |     | 2           | 50                | 50  | 100      |
| 3       | P22ESCE203               | Engineering Mechanics (IC)              | CE         | 2 | - | 2    | -   | 3           | 50                | 50  | 100      |
| 4       | ESC                      |                                         | Respective | 2 |   | -    | -   | 3           | 50                | 50  | 100      |
| 4       | P22ESC204X               | Engineering Science Course-I            | Engg. Dept | 3 | - |      |     |             | 50                | 50  | 100      |
|         | ETC                      | Emerging Technology Course-I            |            | 3 | _ | _    | _   | 3           | 50                | 50  | 100      |
| _       | P22ETC205X               | 0 0 00                                  | Any Engg.  | 5 |   |      |     | 5           | 50                | 50  | 100      |
| 5       | DI C                     | OR                                      | Dept       |   |   | 1    |     |             |                   |     | <u> </u> |
|         | PLC<br>P22PLC205X        | Programming Languages Course-I (IC)     |            | 2 | - | 2    | -   | 3           | 50                | 50  | 100      |
| 6       | AEC                      | Communicative English - II              | Humanities | - | 2 | _    |     | 1           | 50                | 50  | 100      |
| 0       | P22ENG206                |                                         | numannues  | - | 2 | -    | -   | 1           | 30                | 30  | 100      |
|         |                          | Constant the Ways of Challes Ways of    |            |   |   |      |     |             |                   |     |          |
|         | P22KSK207 /<br>P22KBK207 | Samskrutika Kannada/ Balake Kannada     |            |   |   |      |     |             |                   |     |          |
| 7       | I ZZRDRZO/               | OR                                      | Humanities | - | 2 | -    | -   | 1           | 50                | 50  | 100      |
|         | HSMS                     | Indian Constitution                     |            |   |   |      |     |             |                   |     |          |
|         | P22IC0207                | Indian Constitution                     |            |   |   |      |     |             |                   |     |          |
|         | AEC/SDC                  | Innovation and Design Thinking          |            |   |   | -    | -   |             |                   | 50  | 100      |
|         | P22IDT208                | 3 0                                     |            |   |   |      |     | 1           | 50                |     |          |
| 8       | AEC/SDC                  | OR                                      | Any Dept   | - | 2 |      |     | 1           | 50                |     |          |
|         | P22SFH208                | Scientific Foundation for Health        |            |   |   |      |     |             |                   |     |          |
|         |                          | Total                                   |            |   |   |      |     | 20          | 400               | 400 | 800      |

**SDA** - Skill Development Activities, **ASC** - Applied Science Course, **ESC** - Engineering Science Courses, **ETC** - Emerging Technology Course, **AEC** - Ability Enhancement Course, **HSMS** - Humanity and Social Science and management Course, **CIE** - Continuous Internal Evaluation, **SEE** - Semester End Examination, **IC** – Integrated Course (Theory Course Integrated with Practical Course), **SDC** - Skill Development Course

| Credit Definition:                                            | 04-Credits courses are to be designed for 50 hours of Teaching-Learning Session    |
|---------------------------------------------------------------|------------------------------------------------------------------------------------|
| 1-hour Lecture (L) per week=1Credit                           | 04-Credits (IC) are to be designed for 40 hours' theory and 12-14 hours of         |
| 2-hoursTutorial(T) per week=1Credit                           | practical sessions                                                                 |
| 2-hours Practical / Drawing ( <b>P</b> ) per                  | 03-Credits courses are to be designed for 40 hours of Teaching-Learning Session    |
| week=1Credit                                                  | 02- Credits courses are to be designed for 25 hours of Teaching-Learning Session   |
| 2-hous Skill Development Actives (SDA) per week<br>= 1 Credit | 01-Credit courses are to be designed for 12-15 hours of Teaching-Learning sessions |

**Student's Induction Program:** Motivating (Inspiring) Activities under the Induction program – The main aim of the induction program is to provide newly admitted students a broad understanding of society, relationships, and values. Along with the knowledge and skill of his/her study, students' character needs to be nurtured as an essential quality by which he/she would understand and fulfill the responsibility as an engineer. The following activities are to be covered in 21 days. Physical Activity, Creative Arts, Universal Human Values, Literary, Proficiency Modules, Lectures by Eminent People, Visits to Local areas, Familiarization with Department/Branch and Innovation, etc. For details, refer the ANNEXUREI of Induction Programs notification of the University published at the beginning of the 1st semester.

**AICTE Activity Points** to be earned by students admitted to BE/ B.Tech., / B. Plan day college program (For more details refer to Chapter 6, AICTE Activity Point Program, Model Internship Guidelines): Over and above the academic grades, every regular student admitted to the 4 years Degree program and every student entering 4 years Degree programs through lateral entry, shall earn 100 and 75 Activity Points respectively for the award of degree through AICTE Activity Point Program. Students transferred from other Universities to the fifth semester are required to earn 50 Activity Points from the year of entry to VTU. The Activity Points earned shall be reflected on the student's eighth semester Grade Card. The activities can be spread over the years, any time during the semester weekends, and holidays, as per the liking and convenience of the student from the year of entry to the program. However, the minimum hours' requirement should be fulfilled. Activity Points (non-credit) do not affect SGPA/CGPA and shall not be considered for vertical progression. In case students fail to earn the prescribed activity Points, an Eighth Semester Grade Card shall be issued only after earning the required activity points. Students shall be admitted for the award of the degree only after the release of the Eighth semester Grade Card.

**#-P22PHCE202** SEE shall have the 03 hours of theory examination and 03 hours of practical examination **ESC** or **ETC** of 03 credits Courses shall have only a theory component (L:T :P:S=3:0:0:0) or if the nature the of course required practical learning syllabus shall be designed as an Integrated course (L:T:P:S=2:0:2:0).

All **01 Credit- courses** shall have the SEE of 01 hours duration and the pattern of the question paper shall be MCQ.

| (E         | SC-I) Engineering Science Course           | es-I |   |   | (ETC-I) Emerging Technology Courses-I                       |                                                        |   |   |   |  |
|------------|--------------------------------------------|------|---|---|-------------------------------------------------------------|--------------------------------------------------------|---|---|---|--|
| Code       | Title                                      | L    | Т | Р | Code                                                        | Title                                                  |   | Т | Р |  |
| P22ESC2041 | Introduction to Civil<br>Engineering       |      | 0 | 0 | P22ETC2051                                                  | Green Buildings                                        | 3 | 0 | 0 |  |
| P22ESC2042 | Introduction to Electrical<br>Engineering  | 3    | 0 | 0 | P22ETC2052                                                  | Operation and Maintenance of<br>Solar Electric Systems | 3 | 0 | 0 |  |
| P22ESC2043 | Introduction to Electronics<br>Engineering |      | 0 | 0 | P22ETC2053                                                  | Introduction to Embedded<br>System                     | 3 | 0 | 0 |  |
| P22ESC2044 | Introduction to Mechanical<br>Engineering  | 3    | 0 | 0 | P22ETC2054                                                  | Renewable Energy Sources                               | 3 | 0 | 0 |  |
| P22ESC2045 | Introduction to C Programming              | 2    | 0 | 2 | P22ETC2055                                                  | Introduction to Internet of Things (IOT)               | 3 | 0 | 0 |  |
|            |                                            |      |   |   | P22ETC2056                                                  | Smart Materials and Systems                            | 3 | 0 | 0 |  |
|            |                                            |      |   |   | P22ETC2057                                                  | Introduction to Cyber Security                         | 3 | 0 | 0 |  |
|            |                                            |      |   |   | Note: ETC list shall be defined by the concerned department |                                                        |   |   |   |  |

| (F         | PLC-I) Programming Language Cours     | es-I |   |   | • The student has to select one course from the ES                                                                                                    |
|------------|---------------------------------------|------|---|---|----------------------------------------------------------------------------------------------------|
| Code       | Title                                 | L    | Т | Р | group.                                                                                                    |
| P22PLC2051 | Introduction to Web Programming       | 2    | 0 | 2 | • Civil and allied branches Students shall opt for a                                                                                                    |
| P22PLC2052 | Introduction to Python<br>Programming | 2    | 0 | 2 | one of the courses from the ESC-I group exce<br>P22ESC2041-Introduction to Civil Engineering                                                                                                    |
| P22PLC2053 | Basics of JAVA programming            | 2    | 0 | 2 | • The students have to opt for the courses from I                                                                                                    |
| P22PLC2054 | Introduction to C++ Programming       | 2    | 0 | 2 | <ul> <li>group without repeating the course in either 1st<br/>2nd semester</li> <li>The students must select one course from eith<br/>ETC-I or PLC-I group.</li> <li>If students study the subject from ETC-I in<br/>semester he/she has to select the course from PLC<br/>in the 2nd semester and vice-versa</li> </ul> |

|                       | Calculus, Di                                                                                                    | fferential Equations a                                                                      | nd Linear Algebra                                |          |           |  |
|-----------------------|----------------------------------------------------------------------------------------------------|---------------------------------------------------------------------------------------------|--------------------------------------------------|----------|-----------|--|
|                       | [As per Choice                                                                                                    | Based Credit System (CE                                                                     | BCS) & OBE Scheme]                               |          |           |  |
| Cour                  | se Code:                                                                                                    | SEMESTER – I<br>P22MACE101                                                                  | CIE Marks:                                       |          | 50        |  |
|                       | se Type                                                                                                    | Integrated                                                                                  | SEE Marks:                                       |          | <u>50</u> |  |
|                       | ory/Practical/Integrated)                                                                                                    | Integratea                                                                                  | Total Marks:                                     |          | 100       |  |
|                       | ning Hours/Week (L:T:P):                                                                                                    | 2:2:2:0                                                                                     | Exam Hours:                                      | 03       |           |  |
|                       | Hours of Pedagogy                                                                                                    | 40 hours Theory +                                                                           | Credits:                                         |          | 04        |  |
|                       |                                                                                                    | 10 to12 Lab slots                                                                           |                                                  |          |           |  |
| Course                | Learning Objectives:                                                                                                    |                                                                                             |                                                  | •        |           |  |
| 1                     | Familiarize the importance of ca                                                                                                    | lculus associated with one v                                                                | variable and two variables.                      |          |           |  |
| 2                     | Analyze Engineering problems b                                                                                                    |                                                                                             | 2                                                |          |           |  |
| 3                     | <b>Develop</b> the knowledge of Linear                                                                                                    | r Algebra to solve system of                                                                | f equation by using matrice                      | es       |           |  |
| <b>T</b> T <b>*</b> 4 |                                                                                                    | Syllabus content                                                                            |                                                  | No. of   | hours     |  |
| Unit                  |                                                                                                    |                                                                                             | Theory                                           | Tutorial |           |  |
| Ι                     | <ul> <li>Polar coordinates and curvat<br/>angle between the radius vecto<br/>equations. Curvature and Radi<br/>Pedal forms. Problems.</li> <li>Self - study: Center and circle of</li> </ul>                                                                                                    | 06                                                                                          | 02                                               |          |           |  |
| Ш                     | <ul> <li>Series Expansion and Multiva<br/>Taylor's and Maclaurin's serie<br/>problems. Indeterminate forms<br/>Partial differentiation, total de<br/>Jacobian and problems. Maxin<br/>Problems.</li> <li>Self - study: Euler's theorem a<br/>multipliers with single constraint</li> </ul>                                 | 06                                                                                          | 02                                               |          |           |  |
| III                   | Ordinary Differential Equation<br>differential equations. Exact<br>Integrating factors on $\frac{1}{N} \begin{bmatrix} \partial \\ \partial \\ \partial \end{bmatrix}$<br>Applications of ODE's - Orthog<br>Nonlinear differential equation<br>Solvable for p only, Clairau<br>Problems.<br>Self-Study: Applications of OE | 06                                                                                          | 02                                               |          |           |  |
| IV                    | Ordinary Differential Equation<br>constant coefficients - Inverse of<br>variation of parameters, Cau<br>equations. Problems<br>Self - study: Formulation and s<br>the method of undetermined coordinates                                                                                                    | differential operator, case (I)<br>achy's and Legendre's ho<br>solution of Cantilever beam. | ) to case (IV), method of mogeneous differential | 06       | 02        |  |

| V | <b>Linear Algebra:</b> Elementary row transformation of a matrix, Rank of a matrix.<br>Consistency and solution of a system of linear equations - Gauss-elimination<br>method, Gauss-Jordan method and approximate solution by Gauss-Seidel method.<br>Eigen values and Eigenvectors, Rayleigh's power method to find the dominant Eigen<br>value and Eigenvector. | 06 | 02 |
|---|----------------------------------------------------------------------------------------------------|----|----|
|   | <b>Self-Study</b> : Solution of a system of linear equations by Gauss-Jacobi iterative method. Inverse of a square matrix by Cayley- Hamilton theorem.                                                                                                    |    |    |

COURSE OUTCOMES: On completion of the course, student should be able to:

- **CO1: Describe** the translation of coordinate system, various types of series of functions, identify the variation of multivariables, and match the system of equations in matrix form
- **CO2: Explain** the graph of function relate to polar coordinates, interpret series of continuous function and demonstrate the methods to describe mathematical solution to equations related to Engineering problems.
- **CO3:** Apply the Mathematical properties to solve illustrative Engineering problems, calculate Maxima and minima of a function and calculate Eigen value relates to Eigenvector of system of equations.
- **CO4: Analyze** the Mathematical model of differential and systems of equations of more than one variable classify various solutions to problems, enumerate numerical solutions to system of equations and familiarize with modern mathematical tools namely SCILAB/PYTHON/MATLAB

## **TEACHING - LEARNING PROCESS: Chalk and Talk, power point presentation, animations, videos.**

#### TEXT BOOKS

- 1. B.S. Grewal, Higher Engineering Mathematics (44th Edition 2018), Khanna Publishers, New Delhi.
- 2. E. Kreysizig, Advanced Engineering Mathematics, John Wiley and sons, 10th Ed. (Reprint) 2016.

#### **REFERENCE BOOKS**

- 1. V. Ramana: Higher Engineering Mathematics, McGraw –Hill Education,11th Ed..
- 2. H. C. Taneja, Advanced Engineering Mathematics, Volume I & II, I.K. International Publishing House Pvt. Ltd., New Delhi.
- 3. N.P. Bali and Manish Goyal, A text book of Engineering Mathematics, Laxmi Publications, Reprint, 2010.

#### **ONLINE RESOURCES**

- 1. <u>http://www.nptel.ac.in</u>
- 2. <u>https://en.wikipedia.org</u>
- 3. <u>https://ocw.mit.edu/courses/18-03sc-differential-equations-fall-2011/</u>
- 4. https://ocw.mit.edu/courses/18-06sc-linear-algebra-fall-2011/
- 5. <u>https://math.hmc.edu/calculus/hmc-mathematics-calculus-online-tutorials/differential-equations/first-order-differential-equations/</u>

|         | PO1                                               | PO2 | PO3 | PO4 | PO5 | PO6 | PO7 | PO8 | PO9 | PO10 | PO11 | PO12 |
|---------|---------------------------------------------------|-----|-----|-----|-----|-----|-----|-----|-----|------|------|------|
| CO1     | 2                                                 | 2   |     |     |     |     |     |     |     |      |      |      |
| CO2     | 2                                                 | 3   |     |     |     |     |     |     |     |      |      |      |
| CO3     | 3                                                 | 2   |     |     |     |     |     |     |     |      |      |      |
| CO4     | 2                                                 | 3   |     |     |     |     |     |     |     |      |      |      |
| Strengt | Strength of correlation: Low-1, Medium- 2, High-3 |     |     |     |     |     |     |     |     |      |      |      |

|                                                                                                    |                                                                                                    | blied Physic                                                                         |                                                                                         | <i>vith OBE</i> ] w.e.f 2022-                                                                                   | -25 Academic Tear                                                                      |  |  |  |
|----------------------------------------------------------------------------------------------------|----------------------------------------------------------------------------------------------------|--------------------------------------------------------------------------------------|-----------------------------------------------------------------------------------------|----------------------------------------------------------------------------------------------------|----------------------------------------------------------------------------------------|--|--|--|
| [As per Choice                                                                                                    |                                                                                                    | •                                                                                    |                                                                                         | E Scheme]                                                                                                    |                                                                                        |  |  |  |
|                                                                                                    | SEM                                                                                                    | ESTER -                                                                              |                                                                                         | _                                                                                                    |                                                                                        |  |  |  |
| Course Code:                                                                                                    | P22PHCE1                                                                                                    | 02/202                                                                               |                                                                                         | CIE Marks                                                                                                    | 50                                                                                     |  |  |  |
| Course Type                                                                                                    | Integrated                                                                                                    |                                                                                      |                                                                                         | SEE Marks<br>Total Marks                                                                                        | 50<br>100                                                                              |  |  |  |
| (Theory/Practical/Integrated)                                                                                                    | 2:2:2:0                                                                                                    |                                                                                      |                                                                                         | Exam Hours                                                                                                    |                                                                                        |  |  |  |
| Teaching Hours/Week (L:T:P: S)<br>Total Hours of Pedagogy                                                                                                    |                                                                                                    | 0.0887                                                                               |                                                                                         | Credits                                                                                                    | 03<br>04                                                                               |  |  |  |
|                                                                                                    | tal Hours of Pedagogy 40 hours Theory + Credits<br>10 to12 Lab slots                                                |                                                                                      |                                                                                         |                                                                                                    |                                                                                        |  |  |  |
| Course Objectives                                                                                                    |                                                                                                    |                                                                                      |                                                                                         | 1 1                                                                                                    |                                                                                        |  |  |  |
| <ul> <li>To recall the concepts of physics properties of materials, fundame</li> <li>To understand the concepts of v</li> <li>To realize the concepts of moder</li> <li>To study elastic properties of materials</li> <li>To learn the fundamentals of LAX</li> <li>To study the concepts and principal</li> </ul>                                                                            | ntals of LASEI<br>vaves and osci<br>on physics and<br>iterials and fac<br>SERs and opti-                            | R and optic<br>illations an<br>l quantum<br>ctors involv<br>cal fibers tl            | al fibers used<br>d their engine<br>mechanics and<br>ved for the fail<br>hrough photor  | in the applications<br>ering applications<br>d their applications<br>ure of engineering<br>nics related to engi | s<br>materials<br>neering field                                                        |  |  |  |
| Pedagogy:                                                                                                    |                                                                                                    |                                                                                      |                                                                                         |                                                                                                    |                                                                                        |  |  |  |
| Techniques and strategies which t                                                                                                    | eachers may a                                                                                                    | adopt to ac                                                                          | hieve maximu                                                                            | m attainment of th                                                                                              | e objectives.                                                                          |  |  |  |
| 1. Chalk and Talk                                                                                                    |                                                                                                    | 4. I                                                                                 | nteractive sim                                                                          | ulations and anim                                                                                               | ations                                                                                 |  |  |  |
| 2. Flipped Class                                                                                                    |                                                                                                    |                                                                                      |                                                                                         | g videos on theory                                                                                              | -                                                                                      |  |  |  |
| 3. Blended mode of learning                                                                                                    |                                                                                                    | 6. l                                                                                 | Hands-on and                                                                            | open ended exper                                                                                                | iments                                                                                 |  |  |  |
| Unit-I: Oscillations and Shock wa                                                                                                    | aves                                                                                                    |                                                                                      |                                                                                         |                                                                                                    | 8 Hours                                                                                |  |  |  |
| Oscillations- Simple Harmonic me<br>stiffness factor and its physical sign<br>of spring and their applications. For<br>(Graphical Approach). Engineering<br>resonance.<br>Shock waves- Mach number and I<br>waves, Construction and working<br>problems.<br><b>Pre requisites:</b> Basics of Oscillation<br><b>Self-learning component:</b> Conser-<br><b>Practical component:</b> Spring Con | ificance, serie<br>ree, damped a<br>g application<br>Mach Angle,<br>g of Reddy s<br>ons and waves<br>vation of ener | es and para<br>and forced<br>as of damp<br>Mach Reg<br>bhock tube<br>s<br>rgy in SHM | llel combinati<br>oscillations (<br>ped oscillation<br>gimes, definiti<br>, Application | on of springs (der<br>(Qualitative), Typ<br>ns, resonance and<br>on and character                               | ivation), Types<br>es of damping<br>d sharpness of<br>stics of Shock<br>res. Numerical |  |  |  |
| Unit-II: Quantum Physics:                                                                                                    |                                                                                                    |                                                                                      |                                                                                         |                                                                                                    | 8 Hours                                                                                |  |  |  |
| Matter Waves - de Broglie Hypothe                                                                                                    | esis, Phase Ve                                                                                                    | elocity and                                                                          | Group Veloc                                                                             | eity, de Broglie wa                                                                                             | welength and                                                                           |  |  |  |
| derivation of expression by group v                                                                                                    | velocity conce                                                                                                    | ept, Heisen                                                                          | berg's Uncert                                                                           | ainty Principle an                                                                                              | d its                                                                                  |  |  |  |
| application (Non existence of elect                                                                                                    | ron inside the                                                                                                    | nucleus)                                                                             |                                                                                         |                                                                                                    |                                                                                        |  |  |  |
| Wave Mechanics - Wave Function,                                                                                                    | , Probability a                                                                                                    | and normal                                                                           | ization, Time                                                                           | independent Schr                                                                                                | odinger wave                                                                           |  |  |  |
| equation, Eigen functions and Eige                                                                                                    | n Values, Ap                                                                                                    | plication: I                                                                         | Energy and wa                                                                           | ave function of pa                                                                                              | rticle in a one                                                                        |  |  |  |
| dimensional potential well of infini                                                                                                    | te depth. Nur                                                                                                    | nerical Pro                                                                          | blems                                                                                   | _                                                                                                    |                                                                                        |  |  |  |
| Pre requisites: Quantum theory of                                                                                                    | Radiation                                                                                                    |                                                                                      |                                                                                         |                                                                                                    |                                                                                        |  |  |  |
| Self-learning component: Blackb                                                                                                    |                                                                                                    | Spectrum                                                                             |                                                                                         |                                                                                                    |                                                                                        |  |  |  |
| Practical component: Stefan-Bolt                                                                                                    |                                                                                                    |                                                                                      |                                                                                         |                                                                                                    |                                                                                        |  |  |  |

#### **Unit-III: Elastic properties of materials:**

Elastic materials (qualitative). Stress-Strain Curve, strain hardening and softening. Elastic Moduli, Poisson's ratio and its limiting values. Relation between q, n, k and  $\sigma$  (derivation), Beams, bending moment of rectangular beam (derivation), I-section girder and their Engineering Applications. Twisting couple per unit twist of a cylinder (derivation), Failures of engineering materials - stress concentration, fatigue and factors affecting fatigue (qualitative). Numerical problems

Pre requisites: Elasticity, Stress & Strain

Self-learning: Single Cantilever

Practical component: Rigidity modulus and Young's modulus

#### **Unit-IV: Photonics:**

Lasers-Definition and Characteristics of LASER, Interaction of radiation with matter, Expression for energy density (derivation). Requisites of a Laser system. Conditions for Laser action. Principle, construction and working of carbon dioxide laser. Applications: Lasers as Range finder, Road profiling. Optical Fibers- Propagation mechanism, angle of acceptance and numerical aperture (derivation), fractional index change, modes of propagation, Number of modes and V-parameter, Types of optical fibers. Attenuation and expression for attenuation coefficient (no derivation), Applications: Detect damages and faults at remotely accessible places. Numerical problems.

**Pre requisite:** Introduction on LASER and Optical fibres

Self-learning component: Construction and working of Semiconductor LASER

**Practical component:** Diffraction Grating and Optical fiber

#### **Unit-V: Architectural Acoustics**

#### **8** Hours

Acoustics- Reflection of sound, echo, reverberation and reverberation time, absorption power and absorption coefficient. Types of Acoustics, Requisites for acoustics in auditorium, Sabine's formula (derivation), measurement of absorption coefficient, factors affecting the acoustics and remedial measures, Impact of Noise in Multi-storied buildings

Ultrasonics- Introduction, Principle, Measurement of ultrasonic velocity in liquids. Application: Non-destructive method of testing the materials.

Pre requisites: Basics of Sound

Self-learning: Eyring's equation

Practical component: Ultrasonic interferometer

#### Practical Component:

The laboratory experiments are classified as Exercise/hands on, open ended, demonstration and structured inquiry. From the list of experiments given below, student must perform **minimum of 10 experiments**.

| Sl. No. | Name of the experiment                            | Туре     |
|---------|---------------------------------------------------|----------|
| 1       | Spring Constant – Series and Parallel arrangement | Hands on |
| 2       | Spring Constant – Oscillation method              | Hands on |
| 3       | Verification of Stefan - Boltzmann law            | Hands on |
| 4       | Verification of Planck's Constant                 | Hands on |

8 Hours

| 5  | Rigidity modulus – Torsional method                            | Hands on           |
|----|----------------------------------------------------------------|--------------------|
| 6  | Young's modulus – Uniform bending                              | Hands on           |
| 7  | Moment of Inertia – Searl's double bar method                  | Hands on           |
| 8  | Wavelength of Laser - Diffraction Grating                      | Hands on           |
| 9  | Numerical aperture and angle of acceptance of an optical fiber | Open ended         |
| 10 | Velocity of Ultrasonic – Ultrasonic interferometer             | Open ended         |
| 11 | Determination of Mach number – Reddy's shock tube              | Demonstration      |
| 12 | PHET interactive simulations                                   | Demonstration      |
| 13 | GNU step interactive simulations (Self activity)               | Structured inquiry |
| 14 | Study of motion using spreadsheet (Self activity)              | Structured inquiry |

#### Course Outcomes: Students will be able to

| C01 | Apply the fundamental concepts of physics to understand advanced principles of oscillations, |
|-----|----------------------------------------------------------------------------------------------|
|     | waves, quantum mechanics, materials properties, photonics and acoustics.                     |
| C02 | Identify the engineering applications of oscillations and shock waves, quantum mechanics,    |
|     | properties of materials, photonics and acoustics with basic knowledge of physics.            |
| C03 | Formulate the mathematical expressions for an advanced physical quantity related to          |
| 003 | engineering field using theoretical knowledge of physics.                                    |
| C04 | Solve the numerical problems related to engineering field in quantum mechanics, materials    |
| 04  | properties, photonics and acoustics by the knowledge of mathematics.                         |
| C05 | Analyze the experimental results with theory by Constructing the circuit/Setting up the      |
| 605 | experiment related to Applied physics.                                                       |

| (           | COs – POs mapping |         |          |        |          |         |          |       |           |          |      |      |  |  |
|-------------|-------------------|---------|----------|--------|----------|---------|----------|-------|-----------|----------|------|------|--|--|
| <b>CO</b> 2 |                   | POs     |          |        |          |         |          |       |           |          |      |      |  |  |
| COs         | P01               | P02     | P03      | P04    | P05      | P06     | P07      | P08   | P09       | P010     | P011 | P012 |  |  |
| C01         | 3                 | 2       |          |        |          |         |          |       |           |          |      | 1    |  |  |
| CO2         | 3                 | 2       |          |        |          |         |          |       |           |          |      | 1    |  |  |
| CO3         | 3                 | 1       |          |        |          |         |          |       |           |          |      | 1    |  |  |
| C04         | 3                 | 2       |          |        |          |         |          |       |           |          |      |      |  |  |
| C05         | 3                 |         |          | 2      | 1        |         |          |       | 1         |          |      | 1    |  |  |
| Levels      | s: 3-Higl         | hly map | ped; 2-1 | Modera | tely map | oped; 1 | – Fairly | mappe | d; 0 – No | ot mappe | ed   |      |  |  |

#### Suggested Learning Resources:

Text Books

- 1. Materials Science and Engineering by R Balasubramaniam, second edition, Wiley India Pvt. Ltd. Ansari Road, Daryaganj, New Delhi-110002.
- 2. A text book of Engineering Physics by M.N. Avadhanulu, P.G. Kshirsagar and T.V.S. Arun Murthy, Eleventh edition, S Chand and Company Ltd. New Delhi-110055.
- 3. John Wiley & Sons: Engineering Physics Wiley India Pvt. Ltd, New Delhi.
- 4. R.K. Gaur, S. L. Gupta ; Engineering Physics Dhanpat Rai Publications; 2011 Edition

Reference Books

- 5. Building Science: Lighting and Accoustics, B. P. Singh and Devaraj Singh, Dhanpat Rai Pub. (P) Ltd.,
- 6. Building Acoustics: Tor Eric Vigran, Taylor and Francis, 2008 Edition.
- 7. Photometry Radiometry and Measurements of Optical Losses, Micheal Bukshtab, Springer, 2<sup>nd</sup> ed.
- 8. Materials Science for Engineers by James F. Shackelford and Madanapalli K Muralidhara, sixth edition, PearsonEducation Asia Pvt. Ltd., New Delhi.
- 9. Lasers and Non Linear Optics, B B Loud, New Age Internationals, 2011 ed.

#### Web links and Video Lectures (e-Resources):

Web links:

Simple Harmonic motion:<u>https://www.youtube.com/watch?v=k2FvSzWeVxQ</u>

Shock waves: <a href="https://physics.info/shock/">https://physics.info/shock/</a>

Shock waves and its applications:<u>https://www.youtube.com/watch?v=tz\_3M3v3kxk</u>

Stress- strain curves:<u>https://web.mit.edu/course/3/3.11/www/modules/ss.pdf</u>

Stress curves:<u>https://www.youtube.com/watch?v=f08Y39UiC-o</u>

Oscillations and waves :https://openstax.org > books > college-physics-2e

Uniform Bending: https://youtu.be/AiwnWoeVhrU

Diffraction Grating: https://youtu.be/th9-Ylp0FcU

Spring Constant: https://youtu.be/7Ar04wffp08

Fermi Energy: https://youtu.be/i2bf3\_X4h74

Stefan-Boltzmann Constant: https://youtu.be/pBwn1TMkmJ8

Planck's constant: https://youtu.be/nWcejb3S2zY

Torsional Pendulum: https://youtu.be/hteYgW9pT6w

#### Activity Based Learning (Suggested Activities in Class)/ Practical Based learning

http://nptel.ac.in https://swayam.gov.in https://virtuallabs.merlot.org/vl\_physics.html https://phet.colorado.edu https://www.myphysicslab.com

|                      |                 | Marks distributi                         | Scheme of Scheme of Scheme | of Evaluatio<br>ation of I/II   |                            | Physics Co                | urse                      |                           |     |
|----------------------|-----------------|------------------------------------------|----------------------------------------------------------------------------------------------------|---------------------------------|----------------------------|---------------------------|---------------------------|---------------------------|-----|
| Assessment<br>Method | Component       | ponent Type of Assessment Marks for Tota |                                                                                                    | Evaluated<br>for Total<br>Marks | Reduced<br>Marks to<br>50% | Min.<br>Eligible<br>marks | Min.<br>Marks<br>Required | Max.<br>Marks<br>Allotted |     |
|                      |                 | AAT                                      | Assignments                                                                                                    | 10                              |                            |                           |                           |                           |     |
|                      | Theory          | Test - 1                                 | Theory + Quiz                                                                                                    | 40                              | 50                         | 25                        | 10                        | 20                        |     |
|                      |                 | Test - 2                                 | Theory + Quiz                                                                                                    | 40                              |                            |                           |                           |                           |     |
| CIE                  |                 | Conduction of Experiments                | Performance<br>with Record                                                                                                    | 25                              |                            |                           |                           |                           | 50  |
|                      | Lab             | Lab test                                 | Evaluation &<br>Viva-Voce                                                                                                    | 25                              | 50                         | 25                        | 10                        |                           |     |
| 0EE                  | Theorem         | EndEner                                  | Part - A                                                                                                    | 10                              | 100                        | 50                        | 25/100                    | 20                        | 50  |
| SEE                  | Theory          | End Exam                                 | Part - B                                                                                                    | 90                              | 100                        | 50                        | 35/100                    | 20                        | 50  |
| Note: M              | lin. marks from | SEE shall be <b>35/10</b>                | 00, but the aggrege                                                                                                    | ute marks fro                   | m CIE & SEE                | E must be <b>40</b> ,     | /100                      | 40                        | 100 |

NEP I and II Semester Syllabus [CBCS with OBE] w.e.f 2022-23 Academic Year

|                                                                                                    | NEP I and II Semester Syllabus [<br>Applied Chemistry                 |                                                   |                                 |
|----------------------------------------------------------------------------------------------------|-----------------------------------------------------------------------|---------------------------------------------------|---------------------------------|
| [As per Choic                                                                                                    | e Based Credit System (CBCS)                                          | & OBE Scheme]                                     |                                 |
|                                                                                                    | SEMESTER – I/II                                                       |                                                   |                                 |
| Course Code:                                                                                                    | P22CHCE102/202                                                        | CIE Marks<br>SEE Marks                            | <u>50</u><br>50                 |
| Course Type                                                                                                    | Integrated                                                            | Total Marks                                       | <u> </u>                        |
| (Theory/Practical/Integrated)<br>Teaching Hours/Week (L:T:P: S)                                                                                           | 2:2:2:0                                                               | Exam Hours                                        | 03+02                           |
| Total Hours of Pedagogy                                                                                                    | 40 hours Theory + 10-12 Lab                                           |                                                   | 04                              |
| Course objectives                                                                                                    | 1 · · · ·                                                             |                                                   |                                 |
| <ul> <li>To enable students to acquire</li> <li>To develop an intuitive underengineering.</li> <li>To provide students with a series problems.</li> </ul> | • • •                                                                 | phasizing the related bran                        | nchesof                         |
| Teaching-Learning Process                                                                                                    |                                                                       |                                                   |                                 |
| These are sample Strategies, which                                                                                                    | teacher can use to accelerate the                                     | e attainment of the variou                        | scourse                         |
| outcomes and make Teaching –Lear                                                                                                    |                                                                       |                                                   |                                 |
| • Tutorial & remedial classes                                                                                                    | s for needy students of small bat                                     | tches (not regular T/R)                           |                                 |
| • Demonstration of concepts                                                                                                    | either by building models or by                                       | y industry visit                                  |                                 |
| • Experiments in laboratories                                                                                                    | s using non- conventional metho                                       | ods                                               |                                 |
| • Use of ICT – Online videos                                                                                                    | s, online courses                                                     |                                                   |                                 |
| • Use of Google classroom for                                                                                                    | or assignments/Notes                                                  |                                                   |                                 |
| 0 1                                                                                                    | / Bridge courses for needy stude                                      |                                                   |                                 |
|                                                                                                    | ference or journal on Teaching                                        | 6                                                 |                                 |
|                                                                                                    | rgy Sources and High energy                                           |                                                   | 8 hours                         |
| Fuels: Introduction, calorific value calorimeter, and numerical p                                                                                         | roblems.                                                              |                                                   | mb                              |
| Green fuels: Introduction, power al                                                                                                    |                                                                       |                                                   |                                 |
| Energy devices: Introduction, cons                                                                                                    | • •                                                                   |                                                   |                                 |
| <b>Batteries</b> : Introduction, Characte                                                                                                    | attery and methanol-oxygen fu                                         |                                                   | y, 1N1-                         |
| <b>High energy fuels</b> : Production (wat                                                                                                    |                                                                       |                                                   |                                 |
| <b>Self-learning:</b> Plastic recycling to f                                                                                                    | •                                                                     |                                                   |                                 |
|                                                                                                    | omolecules for engineering a                                          |                                                   | 8 hours                         |
| <b>Polymers:</b> Introduction, methods of<br>numerical problems, synthesis, pro<br>(CPVC) and polystyrene.<br><b>Fibers:</b> Introduction, synthesis, pro | f polymerization, molecular we<br>operties and industrial application | ight, number average, we ions of Chlorinated poly | eight average,<br>vinylchloride |
| Plastics & Adhesive: Introduction,<br>Epoxy resin.                                                                                                    | , synthesis, properties and indu                                      | strial applications of pol                        | yurethane and                   |
| <b>Cement:</b> Introduction, types, pro<br><b>Lubricants</b> : Introduction, classifica<br><b>Self-learning:</b>                                          |                                                                       |                                                   |                                 |
| Biodegradable polymer: Introducti<br>acid.                                                                                                    | ion, synthesis, properties and ap                                     | pplication of Poly-lactic                         |                                 |

#### Module-3: Corrosion science and Metal finishing

8 hours

**Corrosion:** Introduction, electrochemical theory of corrosion, types of corrosion-differential metal, differential aeration (waterline and pitting), stress corrosion (caustic embrittlement). **Corrosioncontrol**: Metal coating-galvanization, surface conversion coating-anodization and cathodic protection-sacrificial anode and impressive current methods. Corrosion testing by weight loss method. Corrosion penetration rate (CPR)-numerical problems.

**Metal finishing:** Introduction, technological importance, differences, Electroplating: Introduction, Electroplating of Nickel (hard and decorative). Electro-less plating: Introduction, electro-less plating of copper on PCB.

**Self-learning:** Factors affecting the rate of corrosion, Factors influencing the nature of quality electro deposit (Current density, concentration of metal ion, pH, and temperature).

#### Module-4: Phase rule and Analytical techniques

8 hours

**Phase rule:** Introduction, Definition of terms: phase, components, degree of freedom, phase rule equation. Phase diagram: one component- water system, Two component-Pb-Ag systems, Desilverisation of lead by pattinson's process.

**Analytical techniques**: Introduction, principle, instrumentation of potentiometric sensors; its application in the estimation of iron, Optical sensors (colorimetric); its application in the estimation of the copper, pH-sensor (Glass electrode); its application in the determination of pHof beverages.

Self-learning: Determination of viscosity of bio-fuel and its correlation with temperature.

Module-5: Engineering Materials and applications

8 hours

Alloys: Introduction, classification, compositions, properties and applications of Stainless Steel, Solders, Brass and Alnico.

**Ceramics**: Introduction, classification based on chemical composition, properties and applications of ceramics (perovskites or CaTiO3).

**Nano-Chemistry:** Introduction, size dependent properties of nano-material (surface area, electrical, optical and thermal), synthesis of nano-particles by sol-gel, and co-precipitation method.

Nano-materials: Introduction, properties and engineering applications of carbon nano-tubes and graphene.

**Self-learning:** Abrasives: Introduction, classification, properties and application of silicon carbide (carborandum).

#### PRACTICAL MODULE

#### <u> A – Demonstration (any two) offline/virtual:</u>

A1. . Synthesis of poly-aniline and measurement of its conductivity.

A2. Synthesis of iron oxide nano-particles

A3. Determination of COD of industrial waste water

A4. Determination of Copper in brass alloy.

B – Exercise (compulsorily any 3 to be conducted):

B1. Conductometric estimation of acid mixture

B2. Potentiometric estimation of FAS using K2Cr2O7

B3. Determination of pKa of vinegar using pH sensor (Glass electrode)

B4. Determination of rate of corrosion of mild steel by weight loss method

#### C – Structured Enquiry (compulsorily any 3 to be conducted):

- C1. Estimation of Copper present in electroplating effluent by optical sensor (colorimetry)
- C2. Determination of Viscosity coefficient of lubricant (Ostwald's viscometer)
- C3. Estimation of iron in TMT bar by external indicator method
- C4. Estimation of Sodium present in soil/effluent sample using flame photometer

#### <u> D – Open Ended Experiments (any two):</u>

- D1 Estimation of percentage of iron in stainless steel
- D2. Synthesis of biodiesel from vegetable oil.
- D3. Determination of total hardness of water.
- D4. Analysis of constituents present in Portland cement.

| [As per Choic                          | Engineering Mechanics<br>e Based Credit System (CBCS<br>SEMESTER – I/II |                     |     |  |  |  |  |
|----------------------------------------|-------------------------------------------------------------------------|---------------------|-----|--|--|--|--|
| Course Code:P22ESCE103/203CIE Marks:50 |                                                                         |                     |     |  |  |  |  |
| Course Type                            | Theory                                                                  | <b>SEE Marks:</b>   | 50  |  |  |  |  |
| (Theory/Practical/Integrated)          |                                                                         | <b>Total Marks:</b> | 100 |  |  |  |  |
| <b>Teaching Hours/Week (L:T:P):</b>    | 2:2:0:0                                                                 | Exam Hours:         | 03  |  |  |  |  |
| Total Number of Pedagogy:              | 25 hrs Lecture+25 hrs                                                   | Credits:            | 03  |  |  |  |  |
|                                        | Tutorial = 50 hrs                                                       |                     |     |  |  |  |  |

Course Learning Objectives: This course will enable the students to:

- 1. To develop students' ability to analyze the problems involving forces, moments with their applications.
- 2. To analyse the member forces in trusses
- 3. To make students to learn the effect of friction on different planes
- 4. To develop the student's ability to find out the centre of gravity and moment of inertia and their applications.
- 5. To make the students learn about kinematics and kinetics and their applications.

#### **Teaching-Learning Process:**

These are sample Strategies; which teachers can use to accelerate the attainment of the variouscourse outcomes.

- 1. Lecture method (L) does not mean only the traditional lecture method, but a different type of teaching method may be adopted to develop the outcomes.
- 2. Show Video/animation films to explain the infrastructures and the mechanism involved in the principle.
- 3. Encourage collaborative (Group) Learning in the class.
- 4. Ask at least three HOT (Higher-order Thinking) questions in the class, which promotes critical thinking.
- 5. Adopt Problem Based Learning (PBL), which fosters students' Analytical skills, develop thinking skills such as the ability to evaluate, generalize, and analyze information rather than simply recall it.
- 6. Topics will be introduced in multiple representations.
- 7. Show the different ways to solve the same problem and encourage the students to come up with their own creative ways to solve them.
- 8. Discuss how every concept can be applied to the real world and when that's possible, it helpsimprove the students' understanding.
- 9. Individual teachers can device innovative pedagogy to improve teaching-learning.

#### UNIT – I

10 Hours

**Resultant of coplanar force system:** Basic dimensions and units, Idealizations, Classification of force system, principle of transmissibility of a force, composition of forces, resolution of a force, Free body diagrams, moment, Principle of moments, couple, Resultant of coplanar concurrent force System, Resultant of coplanar non-concurrent force system, Equilibrium of coplanar concurrent force system, Lami's theorem, Equilibrium of coplanar parallel force system, Numerical examples.

|                               | UNIT – II                                                                                                    |                              | 10 Hours             |
|-------------------------------|----------------------------------------------------------------------------------------------------|------------------------------|----------------------|
| non-c<br>of loa               | <b>PORT REACTION:</b> types of beams, types of loadings, types of oncurrent force system, support reactions of staticallydetermina ds, Numerical examples.                                                                                                    | te beams subject             | ted to various types |
|                               | <b>on:</b> Introduction, laws of Coulomb friction, equilibrium of blocks on inclined plane, ladder friction, wedge friction Numerica                                                                                                    |                              | tal plane,equilibriu |
|                               | UNIT – III                                                                                                    |                              | 10 Hours             |
| •                             | <b>ysis of Trusses:</b> Introduction, Classification of trusses, analys of of joints and method of sections, Numerical examples.                                                                                                    | is of plane perf             | ect trusses by the   |
|                               | UNIT – IV                                                                                                    |                              | 10 Hours             |
| quadr<br>up sec<br><b>Mom</b> | <b>coid of Plane areas:</b> Introduction, Locating the centroid of re<br>ant and sector of a circle using method of integration, centroid<br>ctions, Numerical examples.<br><b>ent of inertia of plane areas:</b> Introduction, Rectangular momer<br>ct of inertia, radius of gyration, parallel axes | of composite ar              | eas and simple built |
| -                             | em, perpendicular axis theorem, moment of inertia of rectang                                                                                                    | ular, triangular             | and circular areas   |
|                               | the method of integration,                                                                                                    | garar, arangarar             |                      |
|                               | ent of inertia of composite areas and simple built up sections, N                                                                                                    | umerical examp               | oles.                |
|                               | UNIT – V                                                                                                    | L.                           | 10 Hours             |
| Centr<br>Introd               | AMICS: Introduction to dynamics, Classification, linear and cuipetal and centrifugal forces, banking/super elevation.<br>Iuction to work, power and energy, impulse – numerical problemse Outcomes: On completion of this course, students are able to                                                | ms.                          | n- projectiles,      |
| COs                           | Course Outcomes with Action verbs for the Course topics                                                                                                    | Bloom's<br>Taxonomy<br>Level | Level Indicator      |
| CO1                           | <b>Apply</b> the knowledge of basic science and mathematics to classify the force systems, Compute its resultant and Analyze the trusses.                                                                                                    | Applying                     | L3                   |
| CO2                           | <b>Analyze</b> the system of forces in equilibrium with or without frictional forces.                                                                                                    | Analyzing                    | L4                   |
| CO3                           | <b>Identify</b> the centroid and composite moment of inertia of irregular and built up sections.                                                                                                    | Applying                     | L3                   |
| CO4                           | <b>Analyze</b> the problems with respect to linear motion, curvilinear motion and energy.                                                                                                    | Analyzing                    | L4                   |
| Text ]                        | Book(s):                                                                                                    |                              | •                    |
| 1. 1                          | Bansal R. K., Rakesh Ranjan Beohar and Ahmad Ali Khan, B<br>Engineering Mechanics, 2015, Laxmi Publications.                                                                                                    | asic Civil Engi              | neering and          |

2. Kolhapure B K, Elements of Civil Engineering and Engineering Mechanics, 2014, EBPB.

#### **Reference Book(s):**

- 1. Beer F.P. and Johnston E. R., Mechanics for Engineers, Statics and Dynamics, 1987, McGraw Hill
- 2. Irving H. Shames, Engineering Mechanics, 2019, Prentice-Hall.
- 3. Hibbler R. C., Engineering Mechanics: Principles of Statics and Dynamics, 2017, Pearson Press.
- 4. Timoshenko S, Young D. H., Rao J. V., Engineering Mechanics, 5th Edition, 2017, Pearson Press.
- 5. Reddy Vijaykumar K and Suresh Kumar K, Engineering Mechanics, 2011, BS publication.

#### Web links and Video Lectures (e-Resources):

- 1) <u>https://www.youtube.com/watch?v=nGfVTNfNwnk&list=PLOSWwFV98rfKXq2KBphJz95rao7</u> <u>q8PpwT</u>
- 2) <u>https://www.youtube.com/watch?v=nkg7VNW9UCc&list=PLOSWwFV98rfKXq2KBphJz95ra</u> <u>o7q8PpwT&i ndex=2</u>
- 3) <u>https://www.youtube.com/watch?v=ljDIIMvxeg&list=PLOSWwFV98rfKXq2KBphJz95rao7q8PpwT&index=5</u>
- 4) <u>https://www.youtube.com/watch?v=VQRcChR9IkU&list=PLOSWwFV98rfKXq2KBphJz95r</u> <u>ao7q8PpwT&index=18</u>
- 5) <u>https://www.youtube.com/watch?v=3YBXteL-qY4</u>
- 6) <u>https://www.youtube.com/watch?v=z95UW4wwzSc&list=PLOSWwFV98rfKXq2KBphJz95r</u> <u>ao7q8PpwT&index=10</u>
- 7) <u>https://www.youtube.com/watch?v=lheoBL2QaqU&list=PLOSWwFV98rfKXq2KBphJz95rao</u> 7q8PpwT&index=7
- 8) <u>https://www.youtube.com/watch?v=atoP5\_DeTPE</u>
- 9) <u>https://www.youtube.com/watch?v=ksmsp9OzAsI</u>
- 10) <u>https://www.youtube.com/watch?v=x1ef048b3CE</u>
- 11) <u>https://www.youtube.com/watch?v=l\_Nck-X49qc</u>
- 12) <u>https://play.google.com/store/apps/details?id=appinventor.ai\_jgarc322.Resultant\_Force</u>
- 13) <u>https://www.youtube.com/watch?v=RIBeeW1DSZg</u>
- 14) <u>https://www.youtube.com/watch?v=R8wKV0UQtlo</u>
- 15) <u>https://www.youtube.com/watch?v=0RZHHgL8m\_A</u>
- 16) <u>https://www.youtube.com/watch?v=Bls5KnQOWkY</u>

Activity-Based Learning (Suggested Activities in Class)/ Practical Based learning:

- 1) <u>https://www.youtube.com/watch?v=Zrc\_gB1YYS0</u>
- $2) \ \underline{https://play.google.com/store/apps/details?id=vn.edu.best4u.com.bieudonoiluc}$
- 3) <u>https://www.youtube.com/watch?v=Hn\_iozUo9m4</u>
- 4) <u>https://play.google.com/store/apps/details?id=com.teobou</u>
- 5) <u>https://www.youtube.com/watch?v=WOHRp3V-QA0</u>

| Sl.<br>No | ( 'ourse ( )ufcome _ ( '( )                                                                                       |   |   | Program Outcomes |   |   |   |   |   |   |    |    | Program<br>Specific<br>Outcomes |   |   |   |
|-----------|----------------------------------------------------------------------------------------------------|---|---|------------------|---|---|---|---|---|---|----|----|---------------------------------|---|---|---|
|           |                                                                                                    | 1 | 2 | 3                | 4 | 5 | 6 | 7 | 8 | 9 | 10 | 11 | 12                              | 1 | 2 | 3 |
| 01        | Applytheknowledgeofbasicscienceandmathematicstoclassifytheforcesystems,ComputeitsresultantandAnalyze the trusses. | 2 | 2 |                  |   |   |   |   |   |   |    |    |                                 | 2 | 1 |   |
| 02        | <b>Analyze</b> the system of forces in equilibrium with or without frictional forces.                             | 2 | 2 |                  |   |   |   |   |   |   |    |    |                                 | 2 | 1 |   |
| 03        | <b>Identify</b> the centroid and composite moment of inertia of irregular and built up sections.                  | 2 | 2 |                  |   |   |   |   |   |   |    |    |                                 | 2 |   |   |
| 04        | Analyzetheproblemswithrespecttolinearmotion,curvilinearmotionand energy.                                          | 2 | 2 |                  |   |   |   |   |   |   |    |    |                                 | 2 | 1 |   |

#### **Course Articulation Matrix (CAM)**

| Computer-Aided Engineering Drawing<br>[As per Choice Based Credit System (CBCS) & OBE Scheme]<br>SEMESTER – I/II |               |              |     |  |  |  |  |  |
|----------------------------------------------------------------------------------------------------|---------------|--------------|-----|--|--|--|--|--|
| Course Code:                                                                                                    | P22CED103/203 | CIE Marks:   | 50  |  |  |  |  |  |
| Course Type                                                                                                    | Theory        | SEE Marks:   | 50  |  |  |  |  |  |
| (Theory/Practical/Integrated)                                                                                    |               | Total Marks: | 100 |  |  |  |  |  |
| <b>Teaching Hours/Week (L:T:P):</b>                                                                              | 2-0-2         | Exam Hours:  | 03  |  |  |  |  |  |
| Total teaching hours                                                                                             | 40 hours      | Credits:     | 03  |  |  |  |  |  |

**Course Learning Objectives:** The objectives of this course are to :

- Understand fundamentals of drawing for enhancing imagination and visualization capacity.
- Imparting the knowledge of drafting skills.
- Acquire the knowledge of generating the orthographic projection.
- Acquire the knowledge of generating the isometric projection.
- Use sketching and drawing as communication tool.

#### **Course Content**

#### UNIT-I

**Orthographic Projections of Points:** Introduction to drawing standards, creation of 2D environment using CAD software, principles of orthographic projections, projections of points in all the four quadrants. **Orthographic Projections of Lines:** Projections of straight lines using first angle Projection, true and apparent lengths, true and apparent inclinations with reference planes.

#### UNIT-II

**Orthographic Projections of Plane Surfaces:** Triangle, square, rectangle, pentagon, hexagon and circular plates resting on HP in different positions by change of position method only.

#### 8 Hours

**10 Hours** 

**6 Hours** 

#### UNIT-III

**Projections of Solids:** Projections of hexahedron, right regular prisms, cylinders, pyramids and cones resting on HP.

#### UNIT-IV

**Isometric Projections:** Introduction to i sometric scale, i sometric projection of cube, right regular prisms, pyramids, cylinders, cones, spheres, cut spheres, frustums of cones and pyramids in simple positions, combination of solids (Maximum of two solids).

#### **8 Hours**

#### UNIT-V

Multidisciplinary Applications & Practice (For CIE Only):

**Free hand Sketching;** True free hand, Guided Free hand, Roads, Buildings, Utensils, Hand tools & Furniture's etc

**Drawing Simple Mechanisms;** Bicycles, Tricycles, Gear trains, Ratchets, two-wheeler cart & Fourwheeler carts to dimensions etc

**Electric Wiring and lighting diagrams;** Like, Automatic fire alarm, Call bell system, UPS system, Basic power distribution system using suitable software.

**Basic Building Drawing;** Like, Architectural floor plan, basic foundation drawing, steel structures-Frames, bridges, trusses using CAD software.

Electronics Engineering Drawings- Like, Simple Electronics Circuit Drawings, practice on layers concept. 8 Hours

#### **Text Books**

- "Engineering Graphics", K. R. Gopala Krishna, Subhas Publications Bangalore, 32<sup>nd</sup> edition, 2005, ISBN:5551234018854.
- 2 "Engineering Drawing", N.D.Bhatt and V.M.Panchal, Charotar Publishing House, Gujarat, 48<sup>th</sup> edition, 2005, ISBN:978-93-80358-96-3.

#### **Reference Books**

- 1 "Computer Aided Engineering Drawing", S.Trymbaka Murthy, I.K. International Publishing House Pvt. Ltd., New Delhi, 3<sup>rd</sup> ·revised edition, 2006, ISBN:9788188237944.
- 2 **"Fundamentals of Engineering Drawing with an Introduction to Interactive Computer Graphics for Design and Production"**, Luzadder Warren J., Duff John M., Prentice Hall of India Pvt. Ltd., Eastern Economy Edition, 2005, ISBN:9788188237944.

#### Web Resources

1. https://nptel.ac.in/courses/112103019

**Course Outcomes:** At the end of the course, students will be able to,

- 1. Apply basics of engineering graphics for enhancing the imagination and visualization skills.
- **2. Apply** theory of projection to identify the location and position of an object with respect to the reference planes.
- 3. Analyze the orthographic and isometric projections of an object.
- 4. Apply the basics of computer skills in implementing the principles of engineering graphics to develop interdisciplinary engineering components.
- 5. Articulate in lifelong learning using sketching and drawing as communication tool.

|            | Course Articulation Mat                                                                                                    | triy | K |   |     |     |     |     |     |    |    |    |   |    |
|------------|----------------------------------------------------------------------------------------------------|------|---|---|-----|-----|-----|-----|-----|----|----|----|---|----|
|            |                                                                                                    |      |   | P | rog | rai | n ( | Dut | tco | me | S  |    | P | SO |
|            | <b>Course Outcomes</b>                                                                                                    | 1    | 2 | 3 | 4   | 5   | 6   | 7   | 8   | 9  | 10 | 12 | 1 | 2  |
| C01        | <b>Apply</b> basics of engineering graphics for enhancing the imagination and visualization skills.                                                           | 3    |   |   |     |     |     |     |     |    |    |    |   |    |
|            | <b>Apply</b> theory of projection to identify the location and position of an object with respect to the reference planes.                                    |      |   |   |     |     |     |     |     |    |    |    |   |    |
|            | Analyze the orthographic and isometric projections of an object.                                                                                              |      | 3 |   |     |     |     |     |     |    |    |    |   |    |
| <b>CO4</b> | <b>Apply</b> the basics of computer skills in implementing the principles of engineering graphics to <b>develop</b> interdisciplinary engineering components. |      |   | 2 |     | 3   |     |     |     |    |    |    | 3 |    |
| CO5        | <b>Articulate</b> in lifelong learning using sketching and drawing as <b>communication</b> tool.                                                              |      |   |   |     |     |     |     |     |    | 3  | 2  |   |    |

| Introduction to Civil Engineering<br>[As per Choice Based Credit System (CBCS) & OBE Scheme]<br>SEMESTER – I/II |                               |               |     |  |  |  |  |  |  |
|----------------------------------------------------------------------------------------------------|-------------------------------|---------------|-----|--|--|--|--|--|--|
| Course Code:                                                                                                    | P22ESC1041/2041 CIE Marks: 50 |               |     |  |  |  |  |  |  |
| Course Type:                                                                                                    | Theory                        | SEE Marks:    | 50  |  |  |  |  |  |  |
| (Theory/Practical /Integrated )                                                                                 | Theory                        | Total Marks : | 100 |  |  |  |  |  |  |
| Teaching Hours/Week (L:T:P:S)                                                                                   | 3:0:0:0 Exam Hours:           |               |     |  |  |  |  |  |  |
| Total Hours of Pedagogy:                                                                                        | 25 hrs. Lecture + 25 hrs.     | Credits:      | 03  |  |  |  |  |  |  |
|                                                                                                    | Tutorial = 50 hrs.            |               |     |  |  |  |  |  |  |

Course Learning Objectives: This course will enable the students to:

- 1. To make students learn the scope of various specializations of civil engineering.
- 2. To make students learn the concepts of sustainable infrastructure.
- 3. To develop students' ability to analyze the problems involving forces, moments with their applications.
- 4. To develop the student's ability to find out the center of gravity and moment of inertia and their applications.
- 5. To make the students learn about kinematics.

#### **Teaching-Learning Process:**

These are sample Strategies; which teachers can use to accelerate the attainment of the various course outcomes.

- 1. Lecture method (L) does not mean only the traditional lecture method, but a different type of teaching method may be adopted to develop the outcomes.
- 2. Arrange visits to nearby sites to give brief information about the Civil Engineering structures.
- 3. Show Video/animation films to explain the infrastructures and the mechanism involved in the principle.
- 4. Encourage collaborative (Group) Learning in the class.
- 5. Ask at least three HOT (Higher-order Thinking) questions in the class, which promotes critical thinking.
- 6. Adopt Problem Based Learning (PBL), which fosters students' Analytical skills, develop thinking skills such as the ability to evaluate, generalize, and analyze information rather than simply recall it.
- 7. Topics will be introduced in multiple representations.
- 8. Show the different ways to solve the same problem and encourage the students to come up with their own creative ways to solve them.
- 9. Discuss how every concept can be applied to the real world and when that's possible, it helps improve the students' understanding.
- 10. Individual teachers can device innovative pedagogy to improve teaching-learning.

#### Module-1

10 Hours

#### **Civil Engineering Disciplines and Building Science Introduction to Civil Engineering**: Surveying, Structural Engineering, Geotechnical Engineering,

Hydraulics & Water Resources, Transportation Engineering, Environmental Engineering, Construction planning & Project management.

**Basic Materials of Construction:** Bricks, Cement & mortars, Plain, Reinforced & Pre-stressed Concrete, Structural steel, Construction Chemicals.

**Structural elements of a building:** Foundation, plinth, lintel, chejja, Masonry wall, column, beam, slab and staircase.

#### Module-2

#### **10 Hours**

**10 Hours** 

**10 Hours** 

#### Societal and Global Impact of Infrastructure

**Infrastructure:** Introduction to sustainable development goals, Smart city concept, clean city 2 concept, Safe city concept

**Environment:** Importance and necessities for planned water supplies, Need for sanitation, Types of sewerage system, Sources & types of air pollution, Definition and types of Solid waste management. **Built-environment:** Energy efficient buildings, recycling, Temperature and Sound control in buildings, Security systems; Smart buildings.

#### Module-3

**Module-4** 

## **Analysis of force systems:** Concept of idealization, system of forces, principles of superposition and transmissibility, Resolution and composition of forces, Law of Parallelogram of forces, Resultant of concurrent and non-concurrent coplanar force systems, moment of forces, couple, Varignon's theorem, free body diagram, equations of equilibrium, equilibrium of concurrent and non-concurrent coplanar force systems.

**Centroid:** Importance of centroid and centre of gravity, methods of determining the centroid, locating the centroid of plane laminae from first principles, centroid of built-up sections. Numerical examples.

|                                                                                              | enter prese   |
|----------------------------------------------------------------------------------------------|---------------|
| Module-5                                                                                     | 10 Hours      |
| Moment of inertia: Importance of Moment of Inertia, method of determining the second me      | oment of area |
| (moment of inertia) of plane sections from first principles, parallel axis theorem and perpe | ndicular axis |
| theorem, section modulus, radius of gyration, moment of inertia of built-up sections         | s, Numerical  |
| Examples.                                                                                    |               |
|                                                                                              |               |

Course Outcomes: On completion of this course, students are able to:

| COs | Course Outcomes with Action verbs for the Course topics                                                  | Bloom's<br>Taxonomy<br>Level | Level Indicator |
|-----|----------------------------------------------------------------------------------------------------|------------------------------|-----------------|
| CO1 | <i>Identify</i> the fields of Civil Engineering and its basic materials usage and their functions.       | Applying                     | L3              |
| CO2 | <i>Identify</i> the need of infrastructure and environment for societal and global impact.               | Applying                     | L3              |
| CO3 | <i>Solve</i> the system of forces by equilibrium conditions.                                             | Applying                     | L3              |
| CO4 | <i>Identify the</i> centroid and moment of inertia of plane and built up sections from first principles. | Applying                     | L3              |

#### **Text Book(s):**

- 1. Bansal R. K., Rakesh Ranjan Beohar and Ahmad Ali Khan, Basic Civil Engineering and Engineering Mechanics, 2015, Laxmi Publications.
- 2. Kolhapure B K, Elements of Civil Engineering and Engineering Mechanics, 2014, EBPB.

#### **Reference Book(s):**

- 1. Beer F.P. and Johnston E. R., Mechanics for Engineers, Statics and Dynamics, 1987, McGraw Hill.
- 2. Irving H. Shames, Engineering Mechanics, 2019, Prentice-Hall.
- 3. Hibbler R. C., Engineering Mechanics: Principles of Statics and Dynamics, 2017, Pearson Press.
- 4. Timoshenko S, Young D. H., Rao J. V., Engineering Mechanics, 5th Edition, 2017, Pearson Press.
- 5. Reddy Vijaykumar K and Suresh Kumar K, Engineering Mechanics, 2011, BS publication.

#### Web links and Video Lectures (e-Resources):

- 1. <u>https://www.youtube.com/watch?v=nGfVTNfNwnk&list=PLOSWwFV98rfKXq2KBphJz95ra</u> <u>o7q8PpwT</u>
- 2. <u>https://www.youtube.com/watch?v=nkg7VNW9UCc&list=PLOSWwFV98rfKXq2KBphJz95ra</u> o7q8PpwT&index=3
- 3. <u>https://www.youtube.com/watch?v=ljDIIMvxeg&list=PLOSWwFV98rfKXq2KBphJz95rao7q8</u> <u>PpwT&index=6</u>
- 4. <u>https://www.youtube.com/watch?v=VQRcChR9IkU&list=PLOSWwFV98rfKXq2KBphJz95ra</u> <u>o7q8PpwT&index=19</u>
- 5. <u>https://www.youtube.com/watch?v=3YBXteL-qY4</u>
- 6. <u>https://www.youtube.com/watch?v=z95UW4wwzSc&list=PLOSWwFV98rfKXq2KBphJz95ra</u> <u>o7q8PpwT&index=11</u>
- 7. <u>https://www.youtube.com/watch?v=lheoBL2QaqU&list=PLOSWwFV98rfKXq2KBphJz95rao</u> <u>7q8PpwT&index=8</u>
- 8. <u>https://www.youtube.com/watch?v=atoP5\_DeTPE</u>
- 9. <u>https://www.youtube.com/watch?v=ksmsp9OzAsI</u>
- 10. <u>https://www.youtube.com/watch?v=x1ef048b3CE</u>
- 11. <u>https://www.youtube.com/watch?v=l\_Nck-X49qc</u>
- 12. https://play.google.com/store/apps/details?id=appinventor.ai\_jgarc322.Resultant\_Force&pli=1
- 13. https://www.youtube.com/watch?v=RIBeeW1DSZg
- 14. https://www.youtube.com/watch?v=R8wKV0UQtlo
- 15. <u>https://www.youtube.com/watch?v=0RZHHgL8m\_A</u>
- 16. <u>https://www.youtube.com/watch?v=Bls5KnQOWkY</u>

#### Activity Based Learning (Suggested Activities in Class)/ Practical Based learning:

- 1. <u>https://www.youtube.com/watch?v=Zrc\_gB1YYS0</u>
- 2. <u>https://play.google.com/store/apps/details?id=vn.edu.best4u.com.bieudonoiluc</u>
- 3. <u>https://www.youtube.com/watch?v=Hn\_iozUo9m4</u>
- 4. <u>https://play.google.com/store/apps/details?id=com.teobou</u>
- 5. <u>https://www.youtube.com/watch?v=WOHRp3V-QA0</u>

| Sl.<br>No | Course Outcome – CO                                                                                      | 1    | Program Outcomes           1         2         3         4         5         6         7         8         9         10         11         12 |      |      |       |     |     | 12   | ProgramSpecificOutcomes123 |      |       |      |   |   |  |
|-----------|----------------------------------------------------------------------------------------------------|------|----------------------------------------------------------------------------------------------------|------|------|-------|-----|-----|------|----------------------------|------|-------|------|---|---|--|
| 1         | <i>Identify</i> the fields of Civil Engineering and its basic materials usage and their functions.       | 1    | 2                                                                                                    | 5    | +    | 5     | 1   | /   | 0    | 2                          | 10   | 11    | 12   | 1 | 2 |  |
| 2         | <i>Identify</i> the need of infrastructure and environment for societal and global impact.               |      |                                                                                                    |      |      |       | 1   | 1   |      |                            |      |       |      | 1 | 1 |  |
| 3         | <i>Solve</i> the system of forces by equilibrium conditions.                                             | 2    | 2                                                                                                    |      |      |       |     |     |      |                            |      |       |      | 1 | 1 |  |
| 4         | <i>Identify</i> the centroid and moment of inertia of plane and built up sections from first principles. | 2    | 2                                                                                                    |      |      |       |     |     |      |                            |      |       |      | 1 |   |  |
|           | 3- Highly Mapped, <b>2</b> -Mod                                                                          | dera | tely                                                                                                    | / Ma | appe | ed, 1 | -Lo | w N | /lap | ped,                       | 0- N | ot Ma | pped | • | • |  |

#### Course Articulation Matrix (CAM)

|                                                                                                    | ed Credit System (CBCS)                                                                                                  |                                            |                                |
|----------------------------------------------------------------------------------------------------|----------------------------------------------------------------------------------------------------|--------------------------------------------|--------------------------------|
| Course Code:                                                                                                    | SEMESTER – I/II<br>  P22ESC1042/2042                                                                                     | CIE Marks                                  | 50                             |
| Course Type                                                                                                    |                                                                                                    | SEE Marks                                  | <u> </u>                       |
| (Theory/Practical/Integrated)                                                                                                    | Theory                                                                                                    | Total Marks                                | 100                            |
| (Theory/Practical/Integrated)<br>Teaching Hours/Week (L:T:P: S)                                                                                                    | 3:0:0:0                                                                                                    | Exam Hours                                 | 03                             |
| Total Hours of Pedagogy                                                                                                    | 40 hours                                                                                                    | Credits                                    | 03                             |
| <ul> <li>Course objectives</li> <li>To explain the laws used in the</li> <li>To explain the behavior of circu</li> <li>To explain the construction and induction motors.</li> <li>To introduce concepts of circuit</li> <li>To explain electric power gener equipment and personal safety results.</li> </ul> | it elements in single-phase<br>operation of transformers,<br>protecting devices and eart<br>ation, transmission and dist | circuits.<br>DC generators and m<br>thing. |                                |
| <ul> <li>These are sample Strategies, which teach</li> <li>Dutcomes and make Teaching –Learning</li> <li>1. Chalk and talk</li> <li>2. Animated/NPTEL videos</li> <li>3. Cut sections</li> </ul>                                                                                                    |                                                                                                    | e attainment of the var                    | rious course                   |
| 4. PPTs                                                                                                    |                                                                                                    |                                            |                                |
|                                                                                                    | Module-1                                                                                                    | Company 1 of months and                    | 8 Hours                        |
| Introduction: Conventional and non-co                                                                                                    |                                                                                                    | es; General structure c                    | of electrical                  |
| power systems using single line diagram                                                                                                    |                                                                                                    |                                            |                                |
| Power Generation: Hydel, Nuclear, So                                                                                                    | olar & wind power generation                                                                                             | on (Block Diagram a                        | pproach).                      |
| DC Circuits:                                                                                                    |                                                                                                    |                                            |                                |
| Ohm's Law and its limitations. KCL &                                                                                                    | KVL, series, parallel, series                                                                                            | s-parallel circuits.                       |                                |
| Simple Numerical.                                                                                                    |                                                                                                    |                                            |                                |
|                                                                                                    | Module-2                                                                                                    |                                            | 8 Hours                        |
| <b>A.C. Fundamentals:</b><br>Equation of AC Voltage and current,<br>difference, average value, RMS value, f                                                                                                    | waveform, time period, f<br>orm factor, peak factor. (on<br>hasor diagrams in R, L, and                                  | ly definitions)<br>d C circuits. Concept   | , phase, phase<br>of Impedance |
| Voltage and current relationship with p<br>Analysis of R-L, R-C, R-L-C Series circ<br>of power factor. (Simple Numerical).                                                                                                    | uns. Active power, reactive                                                                                              |                                            |                                |
| Voltage and current relationship with p<br>Analysis of R-L, R-C, R-L-C Series circ                                                                                                    | Module-3                                                                                                    |                                            | 8 Hours                        |

| Module-4                                                                             | 8 Hours                    |
|--------------------------------------------------------------------------------------|----------------------------|
| Transformers: Necessity of transformer, principle of operation, Types and constr     | uction of single- phase    |
| transformers, EMF equation, losses, efficiency and simple numerical.                 |                            |
| Three-phase induction Motors: Concept of rotating magnetic field, Principle of o     |                            |
| features of motor, types - squirrel cage and wound rotor. Slip and its significance  |                            |
| Module-5                                                                             | 8 Hours                    |
| <b>Domestic Wiring:</b> Two way and three way control of load.                       |                            |
| Electricity Bill: Power rating of household appliances including air conditioners,   | , PCs, laptops, printers,  |
| etc. Definition of "unit" used for consumption of electrical energy, two-part electr | ricity tariff, calculation |
| of electricity bill for domestic consumers.                                          |                            |
| Equipment Safety measures: Working principle of Fuse and Miniature circuit l         | breaker (MCB), merits      |
| and demerits.                                                                        |                            |
| Personal safety measures: Electric Shock, Earthing and its types, Safety Precauti    | ions to avoid shock.       |
| Course outcome (Course Skill Set)                                                    |                            |
| At the end of the course the student will be able to:                                |                            |
| CO1 Apply the knowledge of mathematics & electrical laws to solve problem            | ns related to electrical   |
| circuits.                                                                            |                            |
|                                                                                      |                            |
| CO2 Analyze single phase and three phase AC systems to obtain desired exp            | pressions.                 |
| CO2 Describe the second reading of different Electrical Marking                      |                            |
| CO3 Describe the construction and working of different Electrical Machines           |                            |
| CO4 Explain the concepts of electric power transmission and distributio              |                            |
| circuit protective devices and personal safety measures and green energ              | y sources                  |
| Suggested Learning Resources:                                                        |                            |
| Books (Title of the Book/Name of the outhor/Name of the publisher/Edition s          |                            |

## Books (Title of the Book/Name of the author/Name of the publisher/Edition and Year) Text Books:

- 1. Basic Electrical Engineering by D C Kulshreshtha, Tata McGraw Hill, First Edition 2019.
- 2. A text book of Electrical Technology by B.L. Theraja, S Chand and Company, reprint edition 2014.

#### **Reference Books:**

- 1. Basic Electrical Engineering, D. P. Kothari and I. J. Nagrath, Tata McGraw Hill 4th edition, 2019.
- 2. Principles of Electrical Engineering & Electronics by V. K. Mehta, Rohit Mehta, S. Chand and CompanyPublications, 2nd edition, 2015.
- 3. Fundamentals of Electrical Engineering by Rajendra Prasad, PHI, 3<sup>rd</sup> edition, 2014.

#### Web links and Video Lectures (e-Resources):

• www.nptel.ac.in

| Со                                                                                                    | Course Articulation Matrix |     |     |     |     |     |     |     |     |      |      |      |      |      |  |
|----------------------------------------------------------------------------------------------------|----------------------------|-----|-----|-----|-----|-----|-----|-----|-----|------|------|------|------|------|--|
| Course Outcomes (CO)                                                                                   | Program Outcomes           |     |     |     |     |     |     |     |     |      |      |      |      |      |  |
| Course Outcomes (CO)                                                                                   | PO1                        | PO2 | PO3 | PO4 | PO5 | PO6 | PO7 | PO8 | PO9 | PO10 | PO11 | PO12 | PSO1 | PSO2 |  |
| Apply the knowledge of mathematics & electrical laws to solve problems related to electrical circuits. | 3                          | -   | -   | -   | -   | -   | -   | -   | -   | -    | -    | -    | 2    | -    |  |
| Analyze single phase and three phase AC systems to obtain desired expressions.                         | -                          | 3   | -   | -   | -   | -   | -   | -   | -   | -    | -    | -    | -    | 2    |  |
| Describe the construction and working of different Electrical Machines and transformers.               | -                          | 3   | -   | -   | -   | -   | -   | -   | -   | -    | -    | -    | -    | 2    |  |
| Explain the concepts of electricity billing, circuit protective devices and personal safety measures.  | -                          | 3   | -   | -   | -   | -   | -   | -   | -   | -    | -    | -    | -    | 2    |  |

#### COs and POs Mapping (Individual teacher has to fill up)

| Introduction to Electronics Engineering<br>[As per Choice Based Credit System (CBCS) & OBE Scheme]<br>SEMESTER – I/II |                 |             |     |  |  |  |  |  |  |  |  |
|----------------------------------------------------------------------------------------------------|-----------------|-------------|-----|--|--|--|--|--|--|--|--|
| Course Code:                                                                                                    | P22ESC1043/2043 | CIE Marks   | 50  |  |  |  |  |  |  |  |  |
| Course Type                                                                                                    | Theory          | SEE Marks   | 50  |  |  |  |  |  |  |  |  |
| (Theory/Practical/Integrated )                                                                                        |                 | Total Marks | 100 |  |  |  |  |  |  |  |  |
| Teaching Hours/Week (L:T:P: S)                                                                                        | 3:0:0:0         | Exam Hours  | 03  |  |  |  |  |  |  |  |  |
| Total Hours of Pedagogy                                                                                               | 40 hours        | Credits     | 03  |  |  |  |  |  |  |  |  |
| Course objectives                                                                                                    | •               |             |     |  |  |  |  |  |  |  |  |

- 1. To prepare students with fundamental knowledge/ overview in the field of Electronics and Communication Engineering.
- 2. To equip students with a basic foundation in electronic engineering required for comprehending the operation and application of electronic circuits, logic design, embedded systems, and communication systems.
- 3. Professionalism & Learning Environment: To inculcate in first-year engineering students an ethical and professional attitude by providing an academic environment inclusive of effective communication, teamwork, ability to relate engineering issues to a broader social
- 4. Context, and life-long learning needed for a successful professional career.

#### **Teaching-Learning Process**

These are sample Strategies, which teacher can use to accelerate the attainment of the various course outcomes and make Teaching –Learning more effective

- 1. Lecturer method (L) does not mean only the traditional lecture method, but a different type of teaching method may be adopted to develop the outcomes.
- 2. Arrange visits to nearby PSUs such as BHEL, BEL, ISRO, etc., and small-scale hardware Industries to give brief information about the electronics manufacturing industry.
- 3. Show Video/animation films to explain the functioning of various analog and digital circuits.
- 4. Encourage collaborative (Group) Learning in the class
- 5. Ask at least three HOTS (Higher-order Thinking) questions in the class, which promotes critical thinking
- 6. Adopt Problem Based Learning (PBL), which fosters students' Analytical skills, develop thinking skills such as the ability to evaluate, generalize, and analyze information rather than simply recall it.
- 7. Topics will be introduced in multiple representations.
- 8. Show the different ways to solve the same problem and encourage the students to come up with their own creative ways to solve them.
- 9. Discuss how every concept can be applied to the real world and when that's possible, it helps improve the students' understanding.

#### Module-1

**Diode Applications:** Half-wave rectification, Full-wave rectification, Zener diodes, Voltage multiplier circuits

**Power Supplies:** Introduction, General filter considerations, Capacitor filter

**Field Effect Transistors:** Introduction, Depletion-type MOSFET, Enhancement-type MOSFET (Text 1:2.6,2.7,2.11,15.1,15.2,15.3,6.1,6.7,6.8,)

#### Module-2

8 hours

**Feedback and Oscillator Circuits**: Feedback Concepts, Oscillator Operation, Phase-shift Oscillator, Wein bridge oscillator, Crystal Oscillators.

**Operational amplifiers** – Introduction, Op-amp Basics, Practical opamp circuits, Constant gain Multiplier(Text 1: 14.1,14.5,14.6,14.7,14.9,10.1,10.4,10.5,11.1)

#### **Module-3**

**Boolean Algebra and Combinational Circuits:** Introduction, Binary number system, Octal number system, Hexadecimal number system, Digital circuits, Boolean algebra theorems, Algebraic simplification, NAND and NOR Implementation (Text 2: 11.1,11.2,11.3,11.4,10.4,10.3,11.7,11.8)

#### Module-4

Module-5

**Introduction to Embedded Systems:** What is an Embedded system, Embedded systems vs general computing systems, History of Embedded systems, Classification of Embedded Systems, Major application areas of Embedded Systems, Purpose of Embedded Systems, Core of the Embedded System, Memory(Text 3: 1.1,1.2,1.3,1.4,1.5,1.6,2.1,2.2)

# **Communication Engineering:** Introduction, Elements of Communication Systems, Modulation, Transmitter, Automatic Gain control circuit, Digital communication, Multiplexing, Pulse Demodulation, The telephone systems, Data Transmission, Digital modulation, Multiplexing and Multi-Acess, Transmission lines, Radio waves, Antennas, Television, Satellite Communication, Principle of Operation of Mobile phone, FAX, ISDN, Microwave communication, Optical fibre Communication. (Text2:18.1,18.2,18.3,18.4,18.5,18.6,18.7,18.8,18.9,18.10,18.11,18.12,18.13,18.14,18.15,18.16,18.17,18.18,18.19,18.20,18.21,18.22)

#### Course outcome (Course Skill Set)

At the end of the course the student will be able to:

- **CO1:** Apply the basic knowledge of physics and mathematics to understand the principles of Semiconductor devices, Boolean algebra, digital gates, Basic communication systems and embedded systems.
- **CO2:** Analyze the working of transistor circuits, Digital circuits.
- **CO3:** Analyze the applications of diodes, Transistors, gates and embedded systems.
- **CO4:** Design the circuits using Op-amp and gates.

#### A. CO v/s PO Mapping Table

| COs/POs | PO1 | PO2 | PO3 | PO4 | PO5 | PO6 | PO7 | PO8 | PO9 | PO10 | PO11 | PO12 | PSO1 | PSO2 |
|---------|-----|-----|-----|-----|-----|-----|-----|-----|-----|------|------|------|------|------|
| CO1     | 3   |     |     |     |     |     |     |     |     |      |      |      |      |      |
| CO2     |     | 2   |     |     |     |     |     |     |     |      |      |      |      |      |
| CO3     |     | 2   |     |     |     |     |     |     |     |      |      |      |      |      |
| CO4     |     |     | 1   |     |     |     |     |     |     |      |      |      |      |      |

8 hours

8 hours

8 hours

8 hours

#### **Suggested Learning Resources:**

- Books (Title of the Book/Name of the author/Name of the publisher/Edition and Year)
- 1. Electronic Devices and Circuit Theory, 11<sup>th</sup> Edition, by Robert L. Boylstad and Louis Nashelsky, PHI, 2015,ISBN:978-93-325-4260-0.
- Basic Electronics, D.P Kothari and I. J Nagarath, McGraw Hill Education, 2014, ISBN: 978-93-329-0158-2
- 3. Introduction to Embedded Systems, Shibhu K V,McGraw Hill Education,2011, ISBN: 978-0-07-014589-4

| Introduction to Mechanical Engineering<br>[As per Choice Based Credit System (CBCS) & OBE Scheme]<br>SEMESTER – I/II |          |             |     |  |  |  |  |  |  |
|----------------------------------------------------------------------------------------------------|----------|-------------|-----|--|--|--|--|--|--|
| Course Code:                                                                                                    |          | CIE Marks   | 50  |  |  |  |  |  |  |
| Course Type                                                                                                    |          | SEE Marks   | 50  |  |  |  |  |  |  |
| (Theory/Practical/Integrated)                                                                                        | Theory   | Total Marks | 100 |  |  |  |  |  |  |
| Teaching Hours/Week (L:T:P: S)                                                                                       | 3:0:0:0  | Exam Hours  | 03  |  |  |  |  |  |  |
| Total Hours of Pedagogy                                                                                              | 40 hours | Credits     | 03  |  |  |  |  |  |  |

Course Learning Objectives: The objectives of this course are,

- To develop fundamental knowledge of Mechanical Engineering and Energy Sources.
- To understand the concept of Modern Manufacturing Processes like CNC and 3D printing.
- To understand the working concepts of IC engines and Electric Vehicles.
- To give exposure in the field of Engineering Materials and Manufacturing Processes Technology and its applications.
- To acquire a basic knowledge of Robotics and Automation in industrial applications.

#### **Course Content**

#### UNIT-I

**Introduction:** Role of Mechanical Engineering in Industries and Society- Emerging Trends and Technologies in different sectors such as Energy, Manufacturing, Automotive, Aerospace and Marine sectors.

**Energy:** Introduction and applications of Energy sources like Fossil fuels, Nuclear fuels, Hydel, Solar, wind and bio-fuels, Environmental issues like Global warming and Ozone depletion.

8 Hours

#### UNIT-II

**Mechanical and Electrical Drives**: Mechanical Drives: Classification of IC Engines, Working Principles of 4-Strokes Petrol and Diesel Engines, Application of IC Engines.

Electrical Drives: History, components of electric vehicles, Basic structure of electric vehicle, EV/ICE comparison, Concept of Hybrid Electric Drive Trains, Classification of hybrid electric vehicles. Classification of gears, velocity ratio for simple and compound gear trains.

#### 8 Hours

#### UNIT-III

**Engineering Materials:** Types and applications of Ferrous and Nonferrous Metals, silica, ceramics, glass, graphite, diamond, polymer and Shape Memory Alloys.

**Joining Processes:** Soldering, Brazing and Welding, definitions, classification of welding process, Arc welding, Gas welding and types of flames.

#### 8 Hours

#### UNIT-IV

**Machine Tool Operations:** Working Principle of lathe, Lathe operations: Turning, facing, knurling. Working principles of Drilling Machine, drilling operations: drilling, boring, reaming. Working principle of Milling Machine, Milling operations: plane milling and slot milling (No sketches of machine tools, sketches to be used only for explaining the operations).

**Introduction to Advanced Manufacturing Systems:** Introduction, components of CNC, advantages and applications of CNC, 3D printing and its applications.

#### 8 Hours

#### UNIT-V

**Introduction to Mechatronics and Robotics:** Open-loop and Closed-loop mechatronic systems. Classification based on robotics configuration: Polar, Cylindrical, Cartesian coordinate, Jointed arm and SCARA, advantages, limitations and applications.

**Automation in Industry:** Definition, types – Fixed, flexible and programmable automation, basic elements with block diagrams and advantages.

**Introduction to Internet of Things (IoT):** Definition and Characteristics, Physical design, protocols, Logical design of IoT, Functional blocks and communication models.

#### 8 Hours

#### **Text Books**

- 1. K. R. Gopalakrishna, "Elements of Mechanical Engineering", Subhash Publishers, Bangalore, 2018, ISBN:978-93-8681-924-6.
- 2.Jonathan Wickert and Kemper Lewis, "An Introduction to Mechanical Engineering", Third Edition, 2012, ISBN-13: 978-1-111-57680-6.

#### **Reference Books**

- 1. R K Rajput, "Material Science and Engineering", S. K. Kataria and Sons-New Delhi, 2013, ISBN:108185749108.
- 2. Mikell P Grover, "Automation, Production Systems and Computer Integrated Manufacturing", Prentice hall of India Pvt. Ltd, 2002, ISBN:1292076119.
- 3. MehrdadEhsani, YiminGao, Sebastien E. Gay and Li Emadi, "Modern Electric, Hybrid Electric and Fuel Cell Vehicles", CRC Press LLC, 2005, ISBN:10-8493-3154-4.
- 4. Raj kamal, "Internet of Things: Architecture and Design", McGraw hill, ISBN:9352605225.

#### Web Resources

1. https://nptel.ac.in/courses/116/102/116102012/

- 2.<u>https://www.youtube.com/watch?v=Zgp86PVXXuQ</u>
- 3. https://nptel.ac.in/courses/112/105/112105211/
- 4. <u>https://nptel.ac.in/courses/112/105/112105249/</u>

5.<u>https://nptel.ac.in/courses/112/107/112107213</u>

Course Outcomes: At the end of the course, students will be able to,

- 1. **Apply** the fundamentals of mechanical engineering in the operational features of mechanical systems used in engineering practices.
- 2. **Identify** the different sources of energy and energy conversion in IC Engines and Electric Vehicles.
- 3. **Apply** the knowledge of engineering material properties and metal joining processes in engineering industrial applications.
- 4. **Apply** the knowledge of traditional and advanced manufacturing processes in mechanical engineering.

|     | Course Articulation Matrix                                                                                 |   |  |  |                  |   |   |   |   |   |    |    |    |   |   |  |  |  |
|-----|----------------------------------------------------------------------------------------------------|---|--|--|------------------|---|---|---|---|---|----|----|----|---|---|--|--|--|
|     | Course Outcomes                                                                                            |   |  |  | Program Outcomes |   |   |   |   |   |    |    |    |   |   |  |  |  |
|     |                                                                                                    |   |  |  | 4                | 5 | 6 | 7 | 8 | 9 | 10 | 11 | 12 | 1 | 2 |  |  |  |
|     | Apply the fundamentals of mechanical engineering in the                                                    |   |  |  |                  |   |   |   |   |   |    |    |    |   |   |  |  |  |
| CO1 | operational features of mechanical systems used in                                                         | 3 |  |  |                  |   |   |   |   |   |    |    |    | 1 |   |  |  |  |
|     | engineering practices.                                                                                     |   |  |  |                  |   |   |   |   |   |    |    |    |   |   |  |  |  |
| CO2 | <b>Identify</b> the different sources of energy and energy conversion in IC Engines and Electric Vehicles. | 3 |  |  |                  |   |   |   |   |   |    |    |    |   | 1 |  |  |  |

P.E.S. College of Engineering, Mandya

| <b>CO3</b> | Apply the k   | nowledge of e  | ngineering mate  | rial properties |          |      |            |       |               |                 |      |
|------------|---------------|----------------|------------------|-----------------|----------|------|------------|-------|---------------|-----------------|------|
|            | and metal j   | oining process | ses in engineer  | ring industrial | 3        |      |            |       |               |                 | L    |
|            | applications. |                | -                | -               | 5        |      |            |       |               |                 |      |
| <b>CO4</b> | Apply the     | knowledge c    | of traditional a | and advanced    | 2        |      |            |       |               |                 | 1    |
|            | manufacturin  | g processes in | mechanical engi  | neering.        | 3        |      |            |       |               |                 | 1    |
|            |               |                | SEE- Course      | e Assessment I  | Plan     |      |            |       |               |                 |      |
| COs        |               | Ma             | rks Distributio  | ı               | Total N  |      | al Mark    |       | Weightage (%) |                 |      |
|            | Unit I        | Unit II        | Unit III         | Unit IV         | Unit V   | 1018 | ai iviai K | 5 *** | agn           | tage            | (70) |
| <b>CO1</b> |               |                |                  |                 |          |      |            |       |               |                 |      |
|            | 2+9           | 9              |                  |                 | 9        |      | 29         |       | 2             | 9%              |      |
| CO1        | -             | 9<br>2+9       |                  |                 | 9        |      | 29<br>20   |       |               | <u>9%</u><br>0% |      |
|            | 9             | ,              | 2+9+9            |                 | 9        |      |            |       | 2             |                 |      |
| CO2        | 9             | ,              | 2+9+9            | 2+9+9           | 9<br>2+9 |      | 20         |       | 2<br>2        | 0%              |      |
| CO2<br>CO3 | 9             | ,              | 2+9+9<br>20      | 2+9+9<br>20     |          |      | 20<br>20   |       | 2<br>2<br>3   | 0%<br>0%        |      |

| Course Code:                                                                                                    | SEMESTER – I/II<br>P22ESC1045/2045 | CIE Marks             | 50               |
|----------------------------------------------------------------------------------------------------|------------------------------------|-----------------------|------------------|
| Course Type                                                                                                    | Theory                             | SEE Marks             | 50               |
| (Theory/Practical/Integrated)                                                                                                    |                                    | <b>Total Marks</b>    | 100              |
| Teaching Hours/Week (L:T:P: S)                                                                                                    | 3:0:0:0                            | Exam Hours            | 03               |
| Total Hours of Pedagogy                                                                                                    | 40 hours                           | Credits               | 03               |
| CLO 1. Elucidate the basic architectur<br>CLO 2. Apply programming construct<br>CLO 3. Explore user-defined data stru<br>to problems | ts of C language to solve the      | e real-world problems | enting solutions |

These are sample Strategies, which teachers can use to accelerate the attainment of the various course outcomes.

- 1. Lecturer method (L) need not to be only traditional lecture method, but alternative effective teaching methods could be adopted to attain the outcomes.
- 2. Use of Video/Animation to explain functioning of various concepts.
- 3. Encourage collaborative (Group Learning) Learning in the class.
- 4. Ask at least three HOT (Higher order Thinking) questions in the class, which promotes critical thinking.
- 5. Adopt Problem Based Learning (PBL), which fosters students' Analytical skills, develop design thinking skills such as the ability to design, evaluate, generalize, and analyze information rather thansimply recall it.
- 6. Introduce Topics in manifold representations.
- 7. Show the different ways to solve the same problem and encourage the students to come up with their own creative ways to solve them.
- 8. Discuss how every concept can be applied to the real world-and when that's possible, it helps to improve the students' understanding.
- 9. Use https://pythontutor.com/visualize.html#mode=edit in order to visualize the operations of C Programs

| Module-1                                                              | (6 Hours of Pedagogy)        |
|-----------------------------------------------------------------------|------------------------------|
| Introduction to C. Introduction to computers input and output devices | designing afficient programs |

**Introduction to C:** Introduction to computers, input and output devices, designing efficient programs. Introduction to C, Structure of C program, Files used in a C program, Compilers, Compiling and executing C programs, variables, constants, Input/output statements in C,

#### Textbook: Chapter 1.1-1.9, 2.1-2.2, 8.1 – 8.6, 9.1-9.14

| Teaching-Learning Process                        | Chalk and talk method/Power Point Presentation |
|--------------------------------------------------|------------------------------------------------|
| Module-2                                         | (6 Hours of Pedagogy)                          |
| Operators in C. Type conversion and type costing |                                                |

Operators in C, Type conversion and typecasting.

**Decision control and Looping statements:** Introduction to decision control, Conditional branching statements, iterative statements, nested loops, break and continue statements, go to statement.

|                                                                                                    | Chalk and talk method/Power Point Presentation                                                                                                    |
|----------------------------------------------------------------------------------------------------|----------------------------------------------------------------------------------------------------|
| Teaching-Learning Process<br>Module-3                                                                                                    | (6 Hours of Pedagogy)                                                                                                    |
| Functions: Introduction using functions, Functi<br>return statement, passing parameters to functions, so                                                                                                    | on definition, function declaration, function call,<br>cope of variables, storage classes, recursive functions.<br>ents of an array, storing values in arrays, Operations                                                                                                    |
| on arrays, Passing arrays to functions.                                                                                                    |                                                                                                    |
| Textbook: Chapter 11.1-11.13, 12.1-12.6                                                                                                    |                                                                                                    |
| Teaching-Learning Process                                                                                                    | Chalk and talk method/Power Point Presentation                                                                                                    |
| <b>Module-4</b><br>Two dimensional arrays, operations on two-dimen<br>multidimensionalarrays.                                                                                                    | (6 Hours of Pedagogy)<br>nsional arrays, two-dimensional arrays to functions,                                                                                                    |
| Applications of arrays and introduction to stringechniques.                                                                                                    | ngs: Applications of arrays, case study with sorting                                                                                                    |
| write characters.Suppressing input using a Scan set                                                                                                    | g strings, summary of functions used to read and                                                                                                    |
| Textbook: Chapter 12.7-12.12                                                                                                    |                                                                                                    |
| Teaching-Learning Process<br>Module-5                                                                                                    | Chalk and talk method/Power Point Presentation                                                                                                    |
|                                                                                                    | (6 Hours of Pedagogy)                                                                                                    |
| Strings: String taxonomy, operations on strings, M strings.                                                                                                    | iscellaneous string and character functions, arrays of                                                                                                    |
| <b>Pointers:</b> Understanding the Computer's Memory, Variables                                                                                                    | Introduction to Pointers, Declaring Pointer                                                                                                    |
|                                                                                                    |                                                                                                    |
| Structures: Introduction to structures                                                                                                    |                                                                                                    |
| Fextbook: Chapter 13.1-13.6, 14.1-14.3,15.1                                                                                                    |                                                                                                    |
| Textbook: Chapter 13.1-13.6, 14.1-14.3,15.1<br>Teaching-Learning Process                                                                                                    | Chalk and talk method/Power Point Presentation                                                                                                    |
| Textbook: Chapter 13.1-13.6, 14.1-14.3,15.1<br>Teaching-Learning Process                                                                                                    | Chalk and talk method/Power Point Presentation                                                                                                    |
| Textbook: Chapter 13.1-13.6, 14.1-14.3,15.1                                                                                                    | Chalk and talk method/Power Point Presentation                                                                                                    |
| Textbook: Chapter 13.1-13.6, 14.1-14.3,15.1Teaching-Learning ProcessCourse Outcomes(Course Skill Set)At the end of the course the student will be able to:                                                                                                    | Chalk and talk method/Power Point Presentation                                                                                                    |
| Textbook: Chapter 13.1-13.6, 14.1-14.3,15.1<br>Teaching-Learning Process<br>Course Outcomes(Course Skill Set)<br>At the end of the course the student will be able to:<br>CO1. Elucidate the basic architecture and functiona<br>parts.<br>CO2. Apply programming constructs of C language<br>defined data structures like arrays in imple                                                                                                    |                                                                                                    |
| Textbook: Chapter 13.1-13.6, 14.1-14.3,15.1         Teaching-Learning Process         Course Outcomes(Course Skill Set)         At the end of the course the student will be able to:         CO1. Elucidate the basic architecture and functiona parts.         CO2. Apply programming constructs of C language defined data structures like arrays in imple sorting         CO4. Explore user-defined data structures like structures like st                                                                                     | lities of a computer and also recognize the hardware<br>to solve the real world problemCO 3.Explore user-                                                                                                    |
| Textbook: Chapter 13.1-13.6, 14.1-14.3,15.1         Teaching-Learning Process         Course Outcomes(Course Skill Set)         At the end of the course the student will be able to:         CO1. Elucidate the basic architecture and functiona parts.         CO2. Apply programming constructs of C language defined data structures like arrays in imple sorting         CO4. Explore user-defined data structures like structores like structores like struct | lities of a computer and also recognize the hardware<br>e to solve the real world problemCO 3.Explore user-<br>ementing solutions to problems like searching and<br>etures, unions and pointers inimplementing solutions                                                                                                    |
| Textbook: Chapter 13.1-13.6, 14.1-14.3,15.1         Teaching-Learning Process         Course Outcomes(Course Skill Set)         At the end of the course the student will be able to:         CO1. Elucidate the basic architecture and functiona parts.         CO2. Apply programming constructs of C language defined data structures like arrays in imple sorting         CO4. Explore user-defined data structures like structores like structores         Suggested Learning Resources:         Textbooks         1. Computer fundamentals and programming                                                                                                    | lities of a computer and also recognize the hardware<br>e to solve the real world problemCO 3.Explore user-<br>ementing solutions to problems like searching and<br>etures, unions and pointers inimplementing solutions                                                                                                    |
| Textbook: Chapter 13.1-13.6, 14.1-14.3,15.1         Teaching-Learning Process         Course Outcomes(Course Skill Set)         At the end of the course the student will be able to:         CO1. Elucidate the basic architecture and functiona parts.         CO2. Apply programming constructs of C language defined data structures like arrays in imple sorting         CO4. Explore user-defined data structures like structores like structores like struct | lities of a computer and also recognize the hardware<br>e to solve the real world problemCO 3.Explore user-<br>ementing solutions to problems like searching and<br>etures, unions and pointers inimplementing solutions<br>ing modular programming constructs using functions<br>in c, "Reema Thareja", Oxford University, Second |

2. Brian W. Kernighan and Dennis M. Ritchie, the 'C' Programming Language, Prentice Hall of India.

#### Web links and Video Lectures (e-Resources):

- 1. elearning.vtu.ac.in/econtent/courses/video/BS/15PCD23.html
- 2. https://nptel.ac.in/courses/106/105/106105171/ MOOC courses can be adopted for more clarity inunderstanding the topics and verities of problem solving methods.

#### Activity Based Learning (Suggested Activities in Class)/ Practical Based learning

- Quizzes
- Assignments
- Seminars

| Lab Assi   | ignme | nts                                                                                    |                   |           |          |          |         |           |          |           |          |          |           |
|------------|-------|----------------------------------------------------------------------------------------|-------------------|-----------|----------|----------|---------|-----------|----------|-----------|----------|----------|-----------|
| 1          | C Pr  | ogram                                                                                  | to find ]         | Mechan    | ical Er  | nergy o  | f a par | ticle usi | ing E =  | mgh+1/    | 2 mv2.   |          |           |
| 2          | C Pr  | C Program to convert Kilometers into Meters and Centimeters.                           |                   |           |          |          |         |           |          |           |          |          |           |
| 3          | C Pr  | C Program To Check the Given Character is Lowercase or Uppercase or Special Character. |                   |           |          |          |         |           |          |           |          |          |           |
| 4          | Prog  | Program to balance the given Chemical Equation values x, y, p, q of a simple chemical  |                   |           |          |          |         |           |          |           |          |          |           |
|            | equ   | ation c                                                                                | of the type       | be: The   | task i   | s to fir | nd the  | values    | of cons  | tants b1  | , b2, b3 | 3 such   | that the  |
|            | equ   | ation is                                                                               | s balance         | ed on be  | oth side | es and   | it must | be the    | reduced  | form.     |          |          |           |
| 5          | Imp   | lement                                                                                 | Matrix            | multip    | licatio  | n and    | validat | e the ru  | les of r | nultiplio | cation.  |          |           |
|            | C     |                                                                                        | aire () /         | a a ( w ) | ain a T  |          |         |           |          | Com       |          |          |           |
| 6          |       |                                                                                        | sin(x)/c          |           |          |          |         |           |          |           |          |          | with the  |
| 7          |       |                                                                                        | iven set          |           |          |          |         |           |          |           | crence   |          |           |
| 0          |       | U                                                                                      |                   |           |          |          | -       |           |          | compa     | re, con  | catenat  | e, string |
| 8          | leng  | gth. Co                                                                                | onvince           | the par   | ameter   | r passi  | ng tecl | hniques   | 5.       |           |          |          |           |
| 9          |       |                                                                                        |                   |           |          |          |         |           |          |           |          | d the    | students  |
|            |       |                                                                                        | poveand<br>progra |           |          |          |         |           |          |           |          | rd dev   | iation of |
| 10         |       |                                                                                        | ts store          |           |          |          |         |           | sum, m   |           | i standa | iiu uc v |           |
| COs and    |       |                                                                                        |                   |           |          |          |         |           |          |           |          |          |           |
| COs        |       |                                                                                        |                   |           |          |          | POs     |           |          |           |          |          |           |
|            | 1     | 2                                                                                      | 3                 | 4         | 5        | 6        | 7       | 8         | 9        | 10        | 11       | 12       |           |
| C01        | 3     |                                                                                        |                   |           |          |          |         |           |          |           |          |          |           |
| CO2        | 2     | 1                                                                                      | 1                 |           | 2        |          |         |           |          |           |          |          | -         |
| CO3        | 2     | 1                                                                                      | 1                 |           | 2        |          |         |           |          |           |          |          |           |
| <b>CO4</b> | 2     | 1                                                                                      | 1                 |           | 2        |          |         |           |          |           |          |          |           |

| [As per Choice B                                                                                                    | <b>Renewable Energy Sour</b>                                                                                                    |                                                                                                    |                                                                                                    |
|----------------------------------------------------------------------------------------------------|----------------------------------------------------------------------------------------------------|----------------------------------------------------------------------------------------------------|----------------------------------------------------------------------------------------------------|
|                                                                                                    | ased Credit System (CBC                                                                                                    | S) & OBE Scheme]                                                                                                    |                                                                                                    |
|                                                                                                    | SEMESTER – I/II                                                                                                    |                                                                                                    | 0.2                                                                                                    |
| Course Code:                                                                                                    | P22ETC1054/2054                                                                                                    | Credits:                                                                                                    | 03                                                                                                    |
| Teaching Hours/Week (L:T:P:S)                                                                                                    | 3:0:0:0                                                                                                    | CIE Marks:                                                                                                    | 50                                                                                                    |
| Total Hours of Pedagogy:                                                                                                    | 40 Hours                                                                                                    | SEE Marks:                                                                                                    | 50                                                                                                    |
| Course Learning Objectives: This co                                                                                                    | ourse will enable the stud                                                                                                    | ents to:                                                                                                    |                                                                                                    |
| 1) To understand energy scenario                                                                                                    | , energy sources and their                                                                                                    | rutilization.                                                                                                    |                                                                                                    |
| 2) To explore society's present ne                                                                                                    | eeds and future energy de                                                                                                    | mands.                                                                                                    |                                                                                                    |
| 3) To Study the principles of rene                                                                                                    | ewable energy conversion                                                                                                    | systems.                                                                                                    |                                                                                                    |
| 4) To exposed to energy conserva                                                                                                    | ation methods.                                                                                                    |                                                                                                    |                                                                                                    |
| Teaching-Learning Process:                                                                                                    |                                                                                                    |                                                                                                    |                                                                                                    |
| These are sample Strategies, which to                                                                                                    | eacher can use to acceler                                                                                                    | ate the attainment of the                                                                                                    | various course                                                                                                    |
| outcomes and make Teaching –Learni                                                                                                    |                                                                                                    |                                                                                                    |                                                                                                    |
| 1) Use pie chart showing distribu                                                                                                    | tion of renewable energy                                                                                                    | sources.                                                                                                    |                                                                                                    |
| <ul><li>2) Use wind turbine models.</li></ul>                                                                                                    |                                                                                                    |                                                                                                    |                                                                                                    |
| 3) Use sun path diagrams                                                                                                    |                                                                                                    |                                                                                                    |                                                                                                    |
|                                                                                                    | Module-1                                                                                                    |                                                                                                    | (08 hours)                                                                                                    |
| Introduction: Principles of renewabl                                                                                                    |                                                                                                    |                                                                                                    | . ,                                                                                                    |
| biomass energy, geothermal energy, o                                                                                                    | il shale. Introduction to In<br>Module-2                                                                                                    | nternet of energy (IOE).                                                                                                    | (08 hours)                                                                                                    |
| Solar Energy: Fundamentals; Solar F                                                                                                    | Padiation: Estimation of s                                                                                                    | olar radiation on horizon                                                                                                    | al and inclined                                                                                                    |
|                                                                                                    |                                                                                                    | neter, Sunshine Recorder.                                                                                                    | and monitou                                                                                                    |
| systems: Flat plate collector; Solar dis<br>Solar electric power generation: I                                                                                                    | tillation; Solar pond elect<br>Principle of Solar cell, I                                                                                                    | Photovoltaic system for                                                                                                    | Solar Thermal                                                                                                    |
| systems: Flat plate collector; Solar dis<br>Solar electric power generation: I                                                                                                    | tillation; Solar pond elect<br>Principle of Solar cell, I                                                                                                    | Photovoltaic system for                                                                                                    | Solar Thermal<br>electric power                                                                                                    |
| systems: Flat plate collector; Solar dis<br>Solar electric power generation: I<br>generation, advantages, Disadvantage                                                                                                    | stillation; Solar pond elect<br>Principle of Solar cell, I<br>s and applications of solar<br>Module-3                                                                                                    | Photovoltaic system for<br>r photovoltaic system.                                                                                                    | Solar Thermal<br>electric power<br>( <b>08 hours</b> )                                                                                                    |
| systems: Flat plate collector; Solar dis<br>Solar electric power generation: H<br>generation, advantages, Disadvantage<br>Wind Energy: Properties of wind, av                                                                                                    | tillation; Solar pond elect<br>Principle of Solar cell, I<br>s and applications of solar<br><b>Module-3</b><br>vailability of wind energy                                                                                                    | Photovoltaic system for<br>r photovoltaic system.<br>in India, wind velocity a                                                                                                    | Solar Thermal<br>electric power<br>(08 hours)<br>nd power from                                                                                                    |
| systems: Flat plate collector; Solar dis<br>Solar electric power generation: H<br>generation, advantages, Disadvantage<br>Wind Energy: Properties of wind, av<br>wind; major problems associated with                                                                                                    | tillation; Solar pond elect<br>Principle of Solar cell, I<br>s and applications of solar<br><b>Module-3</b><br>vailability of wind energy<br>wind power, Basic compo                                                                                                    | Photovoltaic system for<br>r photovoltaic system.<br>in India, wind velocity a<br>pnents of wind energy con                                                                                 | Solar Thermal<br>electric power<br>(08 hours)<br>nd power from<br>eversion system                                                                                                    |
| Wind Energy: Properties of wind, av<br>wind; major problems associated with<br>(WECS); Classification of WECS- Ho<br>Savonius and darrieus types.                                                                                                    | tillation; Solar pond elect<br>Principle of Solar cell, I<br>s and applications of solar<br><b>Module-3</b><br>vailability of wind energy<br>wind power, Basic compo                                                                                                    | Photovoltaic system for<br>r photovoltaic system.<br>in India, wind velocity a<br>pnents of wind energy con                                                                                 | Solar Thermal<br>electric power<br>(08 hours)<br>nd power from<br>eversion system                                                                                                    |
| systems: Flat plate collector; Solar dis<br>Solar electric power generation: H<br>generation, advantages, Disadvantage<br>Wind Energy: Properties of wind, av<br>wind; major problems associated with<br>(WECS); Classification of WECS- Ho<br>Savonius and darrieus types.                                                                                                    | tillation; Solar pond elect<br>Principle of Solar cell, I<br>s and applications of solar<br><b>Module-3</b><br>vailability of wind energy<br>wind power, Basic compo-<br>prizontal axis- single, dou                                                                                                    | Photovoltaic system for<br>r photovoltaic system.<br>in India, wind velocity a<br>onents of wind energy con<br>ble and muliblade system                                                     | Solar Thermal<br>electric power<br>(08 hours)<br>nd power from<br>version system<br>a. Vertical axis-                                                                                                    |
| systems: Flat plate collector; Solar dis<br>Solar electric power generation: H<br>generation, advantages, Disadvantages<br>Wind Energy: Properties of wind, av<br>wind; major problems associated with<br>(WECS); Classification of WECS- Ho                                                                                                    | tillation; Solar pond elect<br>Principle of Solar cell, H<br>s and applications of solar<br><b>Module-3</b><br>vailability of wind energy<br>wind power, Basic compo-<br>prizontal axis- single, dou<br>otosynthesis Process; B                                                                                                    | Photovoltaic system for<br>r photovoltaic system.<br>in India, wind velocity a<br>onents of wind energy con<br>ble and muliblade system<br>iofuels; Biomass Resou                           | Solar Thermal<br>electric power<br>(08 hours)<br>nd power from<br>version system<br>. Vertical axis-<br>rces; Biomass                                                                                           |
| systems: Flat plate collector; Solar dis<br>Solar electric power generation: H<br>generation, advantages, Disadvantages<br>Wind Energy: Properties of wind, av<br>wind; major problems associated with<br>(WECS); Classification of WECS- Ho<br>Savonius and darrieus types.<br>Biomass Energy: Introduction; Ph<br>conversion technologies -fixed don                                                                                                    | tillation; Solar pond elect<br>Principle of Solar cell, H<br>s and applications of solar<br><b>Module-3</b><br>vailability of wind energy<br>wind power, Basic compo-<br>prizontal axis- single, dou<br>otosynthesis Process; B                                                                                                    | Photovoltaic system for<br>r photovoltaic system.<br>in India, wind velocity a<br>onents of wind energy con<br>ble and muliblade system<br>iofuels; Biomass Resou                           | Solar Thermal<br>electric power<br>(08 hours)<br>nd power from<br>oversion system<br>. Vertical axis-<br>rces; Biomass                                                                                          |
| systems: Flat plate collector; Solar dis<br>Solar electric power generation: H<br>generation, advantages, Disadvantages<br>Wind Energy: Properties of wind, av<br>wind; major problems associated with<br>(WECS); Classification of WECS- Ho<br>Savonius and darrieus types.<br>Biomass Energy: Introduction; Ph                                                                                                    | tillation; Solar pond elect<br>Principle of Solar cell, H<br>s and applications of solar<br><b>Module-3</b><br>vailability of wind energy<br>wind power, Basic compo-<br>prizontal axis- single, dou<br>otosynthesis Process; B                                                                                                    | Photovoltaic system for<br>r photovoltaic system.<br>in India, wind velocity a<br>onents of wind energy con<br>ble and muliblade system<br>iofuels; Biomass Resou                           | Solar Thermal<br>electric power<br>(08 hours)<br>nd power from<br>version system<br>. Vertical axis-<br>rces; Biomass                                                                                           |
| systems: Flat plate collector; Solar dis<br>Solar electric power generation: H<br>generation, advantages, Disadvantages<br>Wind Energy: Properties of wind, av<br>wind; major problems associated with<br>(WECS); Classification of WECS- Ho<br>Savonius and darrieus types.<br>Biomass Energy: Introduction; Ph<br>conversion technologies -fixed dom<br>(Downdraft).<br>Tidal Power: Tides and waves as energy<br>power, harnessing tidal energy, advantage<br>Ocean Thermal Energy Conversion: | tillation; Solar pond elect<br>Principle of Solar cell, I<br>s and applications of solar<br><b>Module-3</b><br>vailability of wind energy<br>wind power, Basic compo-<br>prizontal axis- single, dou<br>otosynthesis Process; B<br>ne; Urban waste to energy<br><b>Module-4</b><br>gy suppliers and their mech<br>es and limitations. | Photovoltaic system for<br>r photovoltaic system.<br>in India, wind velocity a<br>onents of wind energy con<br>ble and muliblade system<br>iofuels; Biomass Resou<br>ergy conversion; Bioma | Solar Thermal<br>electric power<br>(08 hours)<br>nd power from<br>version system<br>version system<br>vertical axis-<br>rces; Biomass<br>ss gasification<br>(08 hours)                                          |
| systems: Flat plate collector; Solar dis<br>Solar electric power generation: H<br>generation, advantages, Disadvantages<br>Wind Energy: Properties of wind, av<br>wind; major problems associated with<br>(WECS); Classification of WECS- Ho<br>Savonius and darrieus types.<br>Biomass Energy: Introduction; Ph<br>conversion technologies -fixed dom<br>(Downdraft).<br>Tidal Power: Tides and waves as energy<br>power, harnessing tidal energy, advantage                                     | tillation; Solar pond elect<br>Principle of Solar cell, I<br>s and applications of solar<br><b>Module-3</b><br>vailability of wind energy<br>wind power, Basic compo-<br>prizontal axis- single, dou<br>otosynthesis Process; B<br>ne; Urban waste to energy<br><b>Module-4</b><br>gy suppliers and their mech<br>es and limitations. | Photovoltaic system for<br>r photovoltaic system.<br>in India, wind velocity a<br>onents of wind energy con<br>ble and muliblade system<br>iofuels; Biomass Resou<br>ergy conversion; Bioma | Solar Thermal<br>electric power<br>(08 hours)<br>nd power from<br>version system<br>version system<br>vertical axis-<br>rces; Biomass<br>ss gasification<br>(08 hours)<br>teristics of tidal<br>world, problems |

|          | Module-5                                                                                                    |                              | ( <b>08 hours</b> ) |
|----------|----------------------------------------------------------------------------------------------------|------------------------------|---------------------|
| Concep   | <b>Energy:</b> Introduction, Fuel cells: Classification of fuel cells – H<br>pts. Benefits of hydrogen energy, hydrogen production technologies<br>storage, applications of hydrogen energy, problem associated with h | s (electrolysis met          |                     |
| Course   | e Outcomes: On completion of this course, students are able to:                                                                                                    |                              |                     |
| COs      | Course Outcomes with Action verbs for the Course topics                                                                                                    | Bloom's<br>Taxonomy<br>Level | Level Indicator     |
| CO1      | <i>Apply</i> the basics and thereby to acquire knowledge about renewable resources like Solar, Wind, Tidal etc                                                                                                    | Understanding                | L2                  |
| CO2      | <i>Explain</i> the environmental aspects of renewable energy resources in Comparison with various conventional energy systems, their prospects and limitations.                                                        | Applying                     | L3                  |
| CO3      | <i>Identify</i> to get adequate inputs on a variety of issues in harnessing renewable energy                                                                                                    | Understanding                | L2                  |
| CO4      | <i>Identify</i> the various renewable energy resources like Solar, Wind, Tidal etc and their applications.                                                                                                    | Applying                     | L3                  |
| Text I   | Book(s):                                                                                                    |                              |                     |
|          | Non conventional Energy sources, G D Rai, Khanna Publicat<br>Energy Technology, S. Rao and Dr. B.B. Parulekar, Khanna<br>Solar energy, Subhas P Sukhatme, Tata McGraw Hill, second                                     | Publication.                 | ion.                |
| Refer    | ence Book(s):                                                                                                    |                              |                     |
|          | Principles of Energy conversion, A. W. Culp Jr.,, McGraw H<br>Non-Convention EnergyResources, Shobh Nath Singh, Pears                                                                                                  |                              |                     |
| Web l    | inks and Video Lectures (e-Resources):                                                                                                    |                              |                     |
| 1.<br>2. | E-book URL: <u>https://www.pdfdrive.com/non-conventional-e</u><br>E-book <u>URL:https://www.pdfdrive.com/non-c</u><br><u>d17376903.html</u>                                                                            | •••                          |                     |
| 3.       | E-book URL: https://www.pdfdrive.com/renewable-ene<br>e33423592.html                                                                                                    | rgy-sources-and              | -their-applications |
| 4.       | E-book URL: https://www.pdfdrive.com/lecture-ne<br>e34339149.html                                                                                                    | otes-on-renewab              | le-energy-sources   |
| 5.       | https://onlinecourses.nptel.ac.in/noc18_ge09/preview                                                                                                    |                              |                     |
| Activi   | ty Based Learning (Suggested Activities in Class)/ Practica                                                                                                    | l Based learnin              | g:                  |
|          | Poster presentation on the theme of renewable energy sources<br>Industry Visit.                                                                                                    | 5.                           |                     |

| Sl.<br>No Course Outcome – CO |                                                                                                    | Program Outcomes |      |     |    |      |        |       |      |        | Program<br>Specific<br>Outcomes |        |      |   |   |   |
|-------------------------------|----------------------------------------------------------------------------------------------------|------------------|------|-----|----|------|--------|-------|------|--------|---------------------------------|--------|------|---|---|---|
|                               |                                                                                                    | 1                | 2    | 3   | 4  | 5    | 6      | 7     | 8    | 9      | 10                              | 11     | 12   | 1 | 2 | 3 |
| 01                            | <i>Apply</i> the basics and thereby<br>to acquire knowledge about<br>renewable resources like<br>Solar, Wind, Tidal etc                                         | 1                | 1    |     |    |      | 1      |       |      |        |                                 |        |      | 1 | 1 |   |
| 02                            | <i>Explain</i> the environmental aspects of renewable energy resources in Comparison with various conventional energy systems, their prospects and limitations. |                  | 1    |     | 1  |      | 1      |       |      |        |                                 |        |      | 1 | 1 |   |
| 03                            | <i>Identify</i> to get adequate inputs<br>on a variety of issues in<br>harnessing renewable energy                                                              |                  | 1    |     |    |      | 1      | 1     |      |        |                                 |        |      | 1 | 1 |   |
| 04                            | <i>Identify</i> the various renewable<br>energy resources like Solar,<br>Wind, Tidal etc and their<br>applications.                                             |                  |      | 1   |    |      | 1      | 1     |      |        |                                 |        |      | 1 | 1 |   |
|                               | 3- Highly Mapped, <b>2</b> -M                                                                                                    | lode             | erat | ely | Ma | pped | l, 1-L | low l | Mapp | oed, ( | )- No                           | ot Maj | pped |   |   |   |

# **Course Articulation Matrix (CAM)**

|                                 | <b>luction to Internet of Thi</b> r<br>Based Credit System (CBCS | 0                  |     |  |  |  |  |
|---------------------------------|------------------------------------------------------------------|--------------------|-----|--|--|--|--|
|                                 | SEMESTER – I/II                                                  |                    |     |  |  |  |  |
| Course Code:                    | P22ETC1055/2055                                                  | <b>CIE Marks:</b>  | 50  |  |  |  |  |
| Course Type                     | Theory                                                           | SEE Marks          | 50  |  |  |  |  |
| (Theory/Practical/Integrated ): |                                                                  | <b>Total Marks</b> | 100 |  |  |  |  |
| Teaching Hours/Week (L:T:P: S)  | 3-0-0-0                                                          | Exam Hours         | 03  |  |  |  |  |
| Total Hours of Pedagogy         |                                                                  |                    |     |  |  |  |  |
| Course objectives               |                                                                  |                    |     |  |  |  |  |

- 1. Understand about the fundamentals of Internet of Things and its building blocks along with their characteristics.
- 2. Understand the recent application domains of IOT in everyday life.

3. Gain insights about the current trends of Associated IOT technologies and IOT Analytics.

#### **Teaching-Learning Process**

These are sample Strategies, which teachers can use to accelerate the attainment of the various course outcomes.

- 1. Lecturer method (L) needs not to be only a traditional lecture method, but alternative effective teaching methods could be adopted to attain the outcomes.
- 2. Use of Video/Animation to explain functioning of various concepts.
- 3. Encourage collaborative (Group Learning) Learning in the class.
- 4. Ask at least three HOT (Higher order Thinking) questions in the class, which promotes critical thinking.
- 5. Adopt Problem Based Learning (PBL), which fosters students' Analytical skills, developdesign thinking skills such as the ability to design, evaluate, generalize, and analyze information rather than simply recall it.
- 6. Introduce Topics in manifold representations.
- 7. Show the different ways to solve the same problem with different circuits/logic and encourage the students to come up with their own creative ways to solve them.
- 8. Discuss how every concept can be applied to the real world and when that's possible, it helps improve the students' understanding.
- 9. Use any of these methods: Chalk and board, Active Learning, Case Studies

| Module-1                                                                                                    | 8 hours      |
|----------------------------------------------------------------------------------------------------|--------------|
| Basics of Networking: Introduction, Network Types, Layered network models                                                                                                    |              |
| <b>Emergence of IoT:</b> Introduction, Evolution of IoT, Enabling IoT and the Complex Inter of Technologies, IoT Networking Components<br>Textbook 1: Chapter 1- 1.1 to 1.3 Chapter 4 – 4.1 to 4.4 | rdependence  |
|                                                                                                    | 0.1          |
| Module-2                                                                                                    | 8 hours      |
| IoT Sensing and Actuation: Introduction, Sensors, Sensor Characteristics, Sensorial                                                                                                    | Deviations,  |
| Sensing Types, Sensing Considerations, Actuators, Actuator Types, Actuator Characteristic                                                                                                    | 2 <b>S</b> . |
| Textbook 1: Chapter $5 - 5.1$ to $5.9$                                                                                                    |              |

|         | · · · · · · · · · · · · · · · · · · ·                                                                                                    |
|---------|----------------------------------------------------------------------------------------------------|
|         | Module-3 8 hour                                                                                                    |
| IoT Pr  | rocessing Topologies and Types: Data Format, Importance of Processing in IoT, Processing                                                                                                    |
|         | gies, IoT Device Design and Selection Considerations, Processing Offloading.                                                                                                    |
|         | ok 1: Chapter $6 - 6.1$ to $6.5$                                                                                                    |
|         | Module-4 8 hours                                                                                                    |
| Associa | ated IoT Technologies:                                                                                                    |
| Cloud   | Computing: Introduction, Virtualization, Cloud Models, Service-Level Agreement in Cloud                                                                                                    |
| Comput  | ting, Cloud Implementation, Sensor-Cloud: Sensors-as-a-Service.                                                                                                    |
| ІоТ Са  | use Studies                                                                                                    |
| Agricul | ltural IoT – Introduction and Case Studies                                                                                                    |
| Textbo  | ok 1: Chapter 10–10.1 to 10.6; Chapter 12- 12.1-12.2                                                                                                    |
|         | Module-5 8 hour                                                                                                    |
|         | ase Studies and Future Trends:                                                                                                    |
|         | lar IoT – Introduction<br>care IoT – Introduction, Case Studies                                                                                                    |
|         | alytics – Introduction                                                                                                    |
|         | ok 1: Chapter 13–13.1; Chapter 14- 14.1-14.2; Chapter 17- 17.1                                                                                                    |
|         | e outcome (Course Skill Set) :                                                                                                    |
|         | end of the course the student will be able to:                                                                                                    |
| CO1     | Describe the evolution of IoT, IoT networking components, and addressing strategies in                                                                                                    |
| 001     | IOT.                                                                                                    |
| CO2     | Classify various sensing devices and actuator types.                                                                                                    |
| CO3     | Demonstrate the processing in IOT.                                                                                                    |
| CO4     | Explain Associated IOT Technologies                                                                                                    |
| CO5     | Illustrate architecture of IOT Applications                                                                                                    |
| Books   | <b>Sted Learning Resources:</b><br>( <b>Title of the Book/Name of the author/Name of the publisher/Edition and Year</b> )<br>( <b>Sudip Misra, Anandarup Mukherjee, Arijit Roy, "Introduction to IoT", Cambridge University</b><br>(Press 2021. |
| Refere  |                                                                                                    |
| 1. S    | S. Misra, C. Roy, and A. Mukherjee, 2020. Introduction to Industrial Internet of Things and ndustry 4.0. CRCPress.                                                                                                    |
|         | Vijay Madisetti and Arshdeep Bahga, "Internet of Things (A Hands-on-Approach)", 1st Edition, VPT, 2014.                                                                                                    |
| 3. F    | Francis daCosta, "Rethinking the Internet of Things: A Scalable Approach to Connecting                                                                                                    |

3. Francis daCosta, "Rethinking the Internet of Things: A Scalable Approach to Connecting Everything", 1<sup>st</sup> Edition, Apress Publications, 2013.

# Web links and Video Lectures (e-Resources):

1. https://nptel.ac.in/noc/courses/noc19/SEM1/noc19-cs31/

# Activity Based Learning (Suggested Activities in Class)/ Practical Based learning:

• Demonstrate a sensor based application

### **COs and POs Mapping:**

| Cos |   | POs |   |   |   |   |   |   |   |    |    | PS |   |   |   |
|-----|---|-----|---|---|---|---|---|---|---|----|----|----|---|---|---|
|     | 1 | 2   | 3 | 4 | 5 | 6 | 7 | 8 | 9 | 10 | 11 | 12 | 1 | 2 | 3 |
| CO1 | 1 | 1   | - | - | - | - | - | - | - | -  | -  | 1  | - | - | 1 |
| CO2 | 1 | 2   | - | - | - | - | - | - | - | -  | -  | 1  | - | - | 1 |
| CO3 | 1 | 2   | - | - | - | - | - | - | - | -  | -  | 1  | - | - | 1 |
| CO4 | 1 | 1   | - | - | - | - | - | - | - | -  | -  | 1  | - | - | 1 |
| CO5 | 1 | 2   | - | - | - | - | - | - | - | -  | -  | 1  | - | - | 1 |

|                                                                                                    | NET T and IT Semester Synabus [                    |                         |                 |
|----------------------------------------------------------------------------------------------------|----------------------------------------------------|-------------------------|-----------------|
| Sn                                                                                                    | nart Materials and Syste                           | ms                      |                 |
| [As per Choice B                                                                                                    | ased Credit System (CBCS)                          | & OBE Scheme]           |                 |
|                                                                                                    | SEMESTER – I/II                                    | I                       |                 |
| Course Code:                                                                                                    | P22ETC1056/2056                                    | CIE Marks:              | 50              |
| Course Type                                                                                                    | Theory                                             | SEE Marks               | 50              |
| (Theory/Practical/Integrated ):                                                                                                    |                                                    | Total Marks             | 100             |
| Teaching Hours/Week (L:T:P: S)                                                                                                    | 3-0-0-0                                            | Exam Hours              | 03              |
| <b>Total Hours of Pedagogy</b>                                                                                                    | 40 hours                                           | Credits                 | 03              |
| Course Learning Objectives: The ob                                                                                                    |                                                    |                         |                 |
|                                                                                                    | art materials used in engineeri                    | ng application.         |                 |
| • To study processing of smar                                                                                                    |                                                    |                         |                 |
| • 10 study the basic working p                                                                                                    | brinciples of sensors and actuat<br>Course Content | ors in engineering appl | ncation.        |
| <u> </u>                                                                                                    | UNIT-I                                             |                         |                 |
| Introduction: Characteristics of m                                                                                                    |                                                    | ics Introduction to     | smart materials |
| Classification of smart materials, Co                                                                                                   |                                                    |                         |                 |
| Advantages, Limitations and Application                                                                                                 |                                                    |                         |                 |
|                                                                                                    |                                                    |                         | 8 Hours         |
|                                                                                                    | UNIT-II                                            |                         |                 |
| <b>Electro-rheological and Magneto-rh</b><br>and Behavior, Discovery and Early                                                          | 8                                                  |                         | 1               |
| rheological fluids.                                                                                                    |                                                    |                         | 8 Hours         |
|                                                                                                    | UNIT-III                                           |                         | 0 110013        |
| <b>Processing of Smart Materials:</b> In metallization techniques, Ceramics a curing of polymers.                                       | troduction to Semiconduct                          | 1                       | 0               |
| earing of polymono.                                                                                                    |                                                    |                         | 8 Hours         |
|                                                                                                    | UNIT-IV                                            |                         |                 |
| <b>Sensors:</b> Working principles of Co<br>Magnetostrictive sensors, Piezo-resis<br>based sensors, Acoustic sensors, poly              | stive sensors, Optical senso                       | ors, Resonant sensor    |                 |
|                                                                                                    |                                                    |                         | 8 Hours         |
|                                                                                                    | UNIT-V                                             |                         |                 |
| Actuators: Working principles of Electransducers, Piezoelectric transducers thermal actuators, Comparison of actu                       | , Electrostrictive transducers                     | -                       | •               |
| · •                                                                                                    |                                                    |                         | 8 Hours         |
| Text Books                                                                                                    |                                                    |                         |                 |
| <ol> <li>V. K. Varadan, K. J. Vinoy, S. Ge<br/>Development Methodologies", John</li> <li>Prain Culshaw, "Smart Structures of</li> </ol> | Wiley and Sons, Oct 2006, ISI                      | BN: 978-0-470-09361-    | 0.              |

- Brain Culshaw, "Smart Structures and Materials", Artech House, London, Sep 2004, ISBN: 9780890066812.
   Mukesh V. Gandhi, Brian S. Thompson, "Smart Materials and Structures", Springer, May1992, ISBN:
  - 9780412370106.

#### **Reference Books** 1. A. V. Srinivasan, "Smart Structures: Analysis and Design", Cambridge University Press, Cambridge, New York, 2001, ISBN: 978-0521659772. 2. P. Gauenzi, "Smart Structures", Wiley, Oct 2009, ISBN: 978-0-470-68243-2. 3. G. Gautschi, "Piezoelectric Sensorics: Force, Strain, Pressure, Acceleration and Acoustic Emission Sensors, Materials and Amplifiers", Springer, Berlin, New York, 2002, ISBN: 978-3-662-04732-3. Web Resources 6. https://nptel.ac.in/courses/112104173/ 7. https://nptel.ac.in/courses/112104173/ 8. https://nptel.ac.in/courses/112104251/ 9. www.iop.org/EJ/article/0964-1726/5/3/002/sm6301.ps.gz Course Outcomes: At the end of the course, students will be able to, 1. Apply the fundamental characteristics of metals, polymers, ceramics and shape memory alloys in different engineering applications. 2. Apply the knowledge of fluid characteristics in analysing the behavior of electro-rheological and magnetorheological fluids. 3. Identify the different sensors and actuators used in engineering applications. 4. Apply the knowledge of various processing techniques and basic applications of smart materials in developing components of smart system. **Course Articulation Matrix Program Outcomes PSO Course Outcomes** 1 2 3 4 5 6 7 8 9 10 11 12 1 2 Apply the fundamental characteristics of metals, polymers, ceramics and shape memory alloys in different engineering 3 **CO1** applications. Apply the knowledge of fluid characteristics in analysing the **CO2** behavior of electro-rheological and magneto-rheological 3 1 1 fluids. Identify the different sensors and actuators used in 3 1 engineering applications. **CO3 Apply** the knowledge of various processing techniques and **CO4** basic applications of smart materials in developing 3 1 components of smart system. **SEE-** Course Assessment Plan **Marks Distribution** COs Total Marks Weightage (%) Unit III Unit I Unit II Unit IV Unit V **CO1** 2+99 20 20% **CO2** 2+99 20 20% **CO3** 9 2+92+931 31% **CO4** 9 9 29 29% 2+9

Application =80% Analysis = 20%

20

20

20

20

20

100

100%

| II                                        | ntroduction to Cyber Se                     | ecurity                      |               |
|-------------------------------------------|---------------------------------------------|------------------------------|---------------|
|                                           | Based Credit System (CBC<br>SEMESTER – I/II | CS) & OBE Scheme]            |               |
| Course Code:                              | 22ETC1057/2057                              | CIE Marks                    | 50            |
| Course Type (Theory/Practical             | Theory                                      | SEE Marks                    | 50            |
| /Integrated )                             |                                             | <b>Total Marks</b>           | 100           |
| Teaching Hours/Week (L:T:P: S)            | 3-0-0-0                                     | Exam Hours                   | 03            |
| <b>Total Hours of Pedagogy</b>            | 40 hours                                    | Credits                      | 03            |
| Course objectives                         |                                             |                              |               |
| • To familiarize cybercrime ter           | • • •                                       | ves                          |               |
| • To understand Cyber Offense             | s and Botnets                               |                              |               |
| • To gain knowledge on tools a            | nd methods used in cyber                    | crimes                       |               |
| • To understand phishing and c            | omputer forensics                           |                              |               |
| <b>Feaching-Learning Process</b>          |                                             |                              |               |
| These are sample Strategies, which tea    | cher can use to accelerate                  | the attainment of the variou | s course      |
| outcomes and make Teaching –Learning      |                                             | the attainment of the variou | is course     |
| 1. Chalk and Board                        |                                             |                              |               |
| 2. Demonstration                          |                                             |                              |               |
| 3. Interactive learning                   |                                             |                              |               |
| 4. Videos and online material             |                                             |                              |               |
|                                           | Module-1                                    | (8 hours o                   | f pedagogy)   |
| Introduction to Cybercrime:               |                                             | (0 110415 0                  | Peangog)      |
| <b>Cybercrime:</b> Definition and Origins | of the Word Cybercrit                       | me and Information Secur     | ity. Who are  |
| Cybercriminals? Classifications of Cyb    | •                                           |                              | •             |
| Perspectives                              | erernnes, 7 mindian i ersp                  | cenve, macking and morally   | Laws., Olobai |
| •                                         | 0)                                          |                              |               |
| Textbook:1 Chapter 1 (1.1 to 1.5, 1.7-1   | 1.9)                                        |                              |               |
|                                           | Module-2                                    | (8 hours o                   | f pedagogy)   |
| Cyber Offenses:                           |                                             |                              |               |
| How Criminals Plan Them: Introduc         | tion, How criminals plan                    | the attacks, Social Enginee  | ring, Cyber   |
| Stalking, Cybercaafe & cybercrimes.       |                                             |                              |               |
| Botnets: The fuel for cybercrime, Atta    | ck                                          |                              |               |
| Vector. Textbook: 1 Chapter 2 (2.1 to 2   | .7)                                         |                              |               |
| <b>*</b> `                                | Module-3                                    | (8 hours of                  | pedagogy)     |
| Tools and Methods used in Cyberce         | rime: Introduction, Proxy                   | Servers, Anonymizers, Phis   | shing,        |
| Password Cracking, Key Loggers and        | Spyways, Virus and Wor                      | rms, Trozen Horses and Bac   | kdoors,       |
| Steganography, DoS and DDOS Attac         | ckes, Attacks on Wireless                   | networks.                    |               |
| Textbook:1 Chapter 4 (4.1 to 4.9, 4.12    | 2)                                          |                              |               |
| · , / /                                   | Module-4                                    | (8 hours of                  | f pedagogy)   |
| Phishing and Identity Theft: Introc       | luction, methods of phish                   | ing, phishing, phising techn | iques, spear  |
| phishing, types of phishing scams, ph     | ishing toolkits and spy ph                  | ishing, counter measures, Io | lentity Theft |
| Textbook:1 Chapter 5 (5.1. to 5.3)        |                                             |                              |               |

|          | Module-5                                                               | (8 hours of pedagogy)        |
|----------|------------------------------------------------------------------------|------------------------------|
| Unders   | tnading Computer Forensics: Introdcution, Historical Background        | d of Cyberforensics, Digital |
| Foresic  | s Science, Need for Computer Foresics, Cyber Forensics and Digital     | l Evidence, Digital Forensic |
| Life cy  | cle, Chain of Custody Concepts, network forensics.                     |                              |
|          | ok:1 Chapter 7 (7.1. to 7.5, 7.7 to 7.9)<br>outcome (Course Skill Set) |                              |
| At the e | end of the course the student will be able to:                         |                              |
| CO1      | Explain the cybercrime terminologies                                   |                              |
| CO2      | Describe Cyber offenses and Botnets                                    |                              |
| CO3      | Illustrate Tools and Methods used on Cybercrime                        |                              |
| CO4      | Explain Phishing and Identity Theft                                    |                              |
| CO5      | Justify the need of computer forensics                                 |                              |

#### Course outcome (Course Skill Set)

#### **Suggested Learning Resources:**

# Books (Title of the Book/Name of the author/Name of the publisher/Edition and Year)

 Sunit Belapure and Nina Godbole, "Cyber Security: Understanding Cyber Crimes, Computer Forensics And Legal Perspectives", Wiley India Pvt Ltd, ISBN: 978-81- 265-21791, 2011, First Edition (Reprinted 2018)

#### Web links and Video Lectures (e-Resources):

- https://www.youtube.com/watch?v=yC\_hFm0BX28&list=PLxApjaSnQGi6Jm7LLSxvmNQjS \_rt9swsu
- https://www.youtube.com/watch?v=nzZkKoREEGo&list=PL9ooVrP1hQOGPQVeapGsJCktz IO4DtI4\_
- https://www.youtube.com/watch?v=6wi5DI6du-4&list=PL\_uaeekrhGzJIB8XQBxU3z hDwT95xlk
- https://www.youtube.com/watch?v=KqSqyKwVuA8

### Activity Based Learning (Suggested Activities in Class)/ Practical Based learning

- Illustration of standard case study of cyber crime
- Setup a cyber court at Institute level

#### COs and POs Mapping (Individual teacher has to fill up)

| CO  |   |   |   |   |   | POs |   |   |   |    |    |    |
|-----|---|---|---|---|---|-----|---|---|---|----|----|----|
| S   | 1 | 2 | 3 | 4 | 5 | 6   | 7 | 8 | 9 | 10 | 11 | 12 |
| CO1 |   |   |   |   |   |     |   |   |   |    |    |    |
| CO2 |   |   |   |   |   |     |   |   |   |    |    |    |
| CO3 |   |   |   |   |   |     |   |   |   |    |    |    |
| CO4 |   |   |   |   |   |     |   |   |   |    |    |    |
| CO5 |   |   |   |   |   |     |   |   |   |    |    |    |

#### Level 3- Highly Mapped, Level 2-Moderately Mapped, Level 1-Low Mapped, Level 0- Not Mapped

| Int                                                                        | roduction to Web Program       | mina                        |                 |
|----------------------------------------------------------------------------|--------------------------------|-----------------------------|-----------------|
|                                                                            | Based Credit System (CBCS      |                             |                 |
| - 1                                                                        | SEMESTER – I/II                | , <u> </u>                  |                 |
| Course Code:                                                               | P22PLC1051/2051                | CIE Marks                   | 50              |
| Course Type                                                                | Integrated                     | SEE Marks                   | 50              |
| (Theory/Practical/Integrated )                                             |                                | Total Marks                 | 100             |
| Teaching Hours/Week (L:T:P: S)                                             | 2:0:2:0                        | Exam Hours                  | 03              |
| Total Hours of Pedagogy                                                    | 40 hours                       | Credits                     | 03              |
| Course objectives                                                          |                                |                             |                 |
| 1. To use the syntax and semanti                                           | cs of HTML and XHTML           |                             |                 |
| 2. To develop different parts of a                                         | n web page                     |                             |                 |
| 3. To understand how CSS can e                                             | nhance the design of a webp    | bage.                       |                 |
| 4. To create and apply CSS stylin                                          | ig to a webpage                |                             |                 |
| 5. To get familiarity with the Ja                                          |                                | erstand Document Obje       | ct Model        |
| handling of Java Script                                                    |                                | 5                           |                 |
|                                                                            |                                |                             |                 |
| <b>Teaching-Learning Process</b><br>These are sample Strategies, which tea | achar can use to accelerate th | he attainment of the vario  | us course       |
| outcomes and make Teaching –Learning                                       |                                |                             |                 |
| 1. Use https://pythontutor.com/vi                                          | 0                              | and an to visualize the one | ations of Iorra |
| scripts                                                                    | suanze.num#mode_edit m (       | order to visualize the oper | ations of Java  |
| 2. Chalk and talk                                                          |                                |                             |                 |
| 3. Online demonstration                                                    |                                |                             |                 |
| 4. Hands on problem solving                                                |                                |                             |                 |
|                                                                            | Module-1                       |                             | 8 hours         |
| Module-1:Traditional HTML and X                                            | KHTML:                         |                             |                 |
|                                                                            |                                |                             |                 |
| First Look at HTML and XHTML, H                                            |                                |                             |                 |
| History, HTML and XHTML DTDs                                               |                                |                             |                 |
| Browsers and (X) HTML, The Rules of                                        | of (X)HTML, Major Themes       | of (X)HTML, The Future      | of Markup—      |
| Two Paths?                                                                 |                                |                             |                 |
|                                                                            |                                |                             |                 |

# TextBook1: Chapter 1

Module-2

8 hours

### Module-2: HTML5:

Hello HTML5, Loose Syntax Returns, XHTML5, HTML5: Embracing the Reality of Web Markup, Presentational Markup Removed and Redefined, HTML5 Document Structure Changes, Adding Semantics, HTML5's Open Media Effort, Client-Side Graphics with <canvas>, HTML5 Form Changes, Emerging Elements and Attributes to Support Web Applications

# TextBook1: Chapter 2

|                                                                | Module-3                                                                                                    | 8 hours              |
|----------------------------------------------------------------|----------------------------------------------------------------------------------------------------|----------------------|
| Module-3: C                                                    | Cascading Style Sheets (CSS)                                                                                                    |                      |
| Syntax and S<br>Container, Ex<br>for Color, H<br>Property, Tex | , CSS Overview, CSS Rules, Example with Type Selectors and the Universal Selectors, CSS Overview, CSS Rules, Example with Type Selectors and the Universal Selectors, Style, Class Selectors, ID Selectors, span and div Elements, Cascading, styleAttribux ternal CSS Files, CSS Properties, Color Properties, RGB Values for Color, Opacity ISL and HSLA Values for Color, Font Properties, line-height xt Properties, Border Properties, Element Box, padding Property, margin Property. Description of a Small City's Core Area. | ite, style<br>Values |
| TextBook2-:                                                    | : Chapter 3                                                                                                    |                      |
|                                                                | Module-4                                                                                                    | 8 hours              |
| Module-4:                                                      | Tables and CSS, Links and Images                                                                                                    |                      |
| Class Selecto<br>Table Values<br>Formats: GIF<br>Element .     | ents, Formatting a Data Table: Borders, Alignment, and Padding, CSS Structural<br>ors, thead and tbody Elements, Cell Spanning, Web Accessibility, CSS display Prope<br>s, a Element, Relative URLs, Navigation Within a Web Page, CSS for Links, Bitma<br>F, JPEG, PNG, img Element, Responsive Images, Positioning Images, Shortcut Icor<br><b>5.2 to 5.8, 6.2, 6.3, 6.6., 6.7, 6.9, 6.10, 6.12, 7.2 to 7.4</b>                                                                                                    | erty with<br>p Image |
|                                                                | Module-5                                                                                                    | 8 hours              |
| Module-5: In                                                   | ntroduction to JavaScript: Functions, DOM, Forms, and Event Handlers                                                                                                    |                      |
| Statements a<br>Versus Serve<br>and focus Me                   | avaScript, Hello World Web Page, Buttons, Functions, Variables, Identifiers, Ass<br>and Objects, Document Object Model, Forms and How They're Processed: Cli<br>er-Side, form Element, Controls, Text Control, Accessing a Form's Control Valu<br>ethods<br>8.2 to 8,13, 8.15, 8.16                                                                                                    | ent-Side             |
|                                                                | ome (Course Skill Set)                                                                                                    |                      |
| At the end of                                                  | The course the student will be able to:                                                                                                    |                      |
| CO1                                                            | Explain the historical context and justification for HTML over XHTML                                                                                                    |                      |
| CO2                                                            | Develop HTML5 documents and adding various semantic markup tags                                                                                                    |                      |
| CO3                                                            | Analyze various attributes, values and types of CSS                                                                                                    |                      |
| CO4                                                            | Implement core constructs and event handling mechanisms of JavaScript.                                                                                                    |                      |

#### **Programming Assignments:**

- 1. Create an XHTML page using tags to accomplish the following:
  - (i) A paragraph containing text "All that glitters is not gold". Bold face and italicize this text
  - (ii) Create equation:

$$z = 1/3(y_1^2 + z_1^2)$$

(iii) Put a background image to a page and demonstrate all attributes of background image Create unordered list of 5 fruits and ordered list of 3 flowers

2. Create following table using XHTML tags. Properly align cells, give suitable cell padding and cell spacing, and apply background color, bold and emphasis necessary

|            | Sem1 | SubjectA<br>SubjectB<br>SubjectC |
|------------|------|----------------------------------|
| Department | Sem2 | SubjectE<br>SubjectF<br>SubjectG |
|            | Sem3 | SubjectH<br>SubjectI<br>SubjectJ |

- 3. Use HTML5 for performing following tasks:
  - I. Draw a square using HTML5 SVG , fill the square with green color and make 6px brown stroke width
  - II. Write the following mathematical expression by using HTML5 MathML.  $d=x^2-y^2$
  - III. Redirecting current page to another page after 5 seconds using HTML5 metatag
- 4. Demonstrate the following HTML5 Semantic tags- <article>, <aside>, <details>, <figcaption>, <figure>, <footer>, <header>, <main>, <mark>, <section> for a webpage that gives informationabout travel experience.
- 5. Create a class called **income**, and make it a background color of #0ff. Create a class called **expenses**, and make it a background color of #f0f. Create a class called **profit**, and make it a background color of #f00.

Throughout the document, any text that mentions income, expenses, or profit, attach the appropriate class to that piece of text. Further create following line of text in the same document:

The current price is 50₹ and new price is 40₹

- 6. Change the tag **li** to have the following properties:
  - A display status of inline

- A medium, double-lined, black border
- No list style type

Add the following properties to the style for **li**:

- Margin of 5px
- Padding of 10px to the top, 20px to the right, 10px to the bottom, and 20px to the left

Also demonstrate list style type with user defined image logos

7. Create following web page using HTML and CSS with tabular layout

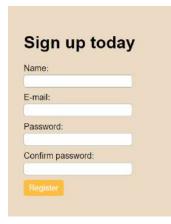

8. Create following calculator interface with HTML and CSS

| ( |   | С | % |
|---|---|---|---|
| 7 | 8 | 9 | X |
| 4 | 5 | 6 | - |
| 1 | 2 | 3 | + |
| 0 |   | 1 | = |

9. Write a Java Script program that on clicking a button, displays scrolling text which moves from left to right with a small delay

10. Create a webpage containing 3 overlapping images using HTML, CSS and JS. Further when the mouse is over any image, it should be on the top and fully displayed.

**Suggested Learning Resources:** 

Books (Title of the Book/Name of the author/Name of the publisher/Edition and Year)

**TextBook-1:** HTML & CSS: The Complete Reference Thomas A. Powell, , Fifth Edition, Tata McGraw Hill

TextBook-2: WEB PROGRAMMING with HTML5, CSS and JavaScript, John Dean, Jones &Bartlett

Learning, First Edition

# Web links and Video Lectures (e-Resources):

https://onlinecourses.swayam2.ac.in/aic20\_sp11/preview

#### Activity Based Learning (Suggested Activities in Class)/ Practical Based learning

• Develop simple GUI interfaces for a computer program to interact with users

# **COs and POs Mapping :**

| COs / POs | PO1 | PO2 | PO3 | PO4 | PO5 | PO6 | PO7 | PO8 | PO9 | <b>PO10</b> | PO11 | <b>PO12</b> |
|-----------|-----|-----|-----|-----|-----|-----|-----|-----|-----|-------------|------|-------------|
| CO1       | 2   |     |     |     |     |     |     |     |     |             |      | 1           |
| CO2       | 3   | 3   | 3   |     |     |     |     |     |     |             |      | 1           |
| CO3       | 3   | 3   |     |     |     |     |     |     |     |             |      | 1           |
| CO4       | 3   | 3   | 3   |     |     |     |     |     |     |             |      | 1           |

| [As per Choice Based Credit System (CBCS) & OBE Scheme]<br>SEMESTER – I/II         Course Code:       P22PLC1052/2052       CIE Marks       50         Course Type       Integrated       SEE Marks       50         Course Type       Integrated       SEE Marks       50         Course Type       Integrated       SEE Marks       50         Chain Bours/Week (L:T:P:S)       2:0:2:0       Exam Hours       03         Total Hours of Pedagogy       40 hours       Credits       03         Course objectives       •       Learn the syntax and semantics of the Python programming language.       •       Illustrate the process of structuring the data using lists, tuples       •       Appraise the need for working with various documents like Excel, PDF, Word and Others.       •       Demonstrate the use of built-in functions to navigate the file system.       •       Implement the Object Oriented Programming concepts in Python.         Teaching-Learning Process         These are sample Strategies, which teacher can use to accelerate the attainment of the various course outcomes and make Teaching –Learning more effective       1       Use https://pythontutor.com/visualize.html#mode=edit       in order to visualize the python code         2       Demonstrate and visualize basic data types (list, tuple, and dictionary).       3       Chalk and talk       4       online and videos                                                                                                    | Int                                                                                                    | roduction to Python Prog                                                                                                    | ramming                                                                                                    |                                                                                      |  |  |  |  |  |
|----------------------------------------------------------------------------------------------------|----------------------------------------------------------------------------------------------------|----------------------------------------------------------------------------------------------------|----------------------------------------------------------------------------------------------------|--------------------------------------------------------------------------------------|--|--|--|--|--|
| Course Code:         P22PLC1052/2052         CIE Marks         50           Course Type         Integrated         SEE Marks         50           (Theory/Practical/Integrated )         Total Marks         100           Teaching Hours/Week (L:T:P: S)         2:0:2:0         Exam Hours         03           Total Hours of Pedagogy         40 hours         Credits         03           Course objectives          Learn the syntax and semantics of the Python programming language.         Illustrate the process of structuring the data using lists, tuples           •         Learn the syntax and semantics of the Python programming language.         Illustrate the use of built-in functions to navigate the file system.           •         Implement the Object Oriented Programming concepts in Python.         Teaching-Learning Process           These are sample Strategies, which teacher can use to accelerate the attainment of the various course outcomes and make Teaching –Learning more effective         1.           1.         Use https://pythontutor.com/visualize.html#mode=edit         in order to visualize the python code           2.         Demonstrate and visualize basic data types (list, tuple, and dictionary).         3.           3.         Chalk and talk         4.         online and videos           Module-1         8 Hours         Python Basics: Entering Expressions into the Interactive Shell, The Integ                                                                                                    |                                                                                                    | Based Credit System (CBC                                                                                                    |                                                                                                    |                                                                                      |  |  |  |  |  |
| Course Type         Integrated         SEE Marks         50           (Theory/Practical/Integrated)         Total Marks         100           Teaching Hours/Week (L:T:P: S)         2:0:2:0         Exam Hours         03           Total Hours of Pedagogy         40 hours         Credits         03           Course objectives          03         Course objectives           •         Learn the syntax and semantics of the Python programming language.         03           •         Illustrate the process of structuring the data using lists, tuples         •         Appraise the need for working with various documents like Excel, PDF, Word and Others.           •         Demonstrate the use of built-in functions to navigate the file system.         •         Implement the Object Oriented Programming concepts in Python.           Teaching-Learning Process         These are sample Strategies, which teacher can use to accelerate the attainment of the various course outcomes and make Teaching –Learning more effective         1.         Use https://pythontutor.com/visualize.html#mode=edit         in order to visualize the python code           2.         Demonstrate and visualize basic data types (list, tuple, and dictionary).         3.         Chalk and talk           4.         online and videos         Module-1         8 Hours           Python Basics: Entering Expressions into the Interactive Shell, The Integer, Floating-Poin                                                                                                    |                                                                                                    |                                                                                                    |                                                                                                    |                                                                                      |  |  |  |  |  |
| Construction         Total Marks         100           Teaching Hours/Week (L:T:P: S)         2:0:2:0         Exam Hours         03           Total Hours of Pedagogy         40 hours         Credits         03           Course objectives          03         Credits         03           Course objectives           03         Course objectives           •         Illustrate the process of structuring the data using lists, tuples          Appraise the need for working with various documents like Excel, PDF, Word and Others.           •         Demonstrate the use of built-in functions to navigate the file system.          Implement the Object Oriented Programming concepts in Python.           Teaching-Learning Process         These are sample Strategies, which teacher can use to accelerate the attainment of the various course outcomes and make Teaching –Learning more effective             1.         Use https://pythontutor.com/visualize.html#mode=edit         in order to visualize the python code            2.         Demonstrate and visualize basic data types (list, tuple, and dictionary).              3.         Chalk and talk               4.         online and videos         Module-1         8 Hours <td c<="" th=""><th></th><th></th><th></th><th></th></td>                                                                                                    | <th></th> <th></th> <th></th> <th></th>                                                                                                    |                                                                                                    |                                                                                                    |                                                                                      |  |  |  |  |  |
| Control of Proceeding Hours/Week (L:T:P: S)       2:0:2:0       Exam Hours       03         Total Hours of Pedagogy       40 hours       Credits       03         Course objectives <ul> <li>Learn the syntax and semantics of the Python programming language.</li> <li>Illustrate the process of structuring the data using lists, tuples</li> <li>Appraise the need for working with various documents like Excel, PDF, Word and Others.</li> <li>Demonstrate the use of built-in functions to navigate the file system.</li> <li>Implement the Object Oriented Programming concepts in Python.</li> </ul> <li>Teaching-Learning Process</li> <li>These are sample Strategies, which teacher can use to accelerate the attainment of the various course outcomes and make Teaching –Learning more effective</li> <li>Use https://pythontutor.com/visualize.html#mode=edit in order to visualize the python code</li> <li>Demonstrate and visualize basic data types (list, tuple, and dictionary).</li> <li>Chalk and talk</li> <li>online and videos</li> <li>Module-1</li> <li>8 Hours</li> <li>Python Basics: Entering Expressions into the Interactive Shell, The Integer, Floating-Point, and String Data Types, String Concatenation and Replication, Storing Values in Variables, Your First Program, Dissecting Your Program, Flow control: Boolean Values, Comparison Operators, and Boolean Operators, Mixing Boolean and Comparison Operators, Elements of Flow Control, Program Execution, Flow Control Statements, with Parameters, Return Values and return Statements, The None Value, Keyword Arguments and print(), Local and Global Scope, The global Statement, Exception Handling, A</li> | Course Type                                                                                                    | Integrated                                                                                                    |                                                                                                    |                                                                                      |  |  |  |  |  |
| Total Hours of Pedagogy       40 hours       Credits       03         Course objectives       •       Learn the syntax and semantics of the Python programming language.       •       Illustrate the process of structuring the data using lists, tuples       •       Appraise the need for working with various documents like Excel, PDF, Word and Others.       •       Demonstrate the use of built-in functions to navigate the file system.       •       Implement the Object Oriented Programming concepts in Python.         Teaching-Learning Process       These are sample Strategies, which teacher can use to accelerate the attainment of the various course outcomes and make Teaching –Learning more effective       1.       Use https://pythontutor.com/visualize.html#mode=edit       in order to visualize the python code         2.       Demonstrate and visualize basic data types (list, tuple, and dictionary).       3.       Chalk and talk         4.       online and videos       Module-1       8 Hours         Python Basics:       Entering Expressions into the Interactive Shell, The Integer, Floating-Point, and String Data Types, String Concatenation and Replication, Storing Values in Variables, Your First Program, Dissecting Your Program, Flow control: Boolean Values, Comparison Operators, and Boolean Operators, Mixing Boolean and Comparison Operators, Elements of Flow Control, Program Execution, Flow Control Statements, Importing Modules, Ending a Program Early with sys. exit()         Functions:       def. Statements with Parameters, Return Values and return Statements, The None Value, Keyword Arguments and print(), Lo               |                                                                                                    |                                                                                                    |                                                                                                    |                                                                                      |  |  |  |  |  |
| Course objectives       • Learn the syntax and semantics of the Python programming language.         • Illustrate the process of structuring the data using lists, tuples       • Appraise the need for working with various documents like Excel, PDF, Word and Others.         • Demonstrate the use of built-in functions to navigate the file system.       • Implement the Object Oriented Programming concepts in Python.         Teaching-Learning Process         These are sample Strategies, which teacher can use to accelerate the attainment of the various course outcomes and make Teaching –Learning more effective         1. Use <a href="https://pythontutor.com/visualize.html#mode=edit">https://pythontutor.com/visualize.html#mode=edit</a> in order to visualize the python code         2. Demonstrate and visualize basic data types (list, tuple, and dictionary).       3. Chalk and talk         4. online and videos       Module-1       8 Hours         Python Basics: Entering Expressions into the Interactive Shell, The Integer, Floating-Point, and String Data Types, String Concatenation and Replication, Storing Values in Variables, Your First Program, Dissecting Your Program, Flow control: Boolean Values, Comparison Operators, and Boolean Operators, Elements of Flow Control, Program Execution, Flow Control Statements, Importing Modules, Ending a Program Early with sys. exit()         Functions: def. Statements with Parameters, Return Values and return Statements, The None Value, Keyword Arguments and print(), Local and Global Scope, The global Statement, Exception Handling, A                                                              |                                                                                                    |                                                                                                    |                                                                                                    |                                                                                      |  |  |  |  |  |
| <ul> <li>Learn the syntax and semantics of the Python programming language.</li> <li>Illustrate the process of structuring the data using lists, tuples</li> <li>Appraise the need for working with various documents like Excel, PDF, Word and Others.</li> <li>Demonstrate the use of built-in functions to navigate the file system.</li> <li>Implement the Object Oriented Programming concepts in Python.</li> </ul> <b>Teaching-Learning Process</b> These are sample Strategies, which teacher can use to accelerate the attainment of the various course outcomes and make Teaching –Learning more effective <ol> <li>Use <a href="https://pythontutor.com/visualize.html#mode=edit">https://pythontutor.com/visualize.html#mode=edit</a> in order to visualize the python code</li> <li>Demonstrate and visualize basic data types (list, tuple, and dictionary).</li> <li>Chalk and talk</li> <li>online and videos</li> </ol> <b>Python Basics:</b> Entering Expressions into the Interactive Shell, The Integer, Floating-Point, and String Data Types, String Concatenation and Replication, Storing Values in Variables, Your First Program, Dissecting Your Program, Flow control: Boolean Values, Comparison Operators, and Boolean Operators, Mixing Boolean and Comparison Operators, Elements of Flow Control, Program Execution, Flow Control Statements, Importing Modules, Ending a Program Early with sys. exit() <b>Functions:</b> def. Statements with Parameters, Return Values and return Statements, The None Value, Keyword Arguments and print(), Local and Global Scope, The global Statement, Exception Handling, A                                                              | Total Hours of Pedagogy                                                                                                    | 40 hours                                                                                                    | Credits                                                                                                    | 03                                                                                   |  |  |  |  |  |
| These are sample Strategies, which teacher can use to accelerate the attainment of the various course outcomes and make Teaching –Learning more effective         1. Use <a href="https://pythontutor.com/visualize.html#mode=edit">https://pythontutor.com/visualize.html#mode=edit</a> in order to visualize the python code         2. Demonstrate and visualize basic data types (list, tuple, and dictionary).         3. Chalk and talk         4. online and videos         Module-1         Python Basics: Entering Expressions into the Interactive Shell, The Integer, Floating-Point, and String Data Types, String Concatenation and Replication, Storing Values in Variables, Your First Program, Dissecting Your Program, Flow control: Boolean Values, Comparison Operators, and Boolean Operators, Mixing Boolean and Comparison Operators, Elements of Flow Control, Program Execution, Flow Control Statements, Importing Modules, Ending a Program Early with sys. exit()         Functions: def. Statements with Parameters, Return Values and return Statements, The None Value, Keyword Arguments and print(), Local and Global Scope, The global Statement, Exception Handling, A                                                                                                    | <ul> <li>Illustrate the process of struct</li> <li>Appraise the need for working</li> <li>Demonstrate the use of built-i</li> </ul>                                                                                  | uring the data using lists, tu<br>g with various documents li<br>in functions to navigate the                                                                                    | ples<br>ke Excel, PDF, Word and<br>file system.                                                                                     | d Others.                                                                            |  |  |  |  |  |
| Module-18 HoursPython Basics: Entering Expressions into the Interactive Shell, The Integer, Floating-Point, and String<br>Data Types, String Concatenation and Replication, Storing Values in Variables, Your First Program,<br>Dissecting Your Program, Flow control: Boolean Values, Comparison Operators, and Boolean<br>Operators, Mixing Boolean and Comparison Operators, Elements of Flow Control, Program Execution,<br>Flow Control Statements, Importing Modules, Ending a Program Early with sys. exit()Functions:<br>Keyword Arguments and print(), Local and Global Scope, The global Statement, Exception Handling, A                                                                                                    | <ul> <li>These are sample Strategies, which tere outcomes and make Teaching –Learn</li> <li>1. Use <u>https://pythontutor.com/v</u></li> <li>2. Demonstrate and visualize base</li> <li>3. Chalk and talk</li> </ul> | ning more effective<br><u>risualize.html#mode=edit</u> ir                                                                                                    | n order to visualize the py                                                                                                    |                                                                                      |  |  |  |  |  |
| <b>Python Basics</b> : Entering Expressions into the Interactive Shell, The Integer, Floating-Point, and String Data Types, String Concatenation and Replication, Storing Values in Variables, Your First Program, Dissecting Your Program, <b>Flow control</b> : Boolean Values, Comparison Operators, and Boolean Operators, Mixing Boolean and Comparison Operators, Elements of Flow Control, Program Execution, Flow Control Statements, Importing Modules, Ending a Program Early with sys. exit()<br><b>Functions:</b> def. Statements with Parameters, Return Values and return Statements, The None Value, Keyword Arguments and print(), Local and Global Scope, The global Statement, Exception Handling, A                                                                                                    | 4. Online and videos                                                                                                    | Module-1                                                                                                    |                                                                                                    | 8 Hours                                                                              |  |  |  |  |  |
|                                                                                                    | Data Types, String Concatenation an<br>Dissecting Your Program, <b>Flow c</b><br>Operators, Mixing Boolean and Com<br>Flow Control Statements, Importing D<br><b>Functions:</b> def. Statements with Par             | s into the Interactive Shell,<br>nd Replication, Storing Va<br>control: Boolean Values,<br>parison Operators, Element<br>Modules, Ending a Program<br>rameters, Return Values an | lues in Variables, Your<br>Comparison Operators,<br>s of Flow Control, Progra<br>Early with sys. exit()<br>ad return Statements, Th | oint, and String<br>First Program,<br>and Boolean<br>ram Execution,<br>e None Value, |  |  |  |  |  |

#### **Textbook 1: Chapters 1 – 3**

Module-2

8 Hours

**Lists:** The List Data Type, Working with Lists, Augmented Assignment Operators, Methods, Example Program: Magic 8 Ball with a List, List-like Types: Strings and Tuples, References.

**Dictionaries and Structuring Data:** The Dictionary Data Type, Pretty Printing, Using DataStructures to Model Real-World Things,

Textbook 1: Chapters 4 – 5

#### Module-3

8 Hours

8 Hours

Manipulating Strings: Working with Strings, Useful String Methods, Project: Password Locker, Project: Adding Bullets to Wiki Markup

**Reading and Writing Files:** Files and File Paths, The OS .path Module, The File Reading/Writing Process, Saving Variables with the shelve Module, Saving Variables with the print. format() Function, Project: Generating Random Quiz Files, Project: Multi clip board,

#### Textbook 1: Chapters 6, 8

Module-48 HoursOrganizing Files: The shutil Module, Walking a Directory Tree, Compressing Files with the zip fileModule, Project: Renaming Files with American-Style Dates to European-Style Dates, Project: Backing Up<br/>a Folder into a ZIP File,

**Debugging:** Raising Exceptions, Getting the Trackback as a String, Assertions, Logging, IDLE"s Debugger.

Module-5

#### **Textbook 1: Chapters 9-10**

**Classes and objects:** Programmer-defined types, Attributes, Rectangles, Instances as return values, Objects are mutable, Copying,

Classes and functions: Time, Pure functions, Modifiers, Prototyping versus planning,

**Classes and methods:** Object-oriented features, Printing objects, Another example, A more complicated example, The init method, The\_str\_ method, Operator overloading, Type-based dispatch, Polymorphism, Interface and implementation,

#### Textbook 2: Chapters 15 – 17

# Course outcome (Course Skill Set)

At the end of the course the student will be able to:

| <ul> <li>CO2 Identify the methods to create and manipulate lists, tuples and dictionaries.</li> <li>CO3 Develop programs for string processing and file organization</li> <li>CO4 Interpret the concepts of Object-Oriented Programming as used in Python.</li> </ul> | CO1 | Demonstrate proficiency in handling loops and creation of functions.          |
|----------------------------------------------------------------------------------------------------|-----|-------------------------------------------------------------------------------|
|                                                                                                    | CO2 | Identify the methods to create and manipulate lists, tuples and dictionaries. |
| CO4 Interpret the concepts of Object-Oriented Programming as used in Python.                                                                                                    | CO3 | Develop programs for string processing and file organization                  |
|                                                                                                    | CO4 | Interpret the concepts of Object-Oriented Programming as used in Python.      |

# **Programming Exercises:**

- a. Develop a program to read the student details like Name, USN, and Marks in three subjects. Displaythe student details, total marks and percentage with suitable messages.
   b. Develop a program to read the name and year of birth of a person. Display whether the person is asenior citizen or not.
- 2. a. Develop a program to generate Fibonacci sequence of length (N). Read N from the console.b. Write a function to calculate factorial of a number. Develop a program to compute binomial coefficient (Given N and R).
- 3. Read N numbers from the console and create a list. Develop a program to print mean, variance and standard deviation with suitable messages.
- 4. Read a multi-digit number (as chars) from the console. Develop a program to print the frequency ofeach digit with suitable message.
- 5. Develop a program to print 10 most frequently appearing words in a text file. [Hint: Use dictionary With distinct words and their frequency of occurrences. Sort the dictionary in the reverse order of frequency and display dictionary slice of first 10 items]
- 6. Develop a program to sort the contents of a text file and write the sorted contents into a separate text file. [Hint: Use string methods strip (), len (), list methods sort (), append (), and file methods open (), read lines (), and write ()].
- 7. Develop a program to backing up a given Folder (Folder in a current working directory) into a ZIP File by using relevant modules and suitable methods.
- 8. Write a function named DivExp which takes TWO parameters a, b and returns a value c (c=a/b). Write suitable assertion for a>0 in function DivExp and raise an exception for when b=0. Develop a suitable program which reads two values from the console and calls a function DivExp.
- 9. Define a function which takes TWO objects representing complex numbers and returns new complex number with addition of two complex numbers. Define a suitable class 'Complex' to represent the complex number. Develop a program to read N (N >=2) complex numbers and to compute the addition of N complex numbers.
- 10. Develop a program that uses class Student which prompts the user to enter marks in three subjects and calculates total marks, percentage and displays the score card details. [Hint: Use list to store the marks in three subjects and total marks. Use\_init\_() method to initialize name, USN and the lists to store marks and total, Use getMarks () method to read marks into the list, and display () method to display thescore card details.]

# Suggested Learning Resources:

Text Books

1. Al Sweigart, "Automate the Boring Stuff with Python", 1st Edition, No Starch Press, 2015. (Available under CC-BY-NC-SA license at https://automatetheboringstuff.com/)

(Chapters 1 to 18, except 12) for lambda functions use this

link: https://www.learnbyexample.org/python-lambda-function/

2. Allen B. Downey, "Think Python: How to Think Like a Computer Scientist", 2nd Edition, Green Tea Press, 2015. (Available under CC-BY-NC license at http://greenteapress.com/thinkpython2/thinkpython2.pdf

(Chapters 13, 15, 16, 17, 18) (Download pdf/html files from the above link)

#### Web links and Video Lectures (e-Resources):

- https://www.learnbyexample.org/python/
- <u>https://www.learnpython.org/</u>
- <u>https://pythontutor.com/visualize.html#mode=edit</u>

#### Activity Based Learning (Suggested Activities in Class)/ Practical Based learning

• Quizzes for list, tuple, string dictionary slicing operations using below link <u>https://github.com/sushantkhara/Data-Structures-And-Algorithms-with-</u> <u>Python/raw/main/Python%203%20\_%20400%20exercises%20and%20solutions%20for%20beginn ers.pdf</u>

| COs | POs |   |   |   |   |   |   |   |   |    |    |    |
|-----|-----|---|---|---|---|---|---|---|---|----|----|----|
|     | 1   | 2 | 3 | 4 | 5 | 6 | 7 | 8 | 9 | 10 | 11 | 12 |
| CO1 | 2   | 2 | 1 |   |   |   |   |   |   |    |    |    |
| CO2 | 2   | 1 | 1 |   |   |   |   |   |   |    |    |    |
| CO3 | 1   | 1 | 1 |   |   |   |   |   |   |    |    |    |
| CO4 | 1   | 1 |   |   |   |   |   |   |   |    |    |    |

| Ba                                                                                                    | sics of Java Programmin                                                             | ופ                                                    |                              |
|----------------------------------------------------------------------------------------------------|-------------------------------------------------------------------------------------|-------------------------------------------------------|------------------------------|
|                                                                                                    | sed Credit System (CBCS)<br>SEMESTER – I/II                                         | 0                                                     |                              |
| Course Code:                                                                                                    | P22PLC1053/2053                                                                     | CIE Marks                                             | 50                           |
| Course Type                                                                                                    | Integrated                                                                          | SEE Marks                                             | 50                           |
| (Theory/Practical/Integrated )                                                                                                    |                                                                                     | <b>Total Marks</b>                                    | 100                          |
| Teaching Hours/Week (L:T:P: S)                                                                                                    | 2:0:2                                                                               | Exam Hours                                            | 03                           |
| Total Hours of Pedagogy                                                                                                    | 40 hours                                                                            | Credits                                               | 03                           |
| <ul> <li>Course objectives</li> <li>Learn fundamental features of ob</li> <li>Set up Java JDK environment to</li> <li>Learn object oriented concepts us</li> <li>Study the concepts of importing of</li> </ul>                                             | create, debug and run simp<br>sing programming example                              | ple Java programs.<br>es.                             |                              |
| <b>Teaching-Learning Process</b><br>These are sample Strategies, which teach<br>outcomes and make Teaching –Learning<br>1. Use https://pythontutor.com/visu<br>2. Chalk and talk<br>3. Online demonstration                                                | g more effective                                                                    |                                                       |                              |
| 4. Hands on problem solving                                                                                                    | Module-1                                                                            |                                                       | 8 Hours                      |
| An Overview of Java: Object-Oriented P                                                                                                    |                                                                                     | ole Program, A Second Sh                              |                              |
| Two Control Statements, Using Blocks                                                                                                    | • • •                                                                               | •                                                     | -                            |
| Variables, and Arrays: Java Is a Strongly                                                                                                    |                                                                                     |                                                       | • 1                          |
| Types, Characters, Booleans, A Close                                                                                                    |                                                                                     |                                                       | -                            |
| Automatic Type Promotion in Expressio                                                                                                    |                                                                                     | • • •                                                 | 6,                           |
| Text book 1: Ch 2, Ch 3                                                                                                    | • • • • • • • • • • • • • • • • • • • •                                             | 6                                                     |                              |
| · · · · · · · · · · · · · · · · · · ·                                                                                                    | Module-2                                                                            |                                                       | 8 Hours                      |
| Operators: Arithmetic Operators, The<br>Operators, The Assignment Operator, The<br>Statements: Java's Selection Statements,<br>Text book 1: Ch 4, Ch 5                                                                                                    | Bitwise Operators, Rel<br>he? Operator, Operator Pr                                 | recedence, Using Parenth                              | lean Logical                 |
|                                                                                                    | Module-3                                                                            |                                                       | 8 Hours                      |
| Introducing Classes: Class Fundamenta<br>Introducing Methods, Constructors, The<br>Stack Class, A Closer Look at Methods a<br>A Closer Look at Argument Passing,<br>Understanding static, Introducing final, A<br><b>Text book 1:</b> Ch 6, Ch 7 (7.1-7.9) | e this Keyword, Garbage (<br>and Classes: Overloading N<br>, Returning Objects, Rec | Collection, The finalize(<br>Methods, Using Objects a | ) Method, A<br>s Parameters, |

#### Module-4

Inheritance: Inheritance, Using super, Creating a Multilevel Hierarchy, When Constructors Are Called, Method Overriding, Dynamic Method Dispatch, Using Abstract Classes, Using final with Inheritance, The Object Class.

Text book 1: Ch 8

Module-5

**8** Hours

**8 Hours** 

Packages and Interfaces: Packages, Access Protection, Importing Packages, Interfaces, Exception Handling: Exception-Handling Fundamentals, Exception Types, Uncaught Exceptions, Using try and catch, Multiple catch Clauses, Nested try Statements, throw, throws, finally, Java's Built-in Exceptions, Creating Your Own Exception Subclasses, Chained Exceptions, Using Exceptions.

**Text book 1:** Ch 9, Ch 10

#### Course outcome (Course Skill Set)

At the end of the course the student will be able to:

| CO1 | To explain the features and object oriented concepts in JAVA programming        |
|-----|---------------------------------------------------------------------------------|
| CO2 | To analyze working of bitwise operators in JAVA                                 |
| CO3 | To develop simple programs based on polymorphism and inheritance                |
| CO4 | To describe the concepts of importing packages and exception handling mechanism |

#### **Programming Assignments**

- 1. Write a JAVA program that prints all real solutions to the quadratic equation ax2+bx+c=0. Read in a,b, c and use the quadratic formula.
- 2. Write a JAVA program for multiplication of two arrays.
- 3. Demonstrate the following operations and sign extension with Java programs (i) << (ii) >> (iii) >>>
- 4. Write a JAVA program to sort list of elements in ascending and descending order
- Create a JAVA class called Student with the following details as variables within it. USN, NAME, BRANCH, PHONE, PERCENTAGE Write a JAVA program to create n Student objects and print the USN, Name, Branch, Phone, and percentageof these objects with suitable headings.
- 6. Write a JAVA program demonstrating Method overloading and Constructor overloading.
- 7. Design a super class called Staff with details as StaffId, Name, Phone, Salary. Extend this class bywriting three subclasses namely Teaching (domain, publications), Technical (skills), and Contract (period). Write a JAVA program to read and display at least 3 staff objects of all three categories.
- 8. Demonstrate dynamic dispatch using abstract class in JAVA.
- 9. Create two packages P1 and P2. In package P1, create class A, class B inherited from A, class C. In package P2, create class D inherited from class A in package P1 and class E. Demonstrate working of access modifiers (private, public, protected, default) in all these classes using JAVA. Write a JAVA program to read two integers a and b. Compute a/b and print, when b is not zero. Raise an exception when b is equal to zero. Also demonstrate working of Array Index Out Of Bound Exception.

#### **Suggested Learning Resources:**

- Books (Title of the Book/Name of the author/Name of the publisher/Edition and Year)
  - 1. Herbert Scheldt, Java The Complete Reference, 7th Edition, Tata McGraw Hill, 2007.

**Web links and Video Lectures (e-Resources):** https://onlinecourses.nptel.ac.in/noc22\_cs47/preview

#### Activity Based Learning (Suggested Activities in Class)/ Practical Based learning

- Conduct on spot problem solving based on JAVA
- Develop simple GUI interfaces for a computer program to interact with users

| COs and | POs I | Mappir | ng (Ind | ividual | teache | r has t | o fill u | ( <b>p</b> ) |   |    |    |    |  |  |  |
|---------|-------|--------|---------|---------|--------|---------|----------|--------------|---|----|----|----|--|--|--|
| COs     |       | POs    |         |         |        |         |          |              |   |    |    |    |  |  |  |
|         | 1     | 2      | 3       | 4       | 5      | 6       | 7        | 8            | 9 | 10 | 11 | 12 |  |  |  |
| CO1     | 2     |        |         |         |        |         |          |              |   |    |    |    |  |  |  |
| CO2     | 2     | 2      |         |         | 2      |         |          |              |   |    |    |    |  |  |  |
| CO3     | 2     | 2      | 2       |         | 2      |         |          |              |   |    |    |    |  |  |  |
| CO4     | 3     | 2      | 2       |         | 2      |         |          |              |   |    |    |    |  |  |  |

|                                           | ntroduction to C++ Pro                  |                           |                      |
|-------------------------------------------|-----------------------------------------|---------------------------|----------------------|
| [As per Choice                            | Based Credit System (C<br>SEMESTER – I/ |                           |                      |
| Course Code:                              | P22PLC1054/2054                         | CIE Marks                 | 50                   |
| Course Type                               | Integrated                              | SEE Marks                 | 50                   |
| (Theory/Practical/Integrated)             |                                         | Total Marks               | 100                  |
| Teaching Hours/Week (L:T:P:S)             | 2:0:2:0                                 | Exam Hours                | 03                   |
| Total Hours of Pedagogy                   | 40 hours                                | Credits                   | 03                   |
|                                           | Module-1                                | 010010                    | 8 hours              |
| Limitations of procedure Oriented pr      | ogramming. Object Orie                  | nted Programming: Obje    | ct, Classes, methods |
| and messages, abstraction and enca        | psulation, inheritance, al              | bstract classes, polymor  | phism. Functions in  |
| C++: Tokens- Keywords, Identifie          | rs and constants. I/O f                 | unction, simple C++ pro   | ogram, Data Types    |
| Operators in C++, Scope resolution        |                                         |                           |                      |
| control structures.                       |                                         |                           |                      |
| <b>Textbook 1: Chapter 1 (1.1 to 1.8)</b> |                                         |                           |                      |
| Textbook 2: Chapter 2 (2.1, 2.2, 2.3)     | Chapter 3 (3.2 to 3.8,3.1               | 3,3.14,3.19,3.20, 3.24)   |                      |
|                                           | Module-2                                |                           | 8 hours              |
| Function in C++ – Call by value, Call     |                                         | ons, Default arguments, F |                      |
| Overloading.                              |                                         |                           |                      |
| Classes and Objects: Defining class       | with data member and m                  | ember Functions .C++      | Program with acces   |
| specifiers.                               |                                         |                           |                      |
| Static Data Members and Member F          | unctions, Objects as func               | tion arguments, Friend F  | Functions.           |
| Textbook 2: Chapter 4(4.3,4.4,4.6,4       | 4.7,4.9) Chapter 5(5.3,5                | 5.4,5.8,5.11,5.12,5.14,   | 5.15)                |
|                                           | Module-3                                |                           | 8 hours              |
| Constructors and Destructors -Types       | of Constructors, Destruc                | ctors                     |                      |
| Inheritance - Types of Inheritance - I    | Defining Derived classes,               | , Single, Multi-level     |                      |
| Multiple, Hierarchical & Hybrid Inhe      | eritance.                               |                           |                      |
| Textbook 2: Chapter 6 (6.2,6.3,6.4,       | 6.5,6.7,6.11), Chapter 8                | ( <b>8.1 to8.8</b> )      |                      |
|                                           | Module-4                                |                           | 8 hour               |
| Polymorphism: Operator Overloadin         | g(unary operator(++,),t                 | oinary operator(+,-))     |                      |
| Exception Handling: Introduction to       | Exception - Benefits of I               | Exception handling-, Ex   | ception handling     |
| Mechanism.                                | -                                       |                           |                      |
| Textbook 2:Chapter 7(7.2 to 7.4)          | Chapter 13(13.2 to 13.5)                |                           |                      |
|                                           | Module-5                                |                           | 8 hour               |
| I/O Streams: C++ Class Hierarchy, F       | File Stream-Text File Har               | ndling- Binary File Hand  | ling during file     |
| Operations.                               |                                         |                           |                      |
| Textbook 1:, Chapter 12(12.5), Cha        | pter 13 (13.6.13.7)                     |                           |                      |
| 1                                         | Prof 10 (10:0910:17)                    |                           |                      |

| 1             | Write a C++ program to sort the elements in ascending and descending order.                                                                                                    |
|---------------|----------------------------------------------------------------------------------------------------|
| 2             | Write a C++ program to find the sum of all the natural numbers from 1 to n.                                                                                                    |
| 3             | Write a C++ program to swap 2 values by writing a function that uses call by reference technique.                                                                                                    |
| 4             | Write a C++ program to demonstrate function overloading for the following prototypes.<br><i>add(int a, int b)</i><br><i>add(double a, double b)</i>                                                                                                    |
| 5             | Create a class named Shape with a function that prints "This is a shape". Create another class named Polygon inheriting the Shape class with the same function that prints "Polygon is a shape". Create two other classes named Rectangle and Triangle having the same function which prints "Rectangle is a polygon" and "Triangle is a polygon" respectively. Again, make another class named Square having the same function which prints "Square is a rectangle". Now, try calling the function by the object of each of these classes                                                                                                    |
| 5             | Suppose we have three classes Vehicle, Four Wheeler, and Car. The class Vehicle is the base class, the class Four Wheeler is derived from it and the class Car is derived from the class Four Wheeler. ClassVehicle has a method 'vehicle' that prints 'I am a vehicle', class Four Wheeler has a method 'four Wheeler' that prints 'I have four wheels', and class Car has a method 'car' that prints 'I am a car'.So, as this is a multi-level inheritance; we can have access to all the other classes methods from the object of the class Car. We invoke all the methods from a Car object and print the corresponding outputs of the methods So, if we invoke the methods in this order, car(), four Wheeler(), and vehicle(), then the output will be I am a car I have four wheels I am a vehicle Write a C++ program to demonstrate multilevel inheritance using this. |
| 7             | Write a C++ program to create a text file, check file created or not, if created it will write some textinto the file and then read the text from the file.                                                                                                    |
| 8             | Write a C++ program to write and read time in/from binary file using fstream                                                                                                    |
| 9             | Write a function which throws a division by zero exception and catch it in catch block. Write a C++program to demonstrate usage of try, catch and throw to handle exception.                                                                                                    |
| 10            | Write a C++ program function which handles array of bounds exception using C++.                                                                                                    |
| oks (<br>xtbo | ted Learning Resources:<br>(Title of the Book/Name of the author/Name of the publisher/Edition and Year)<br>oks<br>whan Trivedi, "Programming with ANSI C++", Oxford Press, Second Edition, 2012.                                                                                                    |

- 1. Basics of C++ https://www.youtube.com/watch?v=BClS40yzssA
- 2. Functions of C++ <u>https://www.youtube.com/watch?v=p8ehAjZWjPw</u>

#### **Tutorial Link:**

- $1.\ https://www.w3schools.com/cpp/cpp\_intro.asp$
- 2. https://www.edx.org/course/introduction-to-c-3

# COs and POs Mapping:

| CO's | Statement                                                                                                    | PO | PO | PO | PO | PO | PO | PO | PO | PO | PO | PO | PO | PSO | PSO | PSO |
|------|----------------------------------------------------------------------------------------------------|----|----|----|----|----|----|----|----|----|----|----|----|-----|-----|-----|
|      |                                                                                                    | 1  | 2  | 3  | 4  | 5  | 6  | 7  | 8  | 9  | 10 | 11 | 12 | 1   | 2   | 3   |
| CO1  | Applytheknowledgeofobject-basedprogrammingconcepts to solvea given problem.                                          | 2  | 2  | 2  |    | 2  |    |    |    |    |    |    |    | 1   |     |     |
| CO2  | Analyze the<br>given C++ code<br>snippet to<br>identify the bugs<br>and write correct<br>code.                       | 2  | 2  |    |    |    |    |    |    |    |    |    |    | 1   |     |     |
| CO3  | Design the code<br>to achieve<br>reusability and<br>extensibility by<br>means of<br>Inheritance and<br>Polymorphism. | 2  | 2  | 2  |    | 2  |    |    |    |    |    |    |    | 1   |     |     |
| CO4  | Develop<br>solutions to<br>handle<br><b>exceptions and</b><br><b>files.</b>                                          | 2  | 2  | 2  |    | 2  |    |    |    |    |    |    |    | 1   |     |     |

| Course Title:                                                                                                    | Communicative                                                                                                    | English – I               |                          |
|----------------------------------------------------------------------------------------------------|----------------------------------------------------------------------------------------------------|---------------------------|--------------------------|
| Course Code:                                                                                                    | P22ENG106                                                                                                    | CIE Marks                 | 50                       |
| Course Type (Theory/Practical                                                                                       | Theory                                                                                                    | SEE Marks                 | 50                       |
| /Integrated)                                                                                                    |                                                                                                    | <b>Total Marks</b>        | 100                      |
| Teaching Hours/Week (L:T:P:S)                                                                                       | 0:2:0:0                                                                                                    | <b>Exam Hours</b>         | 01 Theory                |
| <b>Total Hours of Pedagogy</b>                                                                                      | 30 hours                                                                                                    | Credits                   | 01                       |
|                                                                                                    | Module-1                                                                                                    |                           |                          |
|                                                                                                    | on to Communica                                                                                                    |                           | 6 Hours                  |
| Introduction to communication, Me                                                                                   | • •                                                                                                    |                           |                          |
| communication, Barriers to effective c                                                                              |                                                                                                    | tivities - Making introdu | ctions, Sharing personal |
| information, Describing feelings and o                                                                              | -                                                                                                    |                           |                          |
|                                                                                                    | Module-2                                                                                                    |                           |                          |
|                                                                                                    | Listening Skills I                                                                                                    |                           | 4 Hours                  |
| Hearing vs. Listening, Types of liste                                                                               | •                                                                                                    | • •                       | • •                      |
| Barriers to listening, Activities -                                                                                 | 0 1                                                                                                    | <b>•</b> ·                | Listening for personal   |
| communication, Listening for commun                                                                                 |                                                                                                    | functions                 |                          |
|                                                                                                    | Module-3                                                                                                    |                           |                          |
|                                                                                                    | Speaking Skills I                                                                                                    | <u>C</u> 4                | 6 Hours                  |
| Basics of speaking, Elements and Fun                                                                                |                                                                                                    |                           | in, Focusing on Huency,  |
| Homographs and Signpost words. Acti                                                                                 | —                                                                                                    | ch and Pick and Speak     |                          |
|                                                                                                    | Module-4<br>eading Skills I                                                                                                    |                           | 4 Hours                  |
| Developing reading as a habit, Building                                                                             | 0                                                                                                    | eading improving readi    |                          |
| reading - skimming and scanning.                                                                                    |                                                                                                    |                           |                          |
| countering common errors in reading,                                                                                |                                                                                                    |                           | 8,                       |
|                                                                                                    | Vriting Skills I                                                                                                    |                           | 4 Hours                  |
| Improving writing skills, Spellings and                                                                             | punctuation, Lette                                                                                                    | er and Paragraph writing. | Activity – Writing your  |
| personal story                                                                                                    | 1                                                                                                    |                           |                          |
|                                                                                                    | Module-5                                                                                                    |                           |                          |
|                                                                                                    | age and Presentat                                                                                                    |                           | 6 Hours                  |
| Elements of body language, Types,<br>language. 4 Ps in presentations, Over<br>nonverbal presentation techniques. Ac | coming the fear of the fear of | of public speaking, Effe  |                          |
| Course Outcomes: On completion of the                                                                               | nis course, students                                                                                                    | s will be able to,        |                          |
| CO 1: Understand the role of commun                                                                                 | ication in personal                                                                                                    | and professional succes   | s                        |
| CO 2: Comprehend the types of techni<br>the nature of formal communica                                              |                                                                                                    |                           | students to apprehend    |
| CO 3: Construct grammatically correct to develop critical thinking by e                                             |                                                                                                    | -                         | speaking & writing and   |
| CO 4: Demonstrate effective individua                                                                               | l and teamwork to                                                                                                    | accomplish communica      | tion goals.              |

# **Textbooks and Reference Books:**

- 1. Communication Skills by Sanjay Kumar and Pushpa Lata, Oxford University Press 2015.
- 2. Everyday Dialogues in English by Robert J. Dixson, Prentice-Hall of India Ltd., 2006.
- 3. Developing Communication Skills by Krishna Mohan& Meera Banerjee (Macmillan)
- 4. The Oxford Guide to Writing and Speaking, John Seely, Oxford.
- English Language Communication Skills Lab Manual cum Workbook by Rajesh Kumar Singh, Cengage learning India Pvt Limited – 2018

| <u> </u> |     | РО  |     |     |     |     |     |     |     |      |      |      |      |      |      |
|----------|-----|-----|-----|-----|-----|-----|-----|-----|-----|------|------|------|------|------|------|
| СО       | PO1 | PO2 | PO3 | PO4 | PO5 | PO6 | PO7 | PO8 | PO9 | PO10 | PO11 | PO12 | PSO1 | PSO2 | PSO3 |
| CO1      |     |     |     |     |     |     |     |     |     |      |      | 2    |      |      |      |
| CO2      |     |     |     |     |     |     |     |     |     | 2    |      |      |      |      |      |
| СО3      |     |     |     |     |     |     |     |     |     | 2    |      |      |      |      |      |
| CO4      |     |     |     |     |     |     |     |     | 2   |      |      |      |      |      |      |
| СО       |     |     |     |     |     |     |     |     | 2   | 2    |      | 2    |      |      |      |

CO – PO – PSO Matrix

|      | Ŭ ,                                                                                                    | rtial Differential Equation                                           |                        | hods   |          |
|------|----------------------------------------------------------------------------------------------------|-----------------------------------------------------------------------|------------------------|--------|----------|
|      | [As per Choice ]                                                                                                    | Based Credit System (CB<br>SEMESTER – II                              | (CS) & OBE Scheme]     |        |          |
| Cou  | rse Code:                                                                                                    | P22MACE201                                                            | CIE Marks:             |        | 50       |
| Cou  | rse Type                                                                                                    | Theory                                                                | SEE Marks:             |        | 50       |
| (The | cory/Practical/Integrated)                                                                                                    |                                                                       | <b>Total Marks:</b>    |        | 100      |
| Teac | ching Hours/Week (L:T:P):                                                                                                    | 2:2:2:0                                                               | Exam Hours:            |        | 03       |
| Tota | l Hours of Pedagogy                                                                                                    | 40 hours Theory +<br>10 to12 Lab slots                                | Credits:               |        | 04       |
|      | se Learning Objectives:                                                                                                    |                                                                       | -1                     | •      |          |
| •    | amiliarize the fundamentals of I                                                                                                    |                                                                       |                        | -      |          |
| -    | nalyze Engineering problems by                                                                                                    |                                                                       | -                      |        |          |
| 3 D  | evelop the knowledge of solving                                                                                                    | engineering problems by                                               | using numerical Techni | que.   |          |
|      |                                                                                                    |                                                                       |                        | No     | f hours  |
| Unit | S                                                                                                    | Syllabus content                                                      |                        | Theory | Tutorial |
| Ι    | <b>Integral Calculus:</b> Multiple Integrals to evaluation of double integrals by polar coordinates. Applications Problems.                                                                                                    | egration, changing into                                               | 06                     | 02     |          |
| H    | Beta and Gamma functions: D<br>Gamma functions. Problems.<br>Self-Study: Volume by triple in                                                                                                    |                                                                       |                        |        |          |
| Π    | Vector Calculus:<br>Vector Differentiation: Scal<br>derivative, curl and divergen<br>irrotational vector fields. Proble<br>Vector Integration: Line inte<br>done by a force and flux. State<br>Problems.<br>Self-Study: Volume integral an                            | ation, solenoidal and<br>Applications to work<br>and Stoke's theorem. | 06                     | 02     |          |
| III  | <b>Partial Differential Equations</b><br>Formation of PDE's by elimination<br>of non-homogeneous PDE by d<br>derivative with respect to one in<br>of variables. Solution of one-di<br>the method of separation of variant<br><b>Self-Study</b> : Derivation of one-di | 06                                                                    | 02                     |        |          |
| IV   | Numerical methods-1:<br>Finite differences: Interpolat<br>difference formulae, Newton'<br>without proof). Problems.<br>Numerical differentiation: Nu<br>and backward interpolation for<br>only and Applications to Maxim                                              | 06                                                                    | 02                     |        |          |

|   | <b>Numerical integration</b> : Trapezoidal rule, Simpson's ( <sup>1</sup> / <sub>3</sub> ) <sup>rd</sup> rule, Simpson's ( <sup>3</sup> / <sub>8</sub> ) <sup>th</sup> rule, and Weddle's rule (All rules without proof)- Illustrative problems <b>Self-Study</b> : Sterling's formula, Lagrange's interpolation and Lagrange's inverse Interpolation formula. Boole's rule                                                                                                    |    |    |
|---|----------------------------------------------------------------------------------------------------|----|----|
| V | <ul> <li>Numerical methods -2:</li> <li>Solution of algebraic and transcendental equations: Regula-Falsi and<br/>Newton-Raphson methods (only formulae). Problems.</li> <li>Numerical Solution of Ordinary Differential Equations (ODE's): Numerical<br/>solution of ordinary differential equations of first order and first degree -<br/>Taylor's series method, Modified Euler's method, Runge-Kutta method of<br/>fourth order and Milne's predictor-corrector formula (No derivations of<br/>formulae). Problems.</li> <li>Self-Study: Bisection method. Euler's method Adam-Bashforth method</li> </ul> | 06 | 02 |

**COURSE OUTCOMES:** On completion of the course, student should be able to:

- **CO1:** Knowledge to Evaluate double and triple integration and identify the scalar, vector notation of functions of two and three dimensions ,recognize the partial differential equations and Numerical differences.
- **CO2: Understand** to explain Area, Volume by double integration, change to polar coordinates describe divergence and flux in vector field; classify method of solutions of PDE's, Numerical differentiation and integrations.
- **CO3:** Apply the Mathematical properties to evaluate triple integral and improper integral to interpret the irrotational and solenoidal vector field, find the solutions to problem arises in engineering field.
- **CO4:** Analyze multiple integrals ,vector differentiations and integration, the Mathematical model by partial differential equations, Numerical solution to algebraic and transcendental, ordinary differential equations and familiarize with modern mathematical tools namely SCILAB/PYTHON/MATLAB

# **TEACHING - LEARNING PROCESS: Chalk and Talk, power point presentation, animations, videos.**

#### TEXT BOOKS

- 1. B.S. Grewal, Higher Engineering Mathematics (44th Edition 2018), Khanna Publishers, New Delhi.
- 2. E. Kreysizig, Advanced Engineering Mathematics, John Wiley and sons, 10th Ed. (Reprint) 2016.

#### **REFERENCE BOOKS**

- 1. V. Ramana: Higher Engineering Mathematics, McGraw –Hill Education, 11th Ed.
- 2. H. C. Taneja, Advanced Engineering Mathematics, Volume I & II, I.K. International Publishing House Pvt. Ltd., New Delhi.
- 3. N.P. Bali and Manish Goyal, A text book of Engineering Mathematics, Laxmi Publications, Reprint, 2010.

#### **ONLINE RESOURCES**

- 1. <u>http://www.nptel.ac.in</u>
- 2. <u>https://en.wikipedia.org</u>
- 3. https://ocw.mit.edu/courses/18-303-linear-partial-differential-equations-fall-2006/
- 4. <u>https://ocw.mit.edu/courses/18-152-introduction-to-partial-differential-equations-fall-2011/</u>
- 5. http://mcatutorials.com/mca-tutorials-numerical-methods-tutorial.php

|        | PO1                                               | PO2 | PO3 | PO4 | PO5 | PO6 | <b>PO7</b> | PO8 | PO9 | PO10 | PO11 | PO12 |  |
|--------|---------------------------------------------------|-----|-----|-----|-----|-----|------------|-----|-----|------|------|------|--|
| CO1    | 2                                                 | 2   |     |     |     |     |            |     |     |      |      |      |  |
| CO2    | 2                                                 | 3   |     |     |     |     |            |     |     |      |      |      |  |
| CO3    | 3                                                 | 2   |     |     |     |     |            |     |     |      |      |      |  |
| CO4    | 2                                                 | 3   |     |     |     |     |            |     |     |      |      |      |  |
| Streng | Strength of correlation: Low-1, Medium- 2, High-3 |     |     |     |     |     |            |     |     |      |      |      |  |

| Course Title:                                                                                       | Communication              | English II                   |                        |  |  |  |  |  |  |
|----------------------------------------------------------------------------------------------------|----------------------------|------------------------------|------------------------|--|--|--|--|--|--|
| Course Title:<br>Course Code:                                                                       | Communicative English - II |                              |                        |  |  |  |  |  |  |
| Course Type (Theory/Practical                                                                       | P22ENG206<br>Theory        | CIE Marks SEE Marks          | 50<br>50               |  |  |  |  |  |  |
| /Integrated)                                                                                        | Theory                     | Total Marks                  |                        |  |  |  |  |  |  |
| Teaching Hours/Week (L:T:P:S)                                                                       | 0:2:0:0                    | Exam Hours                   | 100<br>01 Theory       |  |  |  |  |  |  |
| Total Hours of Pedagogy                                                                             | 30 hours                   | Credits                      | 01                     |  |  |  |  |  |  |
|                                                                                                    | Module-1                   | cicults                      |                        |  |  |  |  |  |  |
|                                                                                                    | Listening Skills II        |                              | 2 Hours                |  |  |  |  |  |  |
| Levels of listening, Active listening,                                                              |                            |                              |                        |  |  |  |  |  |  |
| Listening for specific information                                                                  |                            |                              | 0                      |  |  |  |  |  |  |
|                                                                                                    | Speaking Skills            | II                           | 6 Hours                |  |  |  |  |  |  |
| Language of discussion – Giving opin                                                                |                            |                              |                        |  |  |  |  |  |  |
| Sentence stress – content and structure                                                             |                            |                              |                        |  |  |  |  |  |  |
|                                                                                                    | Module-2                   |                              | 8                      |  |  |  |  |  |  |
|                                                                                                    | Reading Skills II          |                              | 2 Hours                |  |  |  |  |  |  |
| Guessing meaning from the context, Understanding graphical information, Summarizing. Activity: Book |                            |                              |                        |  |  |  |  |  |  |
| review                                                                                              |                            | ,                            | 0                      |  |  |  |  |  |  |
|                                                                                                    | Writing Skills II          |                              | 4 Hours                |  |  |  |  |  |  |
| Linkers and connectives, Sentence<br>writing, Essay writing                                         |                            | sformation, Mind mapp        |                        |  |  |  |  |  |  |
|                                                                                                    | Module-3                   |                              |                        |  |  |  |  |  |  |
|                                                                                                    | Email Etiquette            |                              | 4 Hours                |  |  |  |  |  |  |
| Parts of an email, Writing an effecti                                                               | ve subject line, em        | ail language and tone. A     | ctivity: Email writing |  |  |  |  |  |  |
| practice - Scenario based emails                                                                    |                            |                              |                        |  |  |  |  |  |  |
| Gro                                                                                                 | up Presentations           |                              | 2 Hours                |  |  |  |  |  |  |
| Group presentations by the students                                                                 |                            |                              |                        |  |  |  |  |  |  |
|                                                                                                    | Module-4                   |                              |                        |  |  |  |  |  |  |
|                                                                                                    | Goal Setting               |                              | 2 Hours                |  |  |  |  |  |  |
| Defining goals, types of goals, Establi                                                             | shing SMART goal           | s, Steps in setting goals, ( | Goal setting activity  |  |  |  |  |  |  |
| Indi                                                                                                | vidual Presentation        | ns                           | 4 Hours                |  |  |  |  |  |  |
| Individual presentation by the student                                                              | s                          |                              |                        |  |  |  |  |  |  |
|                                                                                                    | Module-5                   |                              |                        |  |  |  |  |  |  |
| ]                                                                                                   | <b>Feamwork</b>            |                              | 4 Hours                |  |  |  |  |  |  |
| Defining teams, Team vs. Group, Ber                                                                 | nefits and challenge       | s of working in teams, St    | ages of team building, |  |  |  |  |  |  |
| Building effective teams, Case studies                                                              |                            |                              |                        |  |  |  |  |  |  |
| Course Outcomes: On completion of                                                                   | this course, students      | will be able to,             |                        |  |  |  |  |  |  |
| CO 1: Understand the role of commun                                                                 | nication in personal       | and professional success     |                        |  |  |  |  |  |  |
| CO 2: Comprehend the types of techn<br>the nature of formal communic                                | ical literature to dev     | •                            | tudents to apprehend   |  |  |  |  |  |  |
| CO 3: Construct grammatically correct to develop critical thinking by                               | et sentences to stren      |                              | beaking & writing and  |  |  |  |  |  |  |
| CO 4: Demonstrate effective individu                                                                |                            |                              | on goals               |  |  |  |  |  |  |

CO 4: Demonstrate effective individual and teamwork to accomplish communication goals.

# **Textbooks and Reference Books:**

- 6. Communication Skills by Sanjay Kumar and Pushpa Lata, Oxford University Press 2015.
- 7. Everyday Dialogues in English by Robert J. Dixson, Prentice-Hall of India Ltd., 2006.
- 8. Developing Communication Skills by Krishna Mohan& Meera Banerjee (Macmillan)
- 9. The Oxford Guide to Writing and Speaking, John Seely, Oxford.
- 10. English Language Communication Skills Lab Manual cum Workbook by Rajesh Kumar Singh, Cengage learning India Pvt Limited – 2018
- 11. The 7 habits of highly effective people by Stephen R Covey, Simon & Schuster 2020
- 12. You Are the Team: 6 Simple Ways Teammates Can Go from Good to Great by Michael G. Rogers

| со  | PO  |     |     |     |     |     |     |     |     | PSO  |      |      |      |      |      |
|-----|-----|-----|-----|-----|-----|-----|-----|-----|-----|------|------|------|------|------|------|
|     | PO1 | PO2 | PO3 | PO4 | PO5 | PO6 | PO7 | PO8 | PO9 | PO10 | PO11 | PO12 | PSO1 | PSO2 | PSO3 |
| CO1 |     |     |     |     |     |     |     |     |     |      |      | 2    |      |      |      |
| СО2 |     |     |     |     |     |     |     |     |     | 2    |      |      |      |      |      |
| СО3 |     |     |     |     |     |     |     |     |     | 2    |      |      |      |      |      |
| СО4 |     |     |     |     |     |     |     |     | 2   |      |      |      |      |      |      |
| СО  |     |     |     |     |     |     |     |     | 2   | 2    |      | 2    |      |      |      |

# CO – PO – PSO Matrix

| ಸಾಂಸ್ಕೃತಿಕ | ಕನ್ನಡ - | – ಕನ್ನಡ | ಬಲ್ಲ | ಮತ್ತು | ಕನ್ನಡ | ಮಾತೃಭಾಷೆಯ | ವಿದ್ಯಾರ್ಥಿಗಳಿಗೆ | ನಿಗದಿಪಡಿಸಿದ | ಪಠ್ಯಕ್ರಮ |  |
|------------|---------|---------|------|-------|-------|-----------|-----------------|-------------|----------|--|
|------------|---------|---------|------|-------|-------|-----------|-----------------|-------------|----------|--|

| Course Title:                                                                                                    | ಸಾಂಸ್ಕೃತಿಕ ಕನ್ನಡ                                                                             |                                                                                                    |                                                                        |
|----------------------------------------------------------------------------------------------------|----------------------------------------------------------------------------------------------|----------------------------------------------------------------------------------------------------|------------------------------------------------------------------------|
| Course Code:                                                                                                    | P22KSK107/207                                                                                | CIE Marks                                                                                              | 50                                                                     |
| Course Type (Theory/Practical                                                                                                    | Theory                                                                                       | SEE Marks                                                                                              | 50                                                                     |
| /Integrated)                                                                                                    |                                                                                              | Total Marks                                                                                            | 100                                                                    |
| Teaching Hours/Week (L:T:P:S)                                                                                                    | 0:2:0:0                                                                                      | Exam Hours                                                                                             | 01 Theory                                                              |
| Total Hours of Pedagogy                                                                                                    | 15 hours                                                                                     | Credits                                                                                                | 01                                                                     |
| Course Objectives : ಸಾಂಸ್ಕೃತಿಕ ಕನ್ನಡ ತ                                                                                                    | <b>ಸ</b> ಠ್ಯದ ಕಲಿಕೆಯ ಉದ್ದೇಶ                                                                  | গ্রন্থ:                                                                                                |                                                                        |
| The course (P22KSK107/207) will en                                                                                                    | able the students,                                                                           |                                                                                                    |                                                                        |
| ೧. ಪದವಿ ವಿದ್ಯಾರ್ಥಿಗಳಾಗಿರುವುದರಿಂದ                                                                                                    | ಕನ್ನಡ ಭಾಷೆ, ಸಾಹಿತ್ಯ ಮಾ                                                                       | ತ್ತು ಕನ್ನಡದ ಸಾಂಸ್ಕೃತಿಯ ತ                                                                               | ಸರಿಚಯ ಮಾಡಿಕೊಡುವುದು.                                                    |
| ೨. ಕನ್ನಡ ಸಾಹಿತ್ಯದ ಪ್ರಧಾನ ಭಾಗವಾದ<br>ಪರಿಚಹಯಿಸುವುದು.                                                                                                    | ಆಧುನಿಕ ಪೂರ್ವ ಮತ್ತು                                                                           | <br>ಆಧುನಿಕ ಕಾವ್ಯಗಳನ್ನು ಸಾಂ                                                                             | ಕೇತಿಕವಾಗಿ                                                              |
| ೩. ವಿದ್ಯಾರ್ಥಿಗಳಲ್ಲಿ ಸಾಹಿತ್ಯ ಮತ್ತು ಸಾಂಸ                                                                                                    | ಸ್ತತಿಯ ಬಗ್ಗೆ ಅರಿವು ಹಾಗ                                                                       | ೂ ಆಸಕ್ತಿಯನ್ನು ಮೂಡಿಸುವ                                                                                  | ಶ್ರದು.                                                                 |
| ಳ. ತಾಂತ್ರಿಕ ವ್ಯಕ್ತಿಗಳ ಪರಿಚಯವನ್ನು ಹಾ                                                                                                    | -0                                                                                           | -                                                                                                    |                                                                        |
| ್ರ್ಯ್<br>೫. ಸಾಂಸ್ಕೃತಿಕ, ಜನಪದ ಹಾಗೂ ಪ್ರವಾಸ                                                                                                    |                                                                                              | •                                                                                                    | ·                                                                      |
| 39                                                                                                    |                                                                                              |                                                                                                    | · · · · · · · · · · · · · · · · · · ·                                  |
| ತರಗತಿಯಲ್ಲಿ ಅವುಗಳನ್ನು ಚರ್ಚಿಸಲು<br>೨. ಇತ್ರೀಚಿನ ತಂತ್ರಜ್ಞಾನದ ಅನುಕೂಲಗಳ<br>ಲೇಖನಗಳು ಮತ್ತು ಕಥೆ ಕಾವ್ಯಗಳ ಮ<br>ವಿಮರ್ಶಕರು ಬರೆದಿರುವ ವಿಮರ್ಶಾತ್ಮ<br>೩. ನವೀನ ಮಾದರಿಯ ಸಾಹಿತ್ಯ ಬೋ<br>ರೀತಿಯಲ್ಲಿ ಅಳವಡಿಸಿಕೊಳ್ಳಬಹುದು. | ನ್ನು ಬಳಸಿಕೊಳ್ಳುವುದು – (<br>ೂಲ ಅಂಶಗಳಿಗೆ ಸಂಬಂಧ<br>ಕೃ ವಿಷಯಗಳನ್ನು ಟಿಪಿಟಿ,<br>ಧನೆಗೆ ಸಂಬಂಧಪಟ್ಟ ವಿಧ | ಅಂದರೆ ಕವಿ–ಕಾವ್ಯ ಪರಿಚಂ<br>ನಪಟ್ಟ ಧ್ವನಿ ಚಿತ್ರಗಳು, ಸಂಭಾ<br>ಡಿಜಿಟಲ್ ಮಾಧ್ಯಮಗಳ ಮ<br>ರಾನಗಳನ್ನು ಶಿಕ್ಷಕರು ವಿದ್ಯಾ | ುಷಣೆಗಳು, ಈಗಾಗಲೇ ಇತರ<br>ುಖಾಂತರ ವಿಶ್ಲೇಷಿಸುವುದು.<br>ರ್ಥಿಗಳಿಗೆ ಅನುಕೂಲವಾಗು: |
| Module-1 ಕನ್ನಡ ಸಂಸ್ಕೃತಿ ಮತ್ತು                                                                                                    | ಭಾಷೆ ಕುರಿತಾದ ಲೇಖನಗಳ                                                                          | b (03                                                                                                  | 8 hours of pedagogy)                                                   |
| ೧. ಕರ್ನಾಟಕ ಸಂಸ್ಕೃತಿ – ಹಂಪ ನಾಗರಾ                                                                                                    | ುಜಯ್ಯ                                                                                        |                                                                                                    |                                                                        |
| ೨. ಕರ್ನಾಟಕದ ಏಕೀಕರಣ : ಒಂದು ಅಂ                                                                                                    | ಸೂರ್ವ ಚರಿತ್ರೆ – ಜಿ. ವೆಂ                                                                      | ಕಟಸುಬ್ಬಯ್ಯ                                                                                             |                                                                        |
| ೩. ಆಡಳಿತ ಭಾಷೆಯಾಗಿ ಕನ್ನಡ – ಡಾ.                                                                                                    | ಎಲ್. ತಿಮ್ಮೇಶ ಮತ್ತು ಪ್ರೊ                                                                      | ್ರೀ. ವಿ. ಕೇಶವಮೂರ್ತಿ                                                                                    |                                                                        |
| Module-2 ಆಧುನಿಕ ಪೂರ್ವದ ಕಾ                                                                                                    |                                                                                              |                                                                                                    |                                                                        |
|                                                                                                    | 0                                                                                            | (03                                                                                                    | 3 hours of pedagogy)                                                   |
| ೧. ವಚನಗಳು: ಬಸವಣ್ಣ, ಅಕ್ಕಮಹದೇವಿ,                                                                                                    | ್ರ<br>ಅಲ್ಲಮಪ್ರಭು, ಆಯ್ದಕ್ಕಿ ವ                                                                 | (03<br>ರಾರಯ್ಯ, ಜೇಡರದಾಸಿಮಯ                                                                              |                                                                        |
| ೧. ವಚನಗಳು: ಬಸವಣ್ಣ, ಅಕ್ಕಮಹದೇವಿ,<br>೨. ಕೀರ್ತನೆಗಳು: ಅದರಿಂದೇನು ಫಲ ಇರ                                                                                                    | ್ರ<br>ಅಲ್ಲಮಪ್ರಭು, ಆಯ್ದಕ್ಕಿ ವ                                                                 | (03<br>ರಾರಯ್ಯ, ಜೇಡರದಾಸಿಮಯ                                                                              |                                                                        |
| ೨. ಕೀರ್ತನೆಗಳು: ಅದರಿಂದೇನು ಫಲ ಇಂ                                                                                                    | ್ರ<br>ಅಲ್ಲಮಪ್ರಭು, ಆಯ್ದಕ್ಕಿ ವ                                                                 | (03<br>ರಾರಯ್ಯ, ಜೇಡರದಾಸಿಮಯ<br>ಂದರದಾಸರು                                                                  |                                                                        |
| ೨. ಕೀರ್ತನೆಗಳು: ಅದರಿಂದೇನು ಫಲ ಇಂ                                                                                                    | ಅಲ್ಲಮಪ್ರಭು, ಆಯ್ದಕ್ಕಿ ಮ<br>ನರಿಂದೇನು ಫಲ – ಮರಂ<br>ಾಳು ಮನವೇ – ಕನಕದಾಸ                             | (03<br>ರಾರಯ್ಯ, ಜೇಡರದಾಸಿಮಯ<br>ಂದರದಾಸರು<br>ಸರು                                                           | ್ಯ, ಆಯ್ದಕ್ಕೆ ಲಕ್ಕಮ್ಮ.                                                  |

| Module-3 ಆಧುನಿಕ ಕಾವ್ಯಭಾಗ                                                                                                    | (03 hours of pedagogy)                                       |
|----------------------------------------------------------------------------------------------------|--------------------------------------------------------------|
| ೧. ಡಿವಿಜಿ ರವರ ಮಂಕುತಿಮ್ಮನ ಕಗ್ಗದಿಂದ ಆಯ್ದ ಕೆಲವು ಭಾಗಗಳು                                                                                                    |                                                              |
| ೨. ಕುರುಡು ಕಾಂಚಾಣ: ದಾ.ರಾ. ಬೇಂದ್ರೆ                                                                                                    |                                                              |
| ೩. ಹೊಸಬಾಳಿನ ಗೀತೆ: ಕುವೆಂಪು                                                                                                    |                                                              |
| Module-4 ತಾಂತ್ರಿಕ ವ್ಯಕ್ತಿಗಳ ಪರಿಚಯ                                                                                                    | (03 hours of pedagogy)                                       |
| ೧. ಡಾ. ಸರ್. ಎಂ. ವಿಶ್ವೇಶ್ವರಯ್ಯ: ವ್ಯಕ್ತಿ ಮತ್ತು ಐತಿಹ್ಯ – ಎ ಎನ್ ಮೂರ್ತಿರಾ                                                                                                    | ವ್                                                           |
| ೨. ಕರಕುಶಲ ಕಲೆಗಳು ಮತ್ತು ಪರಂಪರೆಯ ವಿಜ್ಞಾನ: ಕರೀಗೌಡ ಬೀಚನಹಳ್ಳಿ                                                                                                    |                                                              |
| Module-5 ಸಾಂಸ್ಕೃತಿಕ, ಜನಪದ ಕಥೆ ಮತ್ತು ಪ್ರವಾಸ ಕಥನ                                                                                                    | (03 hours of pedagogy)                                       |
| ೧. ಯುಗಾದಿ: ವಸುಧೇಂದ್ರ                                                                                                    |                                                              |
| ೨. ಮೆಗಾನೆ ಎಂಬ ಗಿರಿಜನ ಪರ್ವತ: ಹಿ.ಚಿ. ಬೋರಲಿಂಗಯ್ಯ                                                                                                    |                                                              |
| ಸಾಂಸ್ಕೃತಿಕ ಕನ್ನಡ ಕಲಿಕೆಯಿಂದ ವಿದ್ಯಾರ್ಥಿಗಳಿಗೆ ಆಗುವ ಪರಿಣಾಮಗಳು (Cou                                                                                                    | rse Outcomes)                                                |
| CO1: ಕನ್ನಡ ಭಾಷೆ, ಸಾಹಿತ್ಯ ಮತ್ತು ಕನ್ನಡದ ಸಂಸ್ಕೃತಿಯ ಕುರಿತು ಅರಿವು ಮೂಡಿರುತ್ತದ                                                                                                    | 3.                                                           |
| CO2: ಕನ್ನಡ ಸಾಹಿತ್ಯದ ಆಧುನಿಕ ಪೂರ್ವ ಮತ್ತು ಆಧುನಿಕ ಕಾವ್ಯಗಳು ಸಾಂಕೇತಿಕವಾಗಿ ಸ್ಪೂರ್ತಿ ಮೂಡತ್ತದೆ.                                                                                                    | ಕಲಿತು ಹೆಚ್ಚಿನ ಓದಿಗೆ ಮತ್ತು ಜ್ಞಾನಕ್ಕೆ                          |
| CO3: ವಿದ್ಯಾರ್ಥಿಗಳಲ್ಲಿ ಸಾಹಿತ್ಯ ಮತ್ತು ಸಂಸ್ಕೃತಿಯ ಬಗ್ಗೆ ಅರಿವು ಹಾಗೂ ಆಸಕ್ತಿಯು ಹೆ                                                                                                    | ಚ್ಚಾಗುತ್ತದೆ.                                                 |
| CO4: ತಾಂತ್ರಿಕ ವ್ಯಕ್ತಿಗಳ ಪರಿಚಯ ಹಾಗೂ ಅವರುಗಳ ಸಾಧಿಸಿದ ವಿಷಯಗಳನ್ನು ತಿಳಿದ<br>ತಿಳಿದುಕೊಳ್ಳಲು ಕೌತುಕತೆ ಹೆಚ್ಚಾಗುತ್ತದೆ.                                                                                                    |                                                              |
| CO4: ಸಾಂಸ್ಕೃತಿಕ, ಜನಪದ ಹಾಗೂ ಪ್ರವಾಸ ಕಥನಗಳ ಪರಿಚಯ ಮಾಡಿಕೊಡುವುದು.                                                                                                    |                                                              |
| Assessment Details (both CIE and SEE)                                                                                                    |                                                              |
| methods of CIE – MCQ, Quizzes, Open book test, Seminar or micro p<br>The weightage of Continuous Internal Evaluation (CIE) is 50% and for<br>is50%. The student has to obtain a minimum of 40% marks individual<br>SEE to pass. Theory Semester End Exam (SEE) is conducted for 50 m<br>this grading will be awarded. | r Semester End Exam (SEE)<br>ly both in CIE and 35% marks in |
| Continuous Internal Evaluation:                                                                                                    |                                                              |
| Two Tests each of <b>40 Marks (duration 01 hour)</b><br>Two assignments each of <b>10 Marks</b>                                                                                                    |                                                              |
| CIE methods / question paper is designed to attain the different                                                                                                    | levels of Blomm's taxonomy as                                |
| per the outcome defined for the course.                                                                                                    |                                                              |
| ಸೆಮಿಸ್ಟರ್ ಅಂತ್ಯದ ಪರೀಕ್ಷೆಯು ಈ ಕೆಳಗಿನಂತಿರುತ್ತದೆ – Semester end Exam                                                                                                    |                                                              |
| <ul><li>SEE will be conducted as per the scheduled timetable, with common of</li><li>1. The question paper will have 25 questions. Each question is se</li><li>2. SEE Pattern will be in MCQ Model for 50 marks. Duration of</li></ul>                                                                                | t for 02 marks.                                              |
|                                                                                                    |                                                              |
| ಪం మెషేం: University Priscribed Textbook                                                                                                    |                                                              |
| ಪಠ್ಯ ಮಸ್ತಕ: University Priscribed Textbook<br>ಸಾಂಸ್ಕತಿಕ ಕನ್ನಡ                                                                                                    |                                                              |
| ಪಠ್ಯ ಮಸ್ತಕ: University Priscribed Textbook<br>ಸಾಂಸ್ಕೃತಿಕ ಕನ್ನಡ<br>ಡಾ. ಹಿ.ಚಿ. ಬೋರಲಿಂಗಯ್ಯ ಮತ್ತು ಎಲ್. ತಿಮ್ಮೇಶ,                                                                                                    |                                                              |

ಬಳಕೆ ಕನ್ನಡ - Balake Kannada (Kannada for Usage)

| ಕನ್ನಡ ಕಲಿಕೆಗಾಗಿ | ನಿಗದಿಪಡಿಸಿದ | ಪಠ್ರಮಸಕ | (Prescribed | Textbook to | Learn Kannada) |
|-----------------|-------------|---------|-------------|-------------|----------------|
|                 |             |         |             |             |                |
| 2               |             | 0) A    | <b>\</b>    |             |                |

| •                                    |               |             |           |
|--------------------------------------|---------------|-------------|-----------|
| Course Title:                        | ಬಳಕೆ ಕನ್ನಡ    |             |           |
| Course Code:                         | P22KBK107/207 | CIE Marks   | 50        |
| <b>Course Type (Theory/Practical</b> | Theory        | SEE Marks   | 50        |
| /Integrated)                         |               | Total Marks | 100       |
| Teaching Hours/Week (L:T:P:S)        | 0:2:0:0       | Exam Hours  | 01 Theory |
| Total Hours of Pedagogy              | 15 hours      | Credits     | 01        |

# Course objectives: ಬಳಕೆ ಕನ್ನಡ ಪಠ್ಯ ಕಲಿಕೆಯ ಉದ್ದೇಶಗಳು

The course (P22KBK107/207) will enable the students,

- 1. To create the awareness regarding the necessity of learning local language for comfortable and healthy life.
- 2. To enable learners to Listen and understand the Kannada language properly.
- 3. To speak, read and write Kannada language as per requirement.
- 4. To train the learners for correct and polite conservation.
- 5. To know about Karnataka state and its language, literature and General information about this state.

# ಬೋಧನೆ ಮತ್ತು ಕಲಿಕಾ ವ್ಯವಸ್ಥೆ (Teaching-Learning Process – General Instructions):

These are sample Strategies, which teacher can use to accelerate the attainment of the course outcomes.

- ೧. ಬಳಕೆ ಕನ್ನಡವನ್ನು ತರಗತೆಯಲ್ಲಿ ಶಿಕ್ಷಕರು ಬೋಧಿಸಲು ವಿಟಿಯು ಸೂಚಿಸಿರು ಪಠ್ಯಮಸ್ತಕವನ್ನು ಉಪಯೊಗಿಸಬೇಕು.
- ೨. ಪ್ರಮುಖ ಅಂಶಗಳ ಚಾರ್ಟ್ಗಳನ್ನು ತಯಾರಿಸಲು ವಿದ್ಯಾರ್ಥಿಗಳನ್ನು ಉತ್ತೇಜಿಸುವುದು ಮತ್ತು ತರಗತಿಯಲ್ಲಿ ಅವುಗಳನ್ನು ಚರ್ಚಿಸಲು ಅವಕಾಶ ಮಾಡಿಕೊಡುವುದು.
- ೩. ಪ್ರತಿ ವಿದ್ಯಾರ್ಥಿ ಮಸ್ತಕವನ್ನು ತರಗತಿಯಲ್ಲಿ ಬಳಸುವಂತೆ ನೋಡಿಕೊಳ್ಳುವುದು ಮತ್ತು ಪ್ರತಿ ಪಾಠ ಮತ್ತು ಪ್ರವಚನಗಳ ಮೂಲ ಅಂಶಗಳಿಗೆ ಸಂಬಂಧಪಟ್ಟಂತೆ ಪೂರಕ ಚಟುವಟಿಕೆಗಳಿಗೆ ತೊಡಗಿಸತಕ್ಕದ್ದು.
- ೪. ಡಿಜಿಟಲ್ ತಂತ್ರಜ್ಞಾನದ ಮುಖಾಂತರ ಇತ್ತೀಚೆಗೆ ಡಿಜಿಟಲೀಕರಣಗೊಂಡಿರುವ ಭಾಷೆ ಕಲಿಕೆಯ ವಿಧಾನಗಳನ್ನು ಪಿಪಿಟಿ ಮತ್ತು ದೃಶ್ಯ ಮಾಧ್ಯಮದ ಮುಖಾಂತರ ಚರ್ಚಿಸಲು ಕ್ರಮಕೈಗೊಳ್ಳುವುದು. ಇದರಿಂದ ವಿದ್ಯಾರ್ಥಿಗಳನ್ನು ತರಗತಿಯಲ್ಲಿ ಹೆಚ್ಚು ಏಕಾಗ್ರತೆಯಿಂದ ಪಾಠ ಕೇಳಲು ಮತ್ತು ಅಧ್ಯಯನದಲ್ಲಿ ತೊಡಗಲು ಅನುಕೂಲವಾಗುತ್ತದೆ.
- ೫. ಭಾಷಾಕಲಿಕೆಯ ಪ್ರಯೋಗಾಲಯದ ಮುಖಾಂತರ ಬಹುಬೇಗ ಕನ್ನಡ ಭಾಷೆಯನ್ನು ಕಲಿಯಲು ಅನುಕೂಲವಾಗುವಂತೆ ಕಾರ್ಯಚಟುವಟಿಕೆಗಳನ್ನು ಮತ್ತು ಕ್ರಿಯಾ ಯೋಜನೆಗಳನ್ನು ರೂಪಿಸುವುದು.

|    | Module-1                                                                                            | (03 hours of pedagogy)    |
|----|----------------------------------------------------------------------------------------------------|---------------------------|
|    |                                                                                                    | (or nours of peaugog)     |
| 1. | Introduction, Necessity of learning a local language. Methods to learning                           | arn the Kannada language. |
| 2. | Easy learning of a Kannada Language: A few tips. Hints for correct Listening and Speaking Activites | and polite conservation,  |
| 3. | ವೈಯಕ್ತಿಕ, ಸ್ವಾಮ್ಯಸೂಚಕ / ಸಂಬಂಧಿತ ಸಾರ್ವನಾಮಗಳು ಮತ್ತು ಪ್ರಶ್ನಾರ್ಥಕ ಪದಗಳ                                  | ಳು –Personal Pronouns,    |
|    | Possessive Forms, Interrogative words                                                               |                           |
|    | Module-2                                                                                            | (03 hours of pedagogy)    |
| 0  | ನಾಮಪದಗಳ ಸಂಬಂಧಾರ್ಥಕ ರೂಪಗಳು, ಸಂದೇಹಾಸ್ಪದ ಪ್ರಶ್ನೆಗಳು ಮತ್ತು ಸಂಬಂ                                         | ಂಧವಾಚಕ ನಾಮಪದಗಳು –         |
|    | Possessive forms of nouns, dubitive question and Relative nouns                                     |                           |

| ೨. ಗುಣ, ಪರಿಮಾಣ ಮತ್ತು ವರ್ಣಬಣ್ಣ ವಿಶೇಷಣಗಳು, ಸಂಖ್ಯಾವಾಚಕಗಳು (                                                                                                    | Qualitative and Colour Adjectives,                                                                               |
|----------------------------------------------------------------------------------------------------|----------------------------------------------------------------------------------------------------|
|                                                                                                    | (an and and and) Dural'                                                                                          |
| ೩. ಕಾರಕ ರೂಪಗಳು ಮತ್ತು ವಿಭಕ್ತಿ ಪ್ರತ್ಯಯಗಳು – ಸಪ್ತಮಿ ವಿಭಕ್ತಿ ಪ್ರತ್ಯಯ                                                                                                    | ) – (ಆ, ಅದು, ಅವು, ಅಲ್ಲ) Predictive                                                                               |
| Forms, Locative Case                                                                                                    |                                                                                                    |
| Module-3                                                                                                    | (03 hours of pedagogy)                                                                                           |
| ೧. ಚತುರ್ಥಿ ವಿಭಕ್ತಿ ಪ್ರತ್ಯಯದ ಬಳಕೆ ಮತ್ತು ಸಂಖ್ಯಾವಾಚಕಗಳು – Dative                                                                                                    | e Cases, and Numerals                                                                                            |
| ೨. ಸಂಖ್ಯಾಗುಣವಾಚಕಗಳು ಮತ್ತು ಬಹುವಚನ ನಾಮರೂಪಗಳು – Ordina                                                                                                    | al numerals and Plural markers                                                                                   |
| ೩. ನ್ಯೂನ / ನಿಷೇಧಾರ್ಥಕ ಕ್ರಿಯಾಪದಗಳು ಮತ್ತು ವರ್ಣ ಗುಣವಾಚಕಗಳು                                                                                                    | - Defective / Negative Verbs and                                                                                 |
| Colour Adjectives                                                                                                    |                                                                                                    |
| Module-4                                                                                                    | (03 hours of pedagogy)                                                                                           |
| ೧. ಅಪ್ಪಣೆ / ಒಪ್ಪಿಗೆ, ನಿರ್ದೇಶನ, ಪ್ರೋತ್ಸಾಹ ಮತ್ತು ಒತ್ತಾಯ ಅರ್ಥರೂಪ ತ                                                                                                    | ಪದಗಳು ಮತ್ತು ವಾಕ್ಯಗಳು                                                                                             |
| Permission, Commands, encouraging and Urging words ()<br>೨. ಸಾಮಾನ್ಯ ಸಂಭಾಷಣೆಗಳಲ್ಲಿ ದ್ವಿತೀಯ ವಿಭಕ್ತಿ ಪ್ರತ್ಯಯಗಳು ಮತ್ತು ಸಂಭವ                                                                                                    | Imperative words and sentences)<br>ಸನೀಯ ಪ್ರಕಾರಗಳು                                                                |
| Accusative Cases and Potential Forms used in General Co<br>೩. "ಇರು ಮತ್ತು ಇರಲ್ಲ" ಸಹಾಯಕ ಕ್ರಿಯಾಪದಗಳು, ಸಂಭಾವ್ಯಸೂಚಕ ಮತ                                                                                                    |                                                                                                    |
| Helping Verbs "iru and iralla", Corresponding Future and<br>೪. ಹೋಲಿಕೆ (ತರತಮ), ಸಂಬಂಧ ಸೂಚಕ ಮತ್ತು ವಸ್ತು ಸೂಚಕ ಪ್ರತ್ಯಯಗ                                                                                                    | -                                                                                                    |
| Comparative, Relationship, Identification and Negation W                                                                                                    | Vords                                                                                                    |
| Module-5                                                                                                    | (03 hours of pedagogy)                                                                                           |
| ೧. ಕಾಲ ಮತ್ತು ಸಮಯದ ಹಾಗೂ ಕ್ರಿಯಾಪದಗಳ ವಿವಿಧ ಪ್ರಕಾರಗಳು –Di                                                                                                    | ifferint types of forms of Tense,                                                                                |
| Time and Verbs<br>೨. ದ್, –ತ್, –ತು, –ಇತು, –ಆಗಿ, –ಅಲ್ಲ, –ಗ್, –ಕ್, ಇದೆ, ಕ್ರಿಯಾ ಪ್ರತ್ಯಂ                                                                                                    | ಯಗಳೊಂದಿ ಭೂತ, ಭವಿಷ್ಯತ್ ಮತ್ತು                                                                                      |
| ವರ್ತಮಾನ ಕಾಲ ವಾಕ್ಯ ರಚನೆ – Formation of past, Future and                                                                                                    | Present Tense Sentences with                                                                                     |
| Verb Forms                                                                                                    |                                                                                                    |
| ೩. Kannada Vocabulary List : ಸಂಭಾಷಣೆಯಲ್ಲಿ ದಿನೋಪಯೋಗಿ ಕ                                                                                                    | ನ್ನಡ ಪದಗಳು – Kannada Words in                                                                                    |
| Conversation                                                                                                    |                                                                                                    |
| Course Outcomes (Course Skill Set):<br>ಬಳಕೆ ಕನ್ನಡ ಪಠ್ಯದ ಕಲಿಕೆಯಿಂದ ವಿದ್ಯಾರ್ಥಿಗಳಿಗೆ ಆಗುವ ಅನುಕೂಲಗಳು ಮತ್ತ                                                                                                    | <b>ಕ್ತು ಫಲಿತಾಂಶಗಳು</b> :                                                                                         |
| At the end of the Couse, The Students will be able                                                                                                    |                                                                                                    |
| <b>CO1:</b> To understand the necessity of learning of local language fo                                                                                                    | r comfortable life.                                                                                              |
| <b>CO2:</b> To Listen and understand the Kannada language properly.                                                                                                    |                                                                                                    |
| <b>CO3:</b> To speak, read and write Kannada language as per requirem                                                                                                    |                                                                                                    |
| <b>CO4:</b> To communicate (converse) in Kannada language in their da                                                                                                    | aily life with kannada speakers.                                                                                 |
| CO5: To speak in polite conservation.                                                                                                    |                                                                                                    |
| (Assessment Details – both CIE and SEE)                                                                                                    |                                                                                                    |
| The weightage of Continuous Internal Evaluation (CIE) is 50% and fo<br>50%. The minimum passing mark for the CIE is 40% of the maximum<br>be deemed to have satisfied the academic requirements and aearned th<br>course if the student secures not less than 35% (18 Marks out of 50) in<br>(SEE), and a minimum of 40% (40 maeks out of 100) in the sum total<br>Evaluation) and SEE (Semester End Examination) taken together | n marks (20 marks). A student shall<br>he credits allotted to each subject /<br>h the semester – end examination |
|                                                                                                    |                                                                                                    |

#### **Continuous Internal Evaluation:** Two Tests each of **40 Marks (duration 01 hour)** Two assignments each of **10 Marks**

CIE methods / question paper is designed to attain the different levels of Blomm's taxonomy as per the outcome defined for the course.

ಸೆಮಿಸ್ಟರ್ ಅಂತ್ಯದ ಪರೀಕ್ಷೆಯು ಈ ಕೆಳಗಿನಂತಿರುತ್ತದೆ – Semester end Exam (SEE)

SEE will be conducted as per the scheduled timetable, with common question papers for the subject,

- 1. The question paper will have 25 questions. Each question is set for 02 marks.
- 2. SEE Pattern will be in MCQ Model for 50 marks. Duration of the exam is 01 hour.

ಪಠ್ಯ ಮಸ್ತಕ (Text book) :

ಬಳಕೆ ಕನ್ನಡ ಡಾ. ಎಲ್. ತಿಮ್ಮೇಶ, ಪ್ರಕಟಣೆ: ಪ್ರಸಾರಾಂಗ, ವಿಶ್ವೇಶ್ವರಯ್ಯ ತಾಂತ್ರಕ ವಿಶ್ವವಿದ್ಯಾಲಯ, ಬೆಳಗಾವಿ

| Indian Constitution               |               |                    |           |  |  |  |
|-----------------------------------|---------------|--------------------|-----------|--|--|--|
| Course Title: Indian Constitution |               |                    |           |  |  |  |
| Course Code:                      | P22ICO107/207 | <b>CIE Marks</b>   | 50        |  |  |  |
| Course Type (Theory/Practical     | Theory        | SEE Marks          | 50        |  |  |  |
| /Integrated)                      |               | <b>Total Marks</b> | 100       |  |  |  |
| Teaching Hours/Week (L:T:P:S)     | 0:2:0:0       | Exam Hours         | 01 Theory |  |  |  |
| Total Hours of Pedagogy           | 15 hours      | Credits            | 01        |  |  |  |
| Comme al forting a                | ·             | •                  |           |  |  |  |

# Indian Constitution

#### **Course objectives :**

The course INDIAN CONSTITUTION (P22ICO107/207) will enable the students,

- 1. To know about the basic structure of Indian Constitution.
- 2. To know the Fundamental Rights (FR's), DPSP's and Fundamental Duties (FD's) of our constitution.
- 3. To know about our Union Government, political structure & codes, procedures.
- 4. To know the State Executive & Elections system of India.
- 5. To learn the Amendments and Emergency Provisions, other important provisions given by the constitution.

#### **Teaching-Learning Process**

These are sample Strategies, which teacher can use to accelerate the attainment of the various course outcomes and make Teaching –Learning more effective: Teachers shall adopt suitable pedagogy for effective teaching – learning process. The pedagogy shall involve the combination of different methodologies which suit modern technological tools.

- I. Direct instructional method (Low/Old Technology), (ii) Flipped classrooms (High/advanced Technological tools), (iii) Blended learning (Combination of both), (iv) Enquiry and evaluation based learning, (v) Personalized learning, (vi) Problems based learning through discussion.
- II. Apart from conventional lecture methods, various types of innovative teaching techniques through videos, animation films may be adapted so that the delivered lesson can progress the students in theoretical applied and practical skills.

| Module-1                                                             | (03 hours of pedagogy)                 |
|----------------------------------------------------------------------|----------------------------------------|
| Indian Constitution: Necessity of the Constitution, Societies before | e and after the Constitution adoption. |
| Introduction to the Indian constitution, Making of the Constitution, | Role of the Constituent Assembly.      |
| Module-2                                                             | (03 hours of pedagogy)                 |
| Salient features of India Constitution. Preamble of Indian Constitut | ion & Key concepts of the Preamble.    |
| Fundamental Rights (FR's) and its Restriction and limitations in dif | ferent Complex Situations. Building.   |
| Module-3                                                             | (03 hours of pedagogy)                 |
| Directive Principles of State Policy (DPSP's) and its present relev  | vance in Indian society. Fundamental   |
| Duties and its Scope and significance in Nation, Union Executive: Pa | arliamentary System, Union Executive   |
| – President, Prime Minister, Union Cabinet.                          |                                        |
| Module-4                                                             | (03 hours of pedagogy)                 |
| Parliament - LS and RS. Parliamentary Committees, Important P        | arliamentary Terminologies, Judicial   |

Parliament - LS and RS, Parliamentary Committees, Important Parliamentary Terminologies. Judicial System of India, Supreme Court of India and other Courts, Judicial Reviews and Judicial Activism.

#### Module-5

(03 hours of pedagogy)

State Executive and Governer, CM, State Cabinet, Legislature - VS & VP, Election Commission, Elections & Electoral Process. Amendment to Constitution, and Important Constitutional Amendments till today. Emergency Provisions.

#### Course outcome (Course Skill Set)

At the end of the course P22ICO107/207 the student will be able to:

**CO1** Analyse the basic structure of Indian Constitution.

CO2 Remember their Fundamental Rights, DPSP's and Fundamental Duties (FD's) of our constitution.

CO3 know about our Union Government, political structure & codes, procedures.

CO4 Understand our State Executive & Elections system of India.

**CO5** Remember the Amendments and Emergency Provisions, other important provisions given by the constitution.

# Assessment Details (both CIE and SEE)

The weightage of Continuous Internal Evaluation (CIE) is 50% and for Semester End Exam (SEE) is 50%. The minimum passing mark for the CIE is 40% of the maximum marks that is 20 marks. A student shall be deemed to have satisfied the academic requirements and earned the credits allotted to each subject/ course if the student secures not less than 35% (18 Marks out of 50)in the semester-end examination(SEE), and a minimum of 40% (40 marks out of 100) in the sum total of the CIE and SEE taken together

# **Continuous Internal Evaluation:**

# Two Tests each of **40 Marks (duration 01 hour)**

Two assignments each of 10 Marks

The average of two tests, two assignments, and quiz/seminar/group discussion will be out of 50 marks

# CIE methods /question paper is designed to attain the different levels of Bloom's taxonomy as per the outcome defined for the course.

# Semester End Examination:

SEE will be conducted by University as per the scheduled timetable, with common question papers for the subject.

- 1. The question paper will have 25 questions. Each question is set for 02 marks.
- 2. SEE Pattern will be in MCQ Model (Multiple Choice Questions) for 50 marks. Duration of the examination is 01 Hour.

# Suggested Learning Resources:

# Textbook:

1. "Constitution of India" (for Competitive Exams) - Published by Naidhruva Edutech Learning Solutions, Bengaluru. – 2022.

| Course Title:                 | Innovation and Design Thinking |               |     |  |
|-------------------------------|--------------------------------|---------------|-----|--|
| Course Code:                  | P22IDT108/208                  | CIE Marks     | 50  |  |
| Teaching Hours/Week (L:T:P:S) | 0:2:0:0                        | SEE Marks     | 50  |  |
| Total Hours of Pedagogy       | 25 hours                       | Total Marks   | 100 |  |
| Credits                       | 01                             | Exam Hours 02 | 02  |  |

#### Course Category: Foundation

**Preamble:** This course provides an introduction to the basic concepts and techniques of engineering and reverses engineering, the process of design, analytical thinking and ideas, basics and development of engineering drawing, application of engineering drawing with computer aide.

#### **Course objectives:**

- To explain the concept of design thinking for product and service development
- To explain the fundamental concept of design thinking
- To discuss the methods of implementing design thinking in the real world.

#### Module-1

#### Understanding Design Thinking

Definition of design - Design Vs Engineering Design– Difference between Design and Engineering Design– The General Design process Model – Design to Design thinking - Time line of Design thinking.

#### Module-2

#### **Features of Design Thinking**

Venn diagram of design thinking– Design thinking resources – Design thinking process Models – Design thinking methodologies

#### Module-3

#### Models to Do Design Thinking

Different kinds of thinking – 5 Stage d.School Process - 5 stages of Stanford – Empathize – Define- Ideate – Prototype – Test – Iterate - Applications of Design Thinking

#### Module-4

**Design thinking for Engineering** - Concept models for comparing design thinking and engineering systems thinking - The Distinctive Concept Model - The Comparative Concept Model - The Inclusive Concept Model - The Integrative Concept Model.

#### Module-5

**Design Thinking Tools and Methods -** Purposeful Use of Tools and Alignment with Process - What Is: Visualization - What Is: Journey Mapping - What Is: Value Chain Analysis - What Is: Mind Mapping - What If: Brainstorming - What If: Concept Development - What Wows: Assumption Testing - What Wows: Rapid Prototyping - What Works: Customer Co-Creation - What Works: Learning Launch.

| Course Outcomes:<br>Jpon the successful completion of the course, students will be able to: |                                                                         |                                                           |  |  |  |  |
|---------------------------------------------------------------------------------------------|-------------------------------------------------------------------------|-----------------------------------------------------------|--|--|--|--|
| CO<br>Nos.                                                                                  | Course<br>Outcomes                                                      | Knowledge Level<br>(Based on revised<br>Bloom's Taxonomy) |  |  |  |  |
| CO1                                                                                         | Understanding Design Thinking process                                   | L2                                                        |  |  |  |  |
| CO2                                                                                         | Appreciate various design process procedure                             | L2                                                        |  |  |  |  |
| CO3                                                                                         | Generate and develop design ideas through different Technique.          | L2                                                        |  |  |  |  |
| CO4                                                                                         | Identify the significance of reverse Engineering to Understand products | L3                                                        |  |  |  |  |
| CO5                                                                                         | Practice the methods, processes, and tools of Design Thinking           | L2                                                        |  |  |  |  |

#### Suggested Learning Resources:

#### **Text Books :**

- 1. John.R.Karsnitz, Stephen O'Brien and John P. Hutchinson, "Engineering Design", Cengagelearning (International edition) Second Edition, 2013.
- 2. Roger Martin, "The Design of Business: Why Design Thinking is the Next Competitive Advantage", Harvard Business Press, 2009.

#### **References**:

- 1. Jake knapp, John keratsky and Braden kowitz "Sprint how to solve big problems and test new ideas in just five days"
- 2. Tim Brown "Change by design"
- 3. Steve Krug "Don't make me think; Revisited"
- 4. Roger martin "The design of Business"
- 5. Yousef Haik and Tamer M.Shahin, "Engineering Design Process", CengageLearning, SecondEdition, 2011.
- 6. Idris Mootee, "Design Thinking for Strategic Innovation: What They Can't Teach You at Businessor Design School", John Wiley & Sons 2013.
- 7. Hasso Plattner, Christoph Meinel and Larry Leifer (eds), "Design Thinking: Understand Improve Apply", Springer, 2011

| Course Title:                 | Scientific Foundations for Health |                  |           |  |
|-------------------------------|-----------------------------------|------------------|-----------|--|
| Course Code:                  | P22SFH108/208                     | <b>CIE Marks</b> | 50        |  |
| Course Type (Theory/Practical | Theory                            | SEE Marks        | 50        |  |
| /Integrated)                  |                                   | Total Marks      | 100       |  |
| Teaching Hours/Week (L:T:P:S) | 0:2:0:0                           | Exam Hours       | 01 Theory |  |
| Total Hours of Pedagogy       | 15 hours                          | Credits          | 01        |  |

# Scientific Foundations for Health

# **Course objectives**

The course Scientific Foundations of Health (P22SFH108/208) will enable the students,

- 1. To know about Health and wellness (and its Beliefs) & It's balance for positive mindset.
- 2. To build the healthy lifestyles for good health for their better future.
- 3. To Create a Healthy and caring relationships to meet the requirements of good/social/positive life.
- 4. To learn about Avoiding risks and harmful habits in their campus and outside the campus for their bright future
- 5. To Prevent and fight against harmful diseases for good health through positive mindset

# **Teaching-Learning Process**

These are sample Strategies, which teacher can use to accelerate the attainment of the various course outcomes and make Teaching –Learning more effective:

Teachers shall adopt suitable pedagogy for effective teaching - learning process. The pedagogy shall involve the combination of different methodologies which suit modern technological tools.

(i) Direct instructional method ( Low/Old Technology), (ii) Flipped classrooms (High/advanced Technological tools), (iii) Blended learning (Combination of both), (iv) Enquiry and evaluation based learning, (v) Personalized learning, (vi) Problems based learning through discussion, (vii) Following the method of expeditionary learning Tools and techniques, (viii) Use of audio visual methods.

Apart from conventional lecture methods, various types of innovative teaching techniques through videos, animation films may be adapted so that the delivered lesson can progress the students In theoretical applied and practical skills.

| Module-1                                                                                                    | (03 hours of pedagogy) |  |  |  |  |
|----------------------------------------------------------------------------------------------------|------------------------|--|--|--|--|
| Good Health & It's balance for positive mindset: Health -Importance of Health, Influencing factors of         |                        |  |  |  |  |
| Health, Health beliefs, Advantages of good health, Health & Behavior, Health & Society, Health & family,      |                        |  |  |  |  |
| Health & Personality, Psychological disorders-Methods to improve good psychological health, Changing          |                        |  |  |  |  |
| health habits for good health.                                                                                |                        |  |  |  |  |
| Module-2                                                                                                    | (03 hours of pedagogy) |  |  |  |  |
| Building of healthy lifestyles for better future: Developing healthy diet for good health, Food & health,     |                        |  |  |  |  |
| Nutritional guidelines for good health, Obesity & overweight disorders and its management, Eating             |                        |  |  |  |  |
| disorders, Fitness components for health, Wellness and physical function, How to avoid exercise injuries.     |                        |  |  |  |  |
| Module-3                                                                                                    | (03 hours of pedagogy) |  |  |  |  |
| Creation of Healthy and caring relationships: Building communication skills, Friends and friendship -         |                        |  |  |  |  |
| Education, the value of relationship and communication skills, Relationships for Better or worsening of life, |                        |  |  |  |  |
| understanding of basic instincts of life (more than a biology), Changing health behaviours through social     |                        |  |  |  |  |
| engineering.                                                                                                  |                        |  |  |  |  |

| Module-4                                                                                                    | (03 hours of pedagogy)          |
|----------------------------------------------------------------------------------------------------|---------------------------------|
| Avoiding risks and harmful habits: Characteristics of health compromis                                                            |                                 |
| avoiding of addictions, How addiction develops, Types of addictions, in                                                           |                                 |
| Differences between addictive people and non-addictive people & their b                                                           | _                               |
| Such as, how to recovery from addictions.                                                                                         |                                 |
| Module-5                                                                                                    | (03 hours of pedagogy)          |
| Preventing & fighting against diseases for good health: How to protect fr                                                         |                                 |
| How to reduce risks for good health, Reducing risks & coping with chro                                                            |                                 |
| chronic illness for Quality of life, Health & Wellness of youth :a challenge                                                      | _                               |
| of health & wealth status.                                                                                                    |                                 |
| Course outcome (Course Skill Set):                                                                                                |                                 |
| At the end of the course Scientific Foundations of Health (P22SFH108/208                                                          | 8) the student will be able to: |
| CO1 To understand and analyse about Health and wellness (and its Beliefs                                                          | s) & It's balance for positive  |
| Mindset.                                                                                                    |                                 |
| <b>CO2</b> Develop the healthy lifestyles for good health for their better future.                                                |                                 |
| CO3 Build a Healthy and caring relationships to meet the requirements of                                                          | good/social/positive life.      |
| CO4 To learn about Avoiding risks and harmful habits in their campus and                                                          | d outside the campus for        |
| Their bright future.                                                                                                    |                                 |
| CO5 Prevent and fight against harmful diseases for good health through po                                                         | ositive mindset.                |
| Suggested Learning Resources:                                                                                                    |                                 |
| Textbook:                                                                                                    |                                 |
| <ol> <li>"Scientific Foundations of Health" – Study Material Prepared by<br/>in VTU University Website.</li> </ol>                | y Dr. L Thimmesha, Published    |
| <ol> <li>"Scientific Foundations of Health", (ISBN-978-81-955465-6-5)<br/>Solutions, Bangalore – 2022.</li> </ol>                 | published by Infinite Learning  |
| <ol> <li>Health Psychology - A Textbook, FOURTH EDITION by Jane O<br/>(India) Private Limited - Open University Press.</li> </ol> | gden McGraw Hill Education      |
| Reference Books:                                                                                                    |                                 |
| 1. Health Psychology (Second edition) by Charles Abraham, Mark C                                                                  | conner, Fiona Jones and Daryl   |
| O'Connor – Published by Rutledge 711 Third Avenue, New York,                                                                      | · · · · ·                       |
| 2. HEALTH PSYCHOLOGY (Ninth Edition) by SHELLEY E. TAY                                                                            |                                 |
| California, Los Angeles, McGraw Hill Education (India) Private L                                                                  | -                               |
| 3. SWAYAM / NPTL/ MOOCS/ We blinks/ Internet sources/ YouTu                                                                       |                                 |
| notes.                                                                                                    |                                 |
| 4. Scientific Foundations of Health (Health & Wellness) - General Be                                                              | ooks published for university   |
| and colleges references by popular authors and published by the re                                                                | eputed publisher.               |

|    | Course Outcome                                                                                                    | <b>PO</b><br>1 | <b>PO</b><br>2 | PO<br>3 | <b>PO</b><br>4 | PO<br>5 | PO<br>6 | PO<br>7 | PO<br>8 |   |   | PS<br>01 |  |
|----|----------------------------------------------------------------------------------------------------|----------------|----------------|---------|----------------|---------|---------|---------|---------|---|---|----------|--|
| 1. | To understand and analyse about<br>Health and wellness (and its Beliefs)<br>& It's balance for positive mindset.          | 3              |                |         |                |         |         |         |         |   | 1 |          |  |
| 2. | Develop the healthy lifestyles for good health for their better future.                                                   | 3              |                |         |                |         |         |         |         |   | 1 |          |  |
| 3. | Build a Healthy and caring relationships to meet the requirements of good/social/positive life.                           | 3              |                |         |                |         | 1       |         |         | 2 | 1 |          |  |
| 4. | To learn about Avoiding risks and<br>harmful habits in their campus and<br>outside the campus for their bright<br>future. | 3              |                |         |                |         |         |         |         |   | 1 |          |  |
| 5. | Prevent and fight against harmful diseases for good health through positive mindset.                                      | 3              |                |         |                |         |         |         |         |   | 1 |          |  |